Olemar Silva da Costa Jonir Bechara Cerqueira

# CAMINILOS E SABERES TÉCNICAS DE CÁLCULO E DIDÁTICA DO SOROBAN MÉTODO ORIENTAL MAIOR VALOR RELATIVO

3ª edição revista e atualizada de acordo com a Portaria IBC/GAB nº 125 de 18 de abril de 2018

> por **Edney Dantas de Oliveira** Heverton de Souza Bezerra da Silva Regina Celia Caropreso

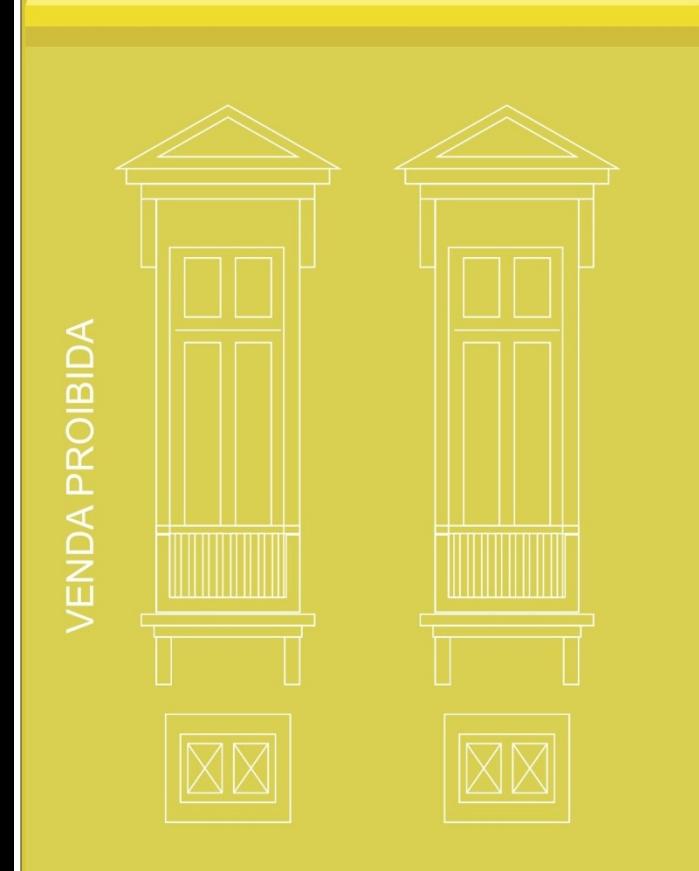

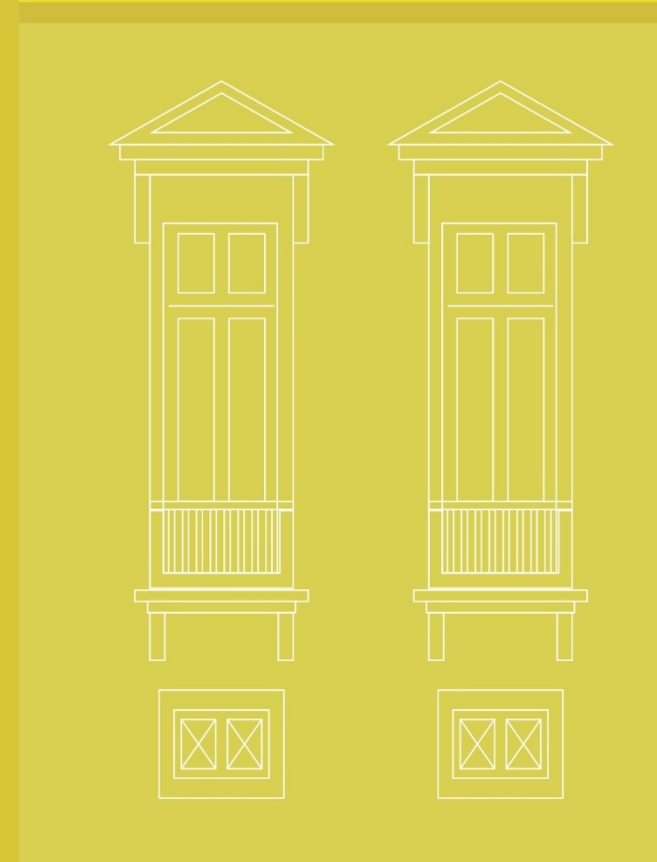

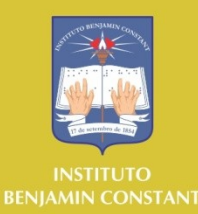

# **TÉCNICAS DE CÁLCULO E DIDÁTICA DO SOROBAN**

# **MÉTODO ORIENTAL MAIOR VALOR RELATIVO**

Autores

Olemar Silva da Costa Registro do MEC L – 9652

Jonir Bechara Cerqueira Registro do MEC F – 1139

3ª edição revista e atualizada de acordo com a Portaria IBC/GAB nº 125 de 18 de abril de 2018

por

Edney Dantas de Oliveira Heverton de Souza Bezerra da Silva Regina Celia Caropreso

#### **Copyright © Instituto Benjamin Constant, 2019**

Todos os direitos reservados. É permitida a reprodução parcial ou total desta obra, desde que citada a fonte e que não seja para venda ou qualquer fim comercial. A responsabilidade pelo conteúdo e pelos direitos autorais de textos e imagens desta obra é dos autores.

> Apostila elaborada pelos professores do Instituto Benjamin Constant que pertence à Coleção Caminhos e Saberes

> > Organizadora da coleção: Jeane Gameiro Miragaya Copidesque e revisão geral: Carla Dawidman Capa: Wanderlei Pinto da Motta

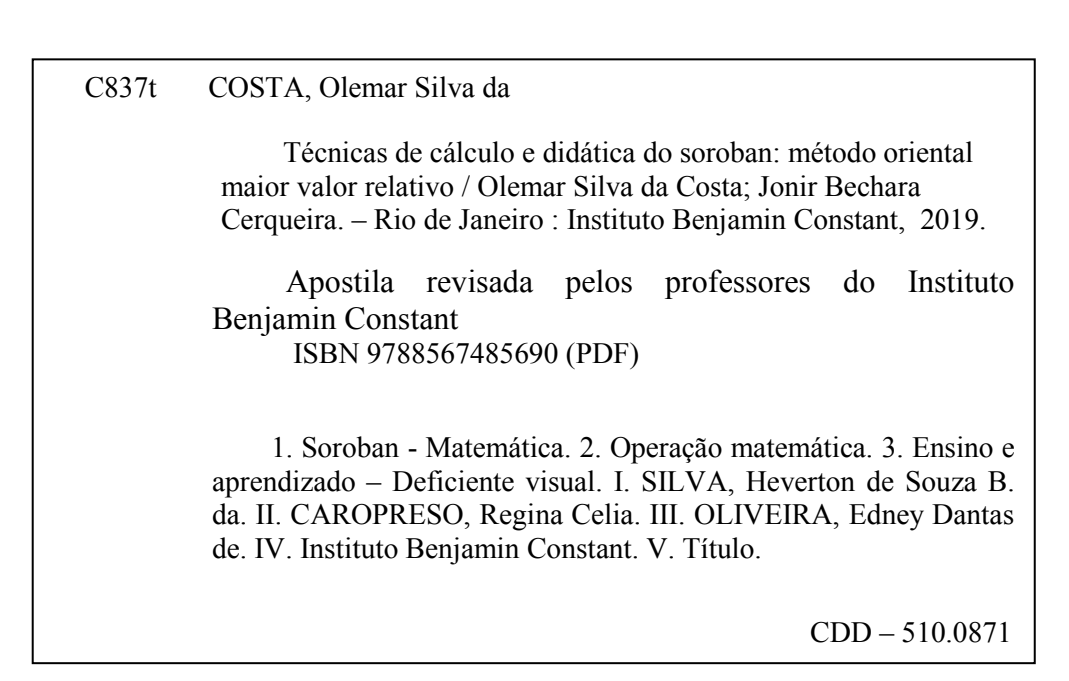

Ficha elaborada por: Edilmar Alcantara dos Santos Junior – CRB/7 6872

Todos os direitos reservados para **Instituto Benjamin Constant** Av. Pasteur, 350/368 - Urca CEP: 22290-250 - Rio de Janeiro - RJ - Brasil Tel.: 55 21 3478-4458 Fax: 55 21 3478-4459 E-mail: dpp@ibc.gov.br

# **SUMÁRIO**

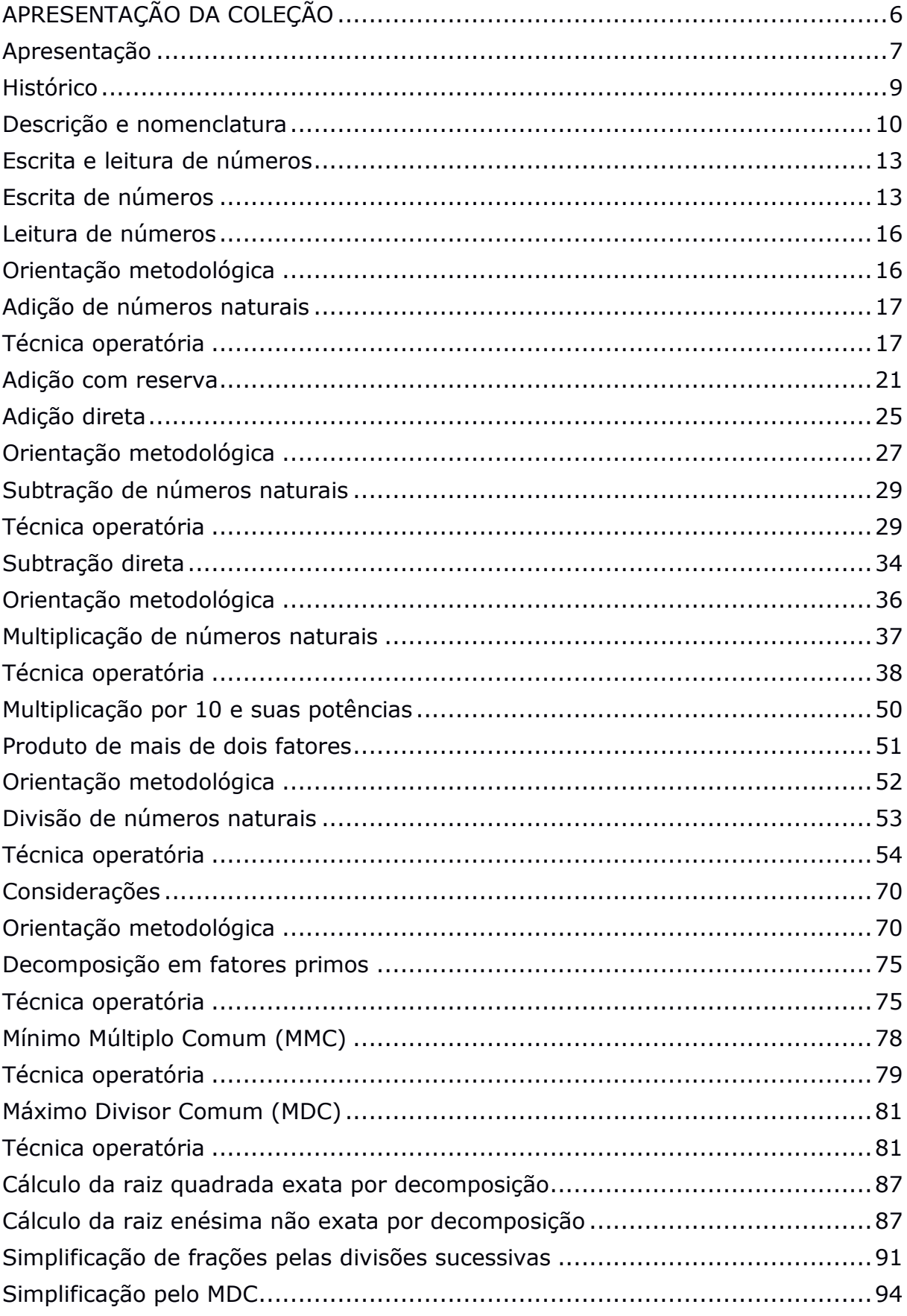

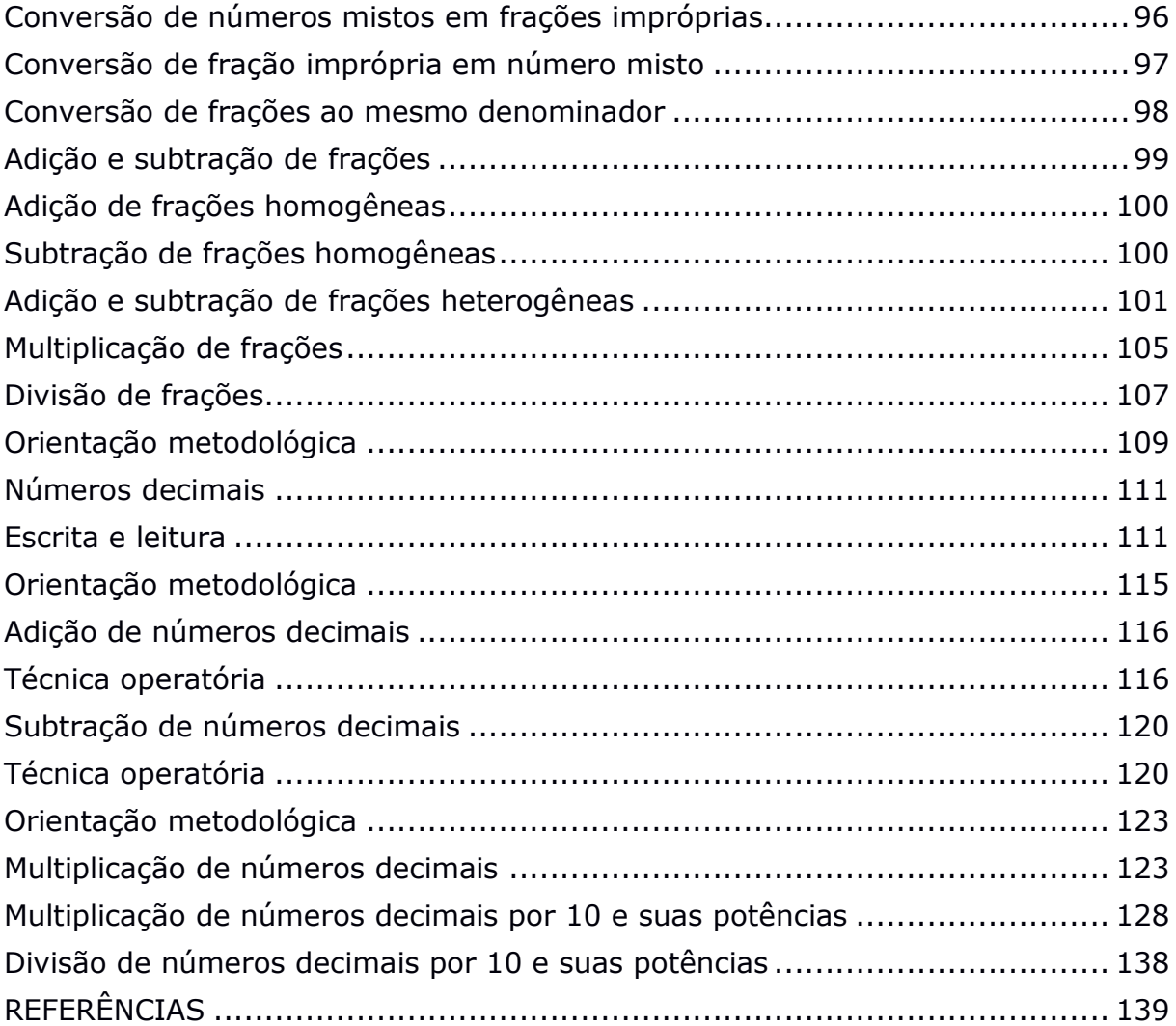

# **APRESENTAÇÃO DA COLEÇÃO**

O Instituto Benjamin Constant (IBC), desde 1947, promove cursos de Formação Continuada na área da deficiência visual e, desta forma, capacita profissionais para atuarem com esse público.

Durante esse período, ampliamos a nossa atuação e hoje oferecemos oficinas, cursos de curta duração e de aperfeiçoamento em diversas temáticas da deficiência visual, sempre com o objetivo de disseminar conhecimento, com vistas a contribuir no processo de inclusão educacional e/ou social da pessoa cega, com baixa visão ou surdocega.

Nesses eventos são utilizados diferentes recursos pedagógicos – entre eles apostilas, artigos e textos acadêmicos –, desenvolvidos pelos profissionais que atuam ou já atuaram no IBC.

A fim de possibilitar o amplo acesso a esse conhecimento para professores, pesquisadores, estudantes e diversos profissionais da sociedade civil – uma vez tendo sistematizado métodos, técnicas e materiais de ensino utilizados nos eventos de formação –, o IBC passa a publicar os seus materiais a partir de 2019.

É importante lembrar que as publicações são materiais utilizados por nossos professores nos cursos e oficinas realizados pelo IBC, sendo instrumentos de apoio em sala de aula. Convidamos a todos a conhecerem a programação de cursos de Formação Continuada disponível no site da Instituição.

Esperamos que a presente publicação contribua para a prática dos profissionais que atuam na área da deficiência visual.

> Elise de Melo Borba Ferreira Jeane Gameiro Miragaya Valéria Rocha Conde Aljan

## <span id="page-6-0"></span>**Apresentação**

O processo ensino-aprendizagem passa por diferentes e intrincados caminhos e instrumentos diversos, desde a ação pedagógica ao aporte técnico, o material didático específico. O êxito da prática docente e a aquisição do conhecimento, pelo aluno, pautam-se na conjugação de ações e de esforços que se vinculam a ideias e atitudes recíprocas. Assim, professor e aluno são partícipes de igual projeto e de atingimento de metas.

O ensino da Matemática ainda constitui um grande desafio em nossas salas de aula. Desafio para os alunos cegos, em especial, que necessitam de materiais especializados e metodologias próprias que cubram suas especificidades educacionais e desenvolvam, a contento, as suas estruturas cognitivas.

No curso da escolarização desse alunado não faltaram equipamentos pedagógicos e procedimentos didáticos que propiciassem e facilitassem a compreensão e a execução de cálculos matemáticos. Através das antigas chapas numéricas, do cubarítimo, entre outros aparatos, o aluno cego trabalhava conceitos de operações matemáticas e suas respectivas técnicas operatórias.

Em fins da década de 1940, mais precisamente em 1948, o professor Joaquim Lima de Moraes introduz o Soroban**,** no Brasil, aparelho adaptado do longínquo ábaco. A partir daí criam-se mecanismos didáticos acerca da nova possibilidade instrumental que se abria exponencialmente para professores e alunos.

O trabalho que ora apresentamos tem como foco o direcionamento de professores que atuam, ou venham a atuar, do 1º ao 9º ano do Ensino Fundamental. É fruto da experiência dos ministrantes dos cursos de Soroban do Instituto Benjamin Constant e de sua atuação nas diversas classes que compõem seus segmentos.

7

Optou-se por seguir a metodologia original proposta pelo professor Joaquim de Moraes: metodologia que parte do "maior valor relativo", tradicionalmente adotada pelo Instituto Benjamin Constant, e que traz em si menor complexidade no ato do seu desenvolvimento e realização.

Esta é uma edição atualizada e revisada de estudos e trabalhos produzidos ao longo do tempo, tendo como marco inicial de sua introdução o ano de 1971. Este trabalho fundamenta-se na simplificação de uma didática mais direta e, portanto, mais objetiva. Simplificação que visa a oferecer ao aluno maiores condições de apreensão, agilizando o processo de aprendizagem dos cálculos.

Metodologias, técnicas operatórias (procedimentos didáticos) e exercícios formam o escopo de um trabalho que pretende ser um guia pedagógico para o professor, um suporte seguro para o aluno e o enriquecimento desse processo para ambos.

> Edney Dantas de Oliveira Heventon de Souza Bezerra da Silva Regina Celia Caropreso

#### <span id="page-8-0"></span>**Histórico**

O uso do Soroban, como aparelho de contar e de calcular, tem sua origem desconhecida: segundo alguns pesquisadores, surgiu na Mesopotâmia há cerca de cinco ou seis mil anos.

Seu emprego difundiu-se no Oriente e no Ocidente, através dos tempos até os dias atuais, graças à grande aceitação e divulgação, principalmente entre os japoneses.

Foram os primeiros imigrantes japoneses, chegados ao Brasil em 1908, que trouxeram esse instrumento de cálculo como parte integrante de seu acervo cultural, usado, frequentemente, na resolução de cálculos matemáticos na vida cotidiana.

Joaquim Lima de Moraes tomou conhecimento desse aparelho, de fácil manejo por pessoas sem deficiência visual, e iniciou uma pesquisa no sentido de adaptar o soroban comum, estudando seus processos operatórios e comparando a sua simplicidade com as dificuldades encontradas por pessoas cegas em operar nos aparelhos até então existentes. Deve-se a ele, em 1948, a adaptação e a simplificação do Soroban tradicional para ser utilizado por pessoas cegas como aparelho de cálculo em substituição aos existentes na época: chapas numéricas, cubarítimos e pranchetas Taylor.

Em janeiro de 1949, Joaquim Lima de Moraes apresentou aos seus alunos os três primeiros sorobans adaptados para cegos e demonstrou a possibilidade de operar facilmente e efetuar os cálculos com segurança e rapidez. Nesse mesmo ano, José Valesin, seu discípulo, fez uma inovação; introduziu uma borracha compressora, tornando o aparelho mais funcional.

Na história da introdução do Soroban, utilizado como aparelho de cálculo entre as pessoas cegas, distingue-se períodos durante a sua implantação. O primeiro período foi a fase de divulgação do seu uso, esforço feito pelo próprio Joaquim Lima de Moraes que encontrou, por parte dos professores, resistência e até mesmo rejeição para que fosse adotado. Posteriormente, contando com a colaboração da Fundação para o Livro do Cego no Brasil, atual Fundação Dorina Nowill para Cegos, o ensino do Soroban passou a ser ministrado nos cursos de formação de especialistas na área, com

9

a difusão dos seus princípios e métodos. Segue, uma nova fase com o aparecimento de vários procedimentos e métodos para o ensinoaprendizagem e uso do soroban, sendo experimentado por especialistas e educadores em todo o território nacional.

A existência de diferentes metodologias de utilização do soroban adaptado para cegos motivou a criação de uma comissão composta por especialistas na área, que estabeleceu princípios gerais e unificou, tanto quanto possível, a nomenclatura e os processos necessários às operações matemáticas no Soroban. Dos trabalhos dessa comissão resultou a edição de um *Manual de métodos e técnicas para o ensino-aprendizagem e uso do Soroban* publicado, em 1991, pela Fundação Dorina Nowill para Cegos.

A Portaria nº 657, de 7 de março de 2002, do Ministro de Estado da Educação instituiu, no âmbito da Secretaria de Educação Especial (SEESP), a Comissão Brasileira de Estudo e Pesquisa do Soroban, considerando o interesse do Governo Federal de adotar, para todo o país, diretrizes e normas para o uso e o ensino do Soroban.

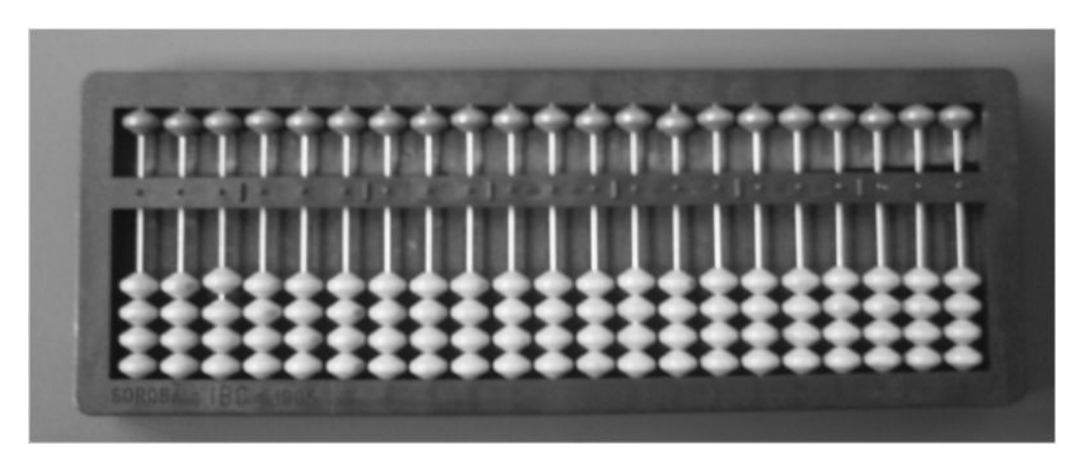

#### <span id="page-9-0"></span>**Descrição e nomenclatura**

**Fonte**: acervo dos autores

O soroban é um aparelho semelhante a uma caixa rasa retangular com uma régua horizontal dividindo-o, internamente, em dois outros retângulos: o inferior, largo; e o superior, estreito. A régua é presa às bordas direita e esquerda, sendo atravessada por eixos fixos às bases inferior e superior do aparelho.

Sobre a régua horizontal existem pontos ou traços em alto-relevo, distribuídos de forma a separar conjuntos de três eixos. Cada eixo contém quatro contas no retângulo inferior e uma no superior. Sob essas contas há uma borracha compressora que impede seu deslocamento com facilidade, possibilitando apenas pelo manuseio do operador.

No Brasil, o soroban de uso mais frequente é o de 21 eixos, tendo, em consequência, sete pontos ou traços sobre a régua. Há também sorobans adaptados para cegos, contendo 13, 18 ou 27 eixos.

Convencionalmente, o modelo de 21 eixos é dividido em sete classes compreendendo três eixos cada e separado em três partes: o lado direito é composto por nove eixos (três primeiras classes), situados entre a borda direita e o terceiro ponto ou traço da régua, contados da direita para a esquerda.

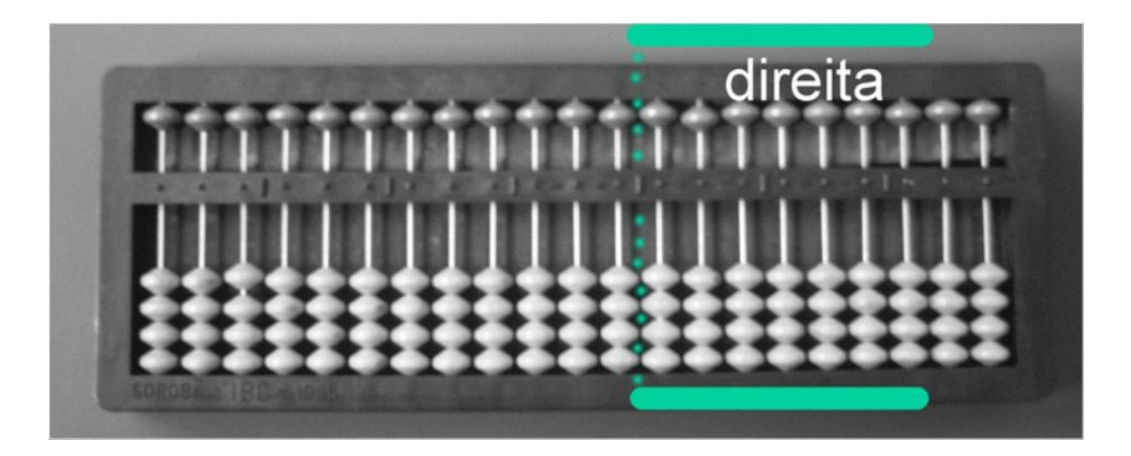

**Fonte**: acervo dos autores

O centro é composto por seis eixos (quarta e quinta classes) situados entre o terceiro e o quinto pontos ou traços da régua, contados ainda da direita para a esquerda.

TÉCNICAS DE CÁLCULO E DIDÁTICA DO SOROBAN: MÉTODO ORIENTAL MAIOR VALOR RELATIVO

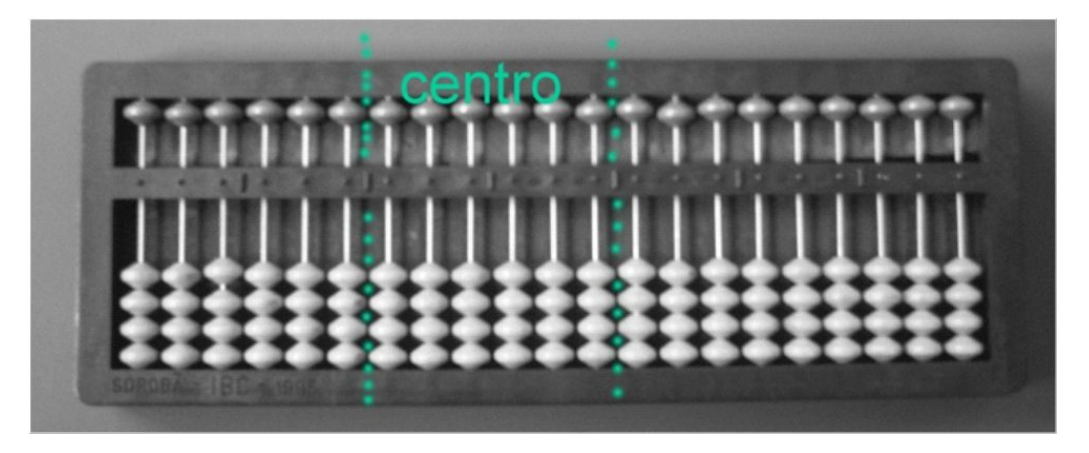

**Fonte**: acervo dos autores

O lado esquerdo é composto por seis eixos (sexta e sétima classes) situados entre o quinto ponto ou traço da régua e a borda esquerda do aparelho.

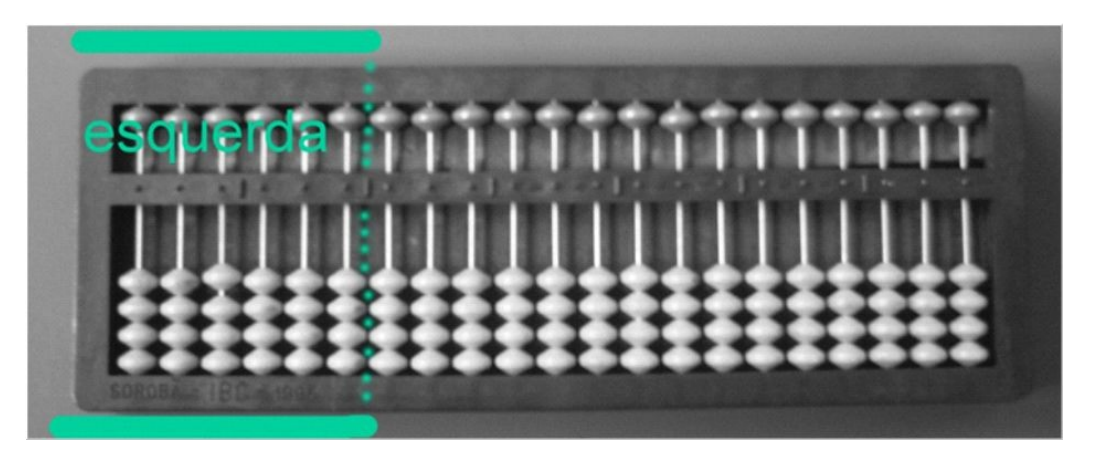

**Fonte**: acervo dos autores

Os seis pontos ou traços encontrados sobre a régua horizontal são sempre ordenados da direita para a esquerda.

A régua horizontal, os pontos ou traços, os eixos e as contas são peças fundamentais para as operações no Soroban, em vista das características peculiares que o aparelho apresenta na estrutura dos termos das operações, que estão dispostas no sentido longitudinal.

A régua de separação é denominada funcionalmente como régua de numeração, pois é o referencial para representar algarismos e números no soroban.

A borda direita, ou simplesmente o lado direito do soroban, os pontos ou traços e os eixos funcionam como referenciais para a representação numérica.

#### <span id="page-12-0"></span>**Escrita e leitura de números**

Preliminarmente, destacaremos as partes principais de um Soroban, bem como sua nomenclatura específica.

1) Contas: pequenas esferas que podem ser deslocadas verticalmente.

2) Eixo: haste vertical ao longo da qual as contas podem ser deslocadas. Em cada eixo escrevemos um único algarismo de cada vez.

3) Régua de numeração: barra horizontal, atravessada pelos eixos, que divide o Soroban em dois retângulos: o superior, contendo uma conta em cada eixo; e o inferior, contendo quatro contas em cada eixo.

4) Pontos ou traços:no soroban de 21 eixos temos 6 pontos ou traços localizados sobre a régua de numeração. A partir das extremidades do aparelho, depois de três eixos, encontramos um ponto ou traço.

#### <span id="page-12-1"></span>**Escrita de números**

Para operar no soroban, devemos colocá-lo sobre a mesa de modo que o retângulo inferior, o mais largo, fique próximo ao operador.

A escrita de números é feita pelo deslocamento das contas, com as extremidades dos dedos junto da régua.

Cada eixo representa uma ordem da classe correspondente. Cada classe é dividida em três ordens, da direita para esquerda. O primeiro eixo corresponde a unidade simples, o segundo eixo corresponde a dezena simples, o terceiro eixo corresponde a centena simples, o quarto eixo corresponde a unidade de milhar, e assim sucessivamente.

Cada conta do retângulo inferior vale uma unidade da ordem a que corresponde, enquanto que cada conta do retângulo superior vale cinco unidades da ordem a que corresponde. Quando todas as contas de um mesmo eixo estiverem afastadas da régua, estará escrito zero.

Antes de iniciar a utilização do aparelho, verifique se todas as contas estão afastadas da régua. Neste caso, estarão escritos 21 zeros.

Para escrever 1, 2, 3, 4 desloque sucessivamente, para junto da régua, uma, duas, três ou quatro contas do retângulo inferior. Para escrever 5, desloque para junto da régua, uma conta do retângulo superior. Para escrever 6, 7, 8, 9 desloque sobre o mesmo eixo, a conta do retângulo superior juntamente com uma, duas, três ou quatro contas do retângulo inferior.

Para numerais de dois ou mais algarismos utilize tantos eixos quantos forem os algarismos.

Em qualquer parte do soroban, a escrita de números deve ser feita a partir de sua ordem mais elevada.

Exemplos:

a) 459 escrito na 1ª classe: como este número possui três algarismos (ordens) devemos começar a escrevê-lo a partir do 3º eixo (centena simples); registramos o algarismo 4 no 3º eixo (centena simples), o algarismo 5 no 2º eixo (dezena simples) e o algarismo 9 no 1º eixo (unidade simples).

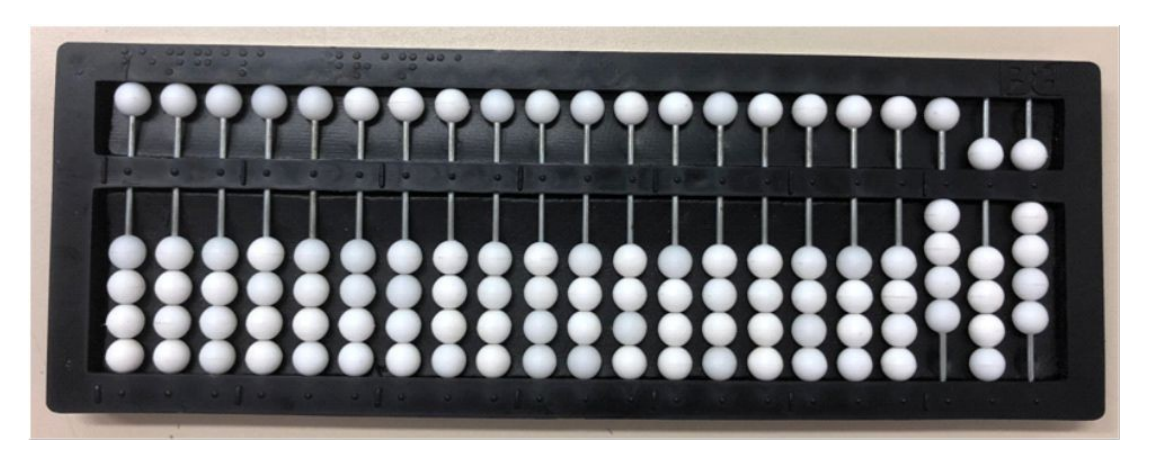

**Fonte**: acervo dos autores

b) 367 escrito na 7ª classe: como este número possui três algarismos (ordens) devemos começar a escrevê-lo a partir do 3º eixo desta classe (centena desta classe); registramos o algarismo 3 no 3º eixo (centena desta classe), o algarismo 6 no 2º eixo (dezena desta classe) e o algarismo 7 no 1º eixo (unidade desta classe).

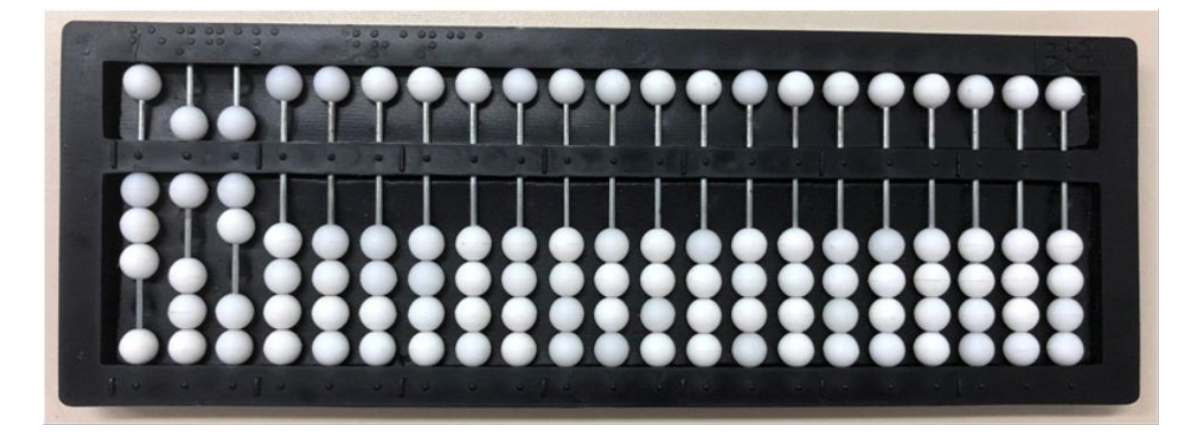

#### **Fonte**: acervo dos autores

c) 1.548 escrito na 1ª classe: como este número possui quatro algarismos (ordens), ocupará duas classes, a 1ª e a 2ª classes. Devemos começar a escrevê-lo a partir do 4º eixo (unidade da 2ª classe); registramos o algarismo 1 no 4º eixo (unidade da 2ª classe), o algarismo 5 no 3º eixo (centena da 1ª classe), o algarismo 4 no 2º eixo (dezena da 1ª classe) e o algarismo 8 no 1º eixo (unidade da 1ª classe).

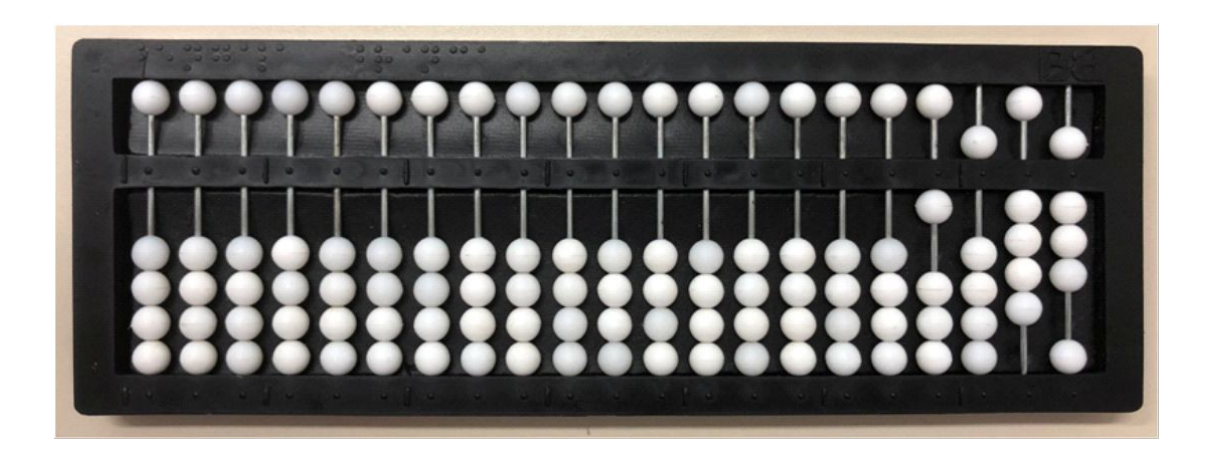

**Fonte**: acervo dos autores

d) 2.397 escrito na 5ª classe: como este número possui quatro algarismos (ordens), ocupará duas classes, a 5ª e a 6ª classes. Devemos começar a escrevê-lo a partir do 4º eixo (unidade da 6ª classe); registramos o algarismo 2 no 4º eixo (unidade da 6ª classe), o algarismo 3 no 3º eixo (centena da 5ª classe), o algarismo 9 no 2º eixo (dezena da 5ª classe) e o algarismo 7 no 1º eixo (unidade da 5ª classe).

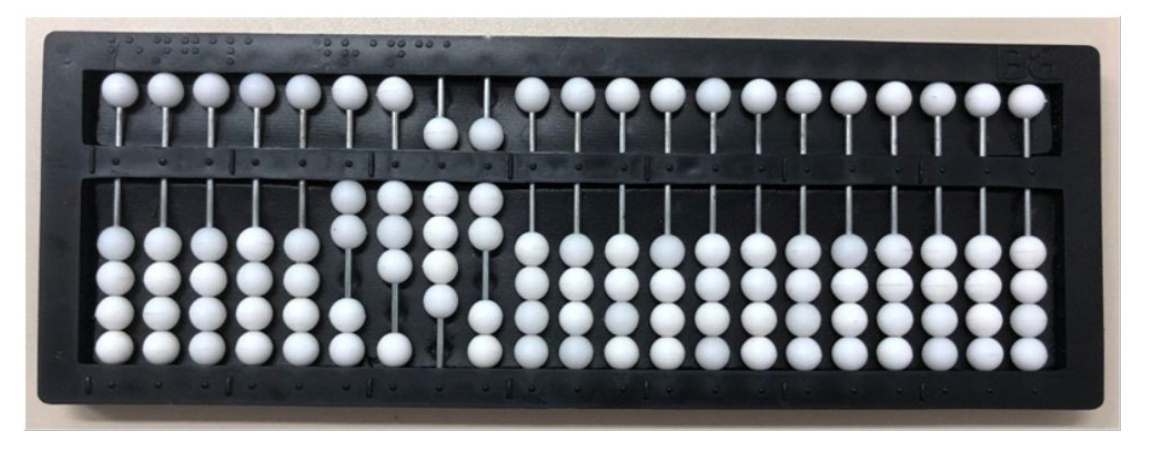

**Fonte**: acervo dos autores

## <span id="page-15-0"></span>**Leitura de números**

Para realizar a leitura de qualquer número, desloque o dedo indicador sobre a régua, a partir da direita, e localize a sua ordem mais elevada. A partir daí, a leitura é feita normalmente, iniciando-se pela ordem mais elevada.

# <span id="page-15-1"></span>**Orientação metodológica**

1) A aprendizagem da escrita e da leitura de numerais deve ser feita simultaneamente, por constituírem processos que se complementam.

2) Maior eficiência nas técnicas operatórias no Soroban poderá ser alcançada, desde que o aluno seja orientado, de início, para utilizar ambas as mãos, tanto na leitura como na escrita.

3) A escrita e a leitura de numerais poderão ser mais eficientes se o aluno utilizar o indicador para as contas do retângulo superior e o polegar para as do retângulo inferior.

4) O deslocamento dos dedos na leitura e a movimentação das contas na escrita devem ser feitos de maneira suave e precisa, evitando-se o deslocamento desnecessário de outras contas.

5) Nos exercícios de leitura, os numerais devem ser escritos pelo professor, pois a escrita feita pelo próprio aluno prejudicará o objetivo principal desta atividade.

6) A aprendizagem da escrita e da leitura, consideradas técnicas básicas para a utilização do Soroban, deve ser consolidada através da realização de muitos e diversificados exercícios.

7) Os alunos não devem utilizar sorobans que estejam em mau estado de conservação; cumpre ao professor verificar o estado do aparelho, bem como orientá-los no sentido de manter o aparelho sempre em boas condições de uso.

#### <span id="page-16-0"></span>**Adição de números naturais**

A técnica da adição no Soroban possui cinco características específicas:

1ª) As parcelas são dispostas horizontalmente.

2ª) As parcelas são anotadas à esquerda e ao centro, tendo como referenciais as 7<sup>a</sup> e 5<sup>a</sup> classes. A última parcela é repetida à direita, na 1<sup>a</sup> classe.

3ª) A 1ª classe destina-se a conter os resultados parciais da adição que, gradativamente, vão sendo substituídos até que se chegue ao resultado final.

4ª) A adição é efetuada a partir das ordens mais elevadas.

5ª) No caso de reserva, adiciona-se uma unidade à ordem imediatamente superior.

#### <span id="page-16-1"></span>**Técnica operatória**

A adição pode ser efetuada de duas formas:

1ª) Representando-se as parcelas em diferentes partes do Soroban. Esta forma é especialmente recomendada para os que se iniciam no uso do aparelho e para os alunos dos primeiros anos do Ensino Fundamental.

2ª) Representando-se uma das parcelas à direita do Soroban e substituindo-a sucessivamente pelos resultados parciais da adição com as demais parcelas não representadas, até chegar ao resultado final (soma direta).

Essas técnicas serão demonstradas através dos exemplos a seguir:

# Exemplo 1:  $12 + 35 =$

Represente a parcela 12 na 7ª classe, e 35 na 5ª classe; repita a parcela 35 na 1ª classe.

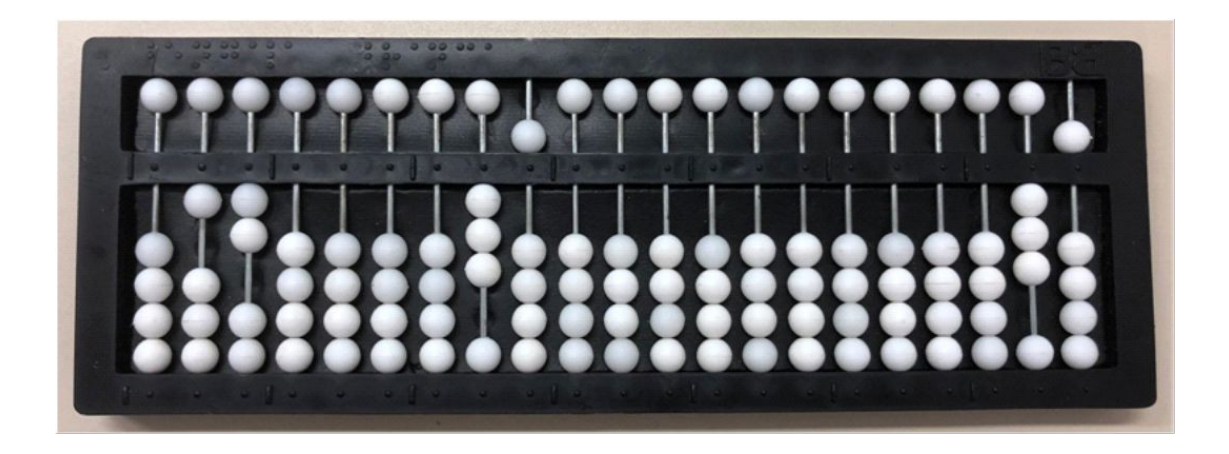

#### **Fonte**: acervo dos autores

Coloque a mão esquerda na dezena da 7ª classe, algarismo 1, e a mão direita na dezena da 1ª classe, algarismo 3, efetuando-se:  $1 + 3 = 4$ ; apague 3, dezena da 1ª classe, e, em seu lugar, anote o resultado 4.

Desloque a mão esquerda para a unidade da 7ª classe, algarismo 2, e a mão direita para a unidade da 1ª classe, algarismo 5, efetuando-se:  $2 + 5 =$ 7; apague 5, e, em seu lugar, anote o resultado 7.

Observe que na 1ª classe ficou representado o número 47, soma de 12 + 35, representados, respectivamente, na 7<sup>a</sup> e 5<sup>a</sup> classes.

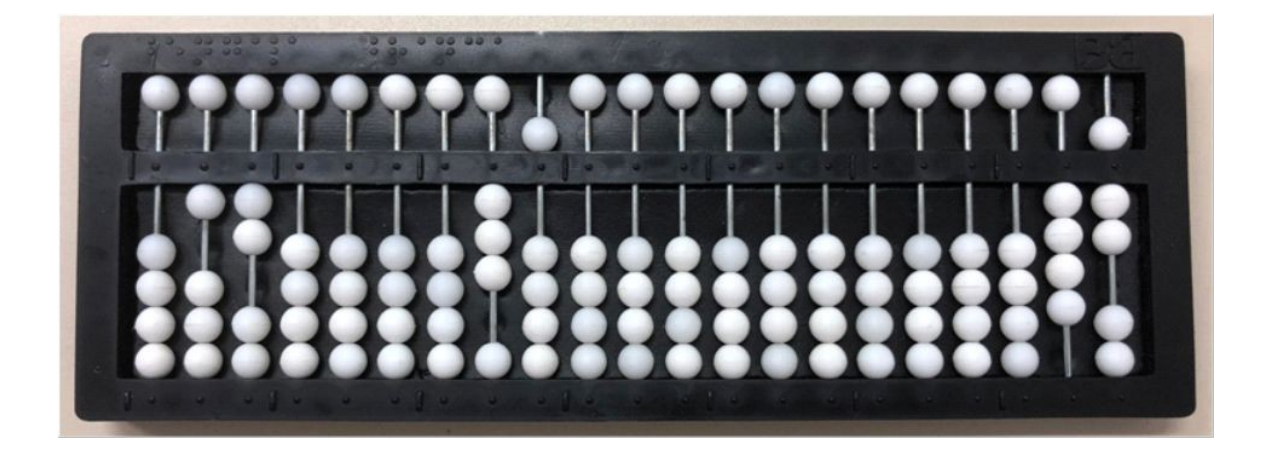

**Fonte**: acervo dos autores

Exercícios

Efetue:

a)  $16 + 23 =$ b)  $13 + 45 =$ c)  $52 + 26 =$ d)  $61 + 38 =$ e)  $64 + 13 =$ f)  $31 + 52 =$ g)  $125 + 352 =$ h)  $83 + 114 =$ i)  $420 + 64 =$ j)  $161 + 708 =$ k)  $713 + 85 =$ l)  $2.037 + 5.612 =$ m)  $427 + 2.161 =$ n)  $6.225 + 754 =$ o)  $1.023 + 935 =$  $p)$  361 + 3.217 = q)  $1.043 + 52 =$  $r)$  2.017 + 7.982 = s)  $4.823 + 1.064 =$ t)  $5.432 + 2.345 =$ 

#### Exemplo 2:  $134 + 251 + 403 =$

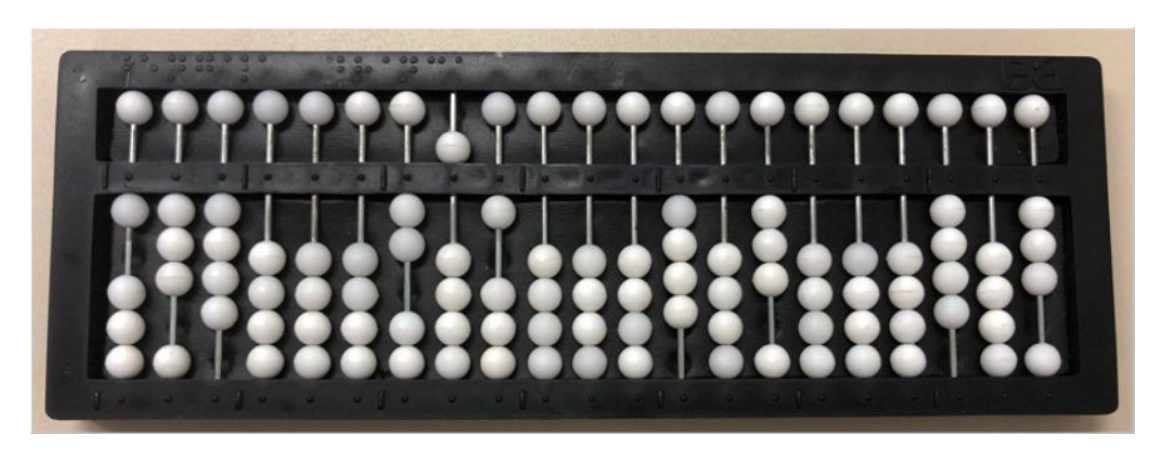

**Fonte**: acervo dos autores

Anote 134 na 7ª classe, 251 na 5ª classe e 403 na 3ª classe, repetindose esta última parcela na 1ª classe.

Coloque a mão esquerda na centena da 7ª classe, algarismo 1, e a mão direita na centena da 1<sup>a</sup> classe, algarismo 4, efetuando-se:  $1 + 4 = 5$ ; apague o algarismo 4 e anote o resultado 5.

Desloque a mão esquerda para a dezena da 7ª classe, algarismo 3, e a mão direita para a dezena da 1ª classe, algarismo 0, efetuando-se:  $3 + 0 =$ 3; anote o resultado 3 na dezena da 1ª classe.

Desloque a mão esquerda para a unidade da 7ª classe, algarismo 4, e a mão direita para a unidade da 1ª classe, algarismo 3, efetuando-se:  $4 + 3 =$ 7; apague o algarismo 3 e anote o resultado 7.

Observe que na 1ª classe está representado o número 537, soma de 134 + 403; esse resultado parcial será adicionado à segunda parcela, representada na 5ª classe.

Desloque a mão esquerda para a centena da 5ª classe, algarismo 2, e a mão direita para a centena da 1ª classe, algarismo 5, efetuando-se:  $2 + 5 =$ 7; apague o algarismo 5 e anote o resultado 7.

Desloque a mão esquerda para a dezena da 5ª classe, algarismo 5, e a mão direita para a dezena da 1<sup>a</sup> classe, algarismo 3, efetuando-se:  $5 + 3 =$ 8; apague o algarismo 3 anote o resultado 8.

Desloque a mão esquerda para a unidade da 5ª classe, algarismo 1, e a mão direita para a unidade da 1ª classe, algarismo 7, efetuando-se:  $1 + 7 =$ 8; apague o algarismo 7 e anote o resultado 8.

Observe que na 1ª classe está representado o número 788, soma de 134 + 251 + 403, representados, respectivamente, na  $7^a$ ,  $5^a$  e  $3^a$  classes.

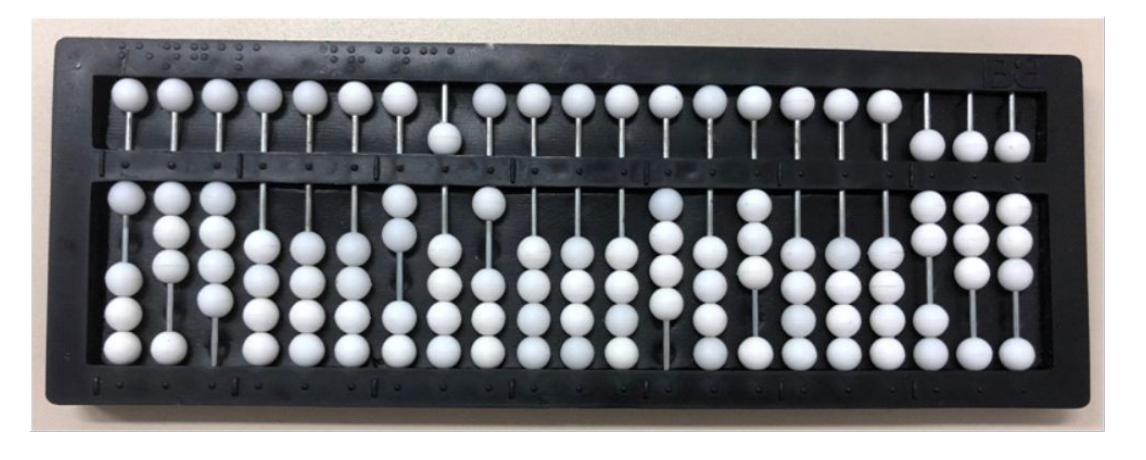

**Fonte**: acervo dos autores

# Exercícios

Efetue:

- a)  $25 + 31 + 41 =$
- b)  $206 + 302 + 261 =$
- c)  $120 + 304 + 415 =$
- d)  $384 + 14 + 1.201 =$
- e)  $15 + 803 + 1.040 =$
- f)  $32 + 21 + 1.225 =$
- g) 705 + 52 + 240 =
- h)  $1.005 + 3.502 + 161 =$
- i)  $28 + 340 + 2.021 =$
- j)  $1.930 + 64 + 2.000 =$

# <span id="page-20-0"></span>**Adição com reserva**

Quando necessário, nesse caso, adiciona-se uma unidade à ordem imediatamente superior.

Exemplo 3:  $83 + 42 =$ 

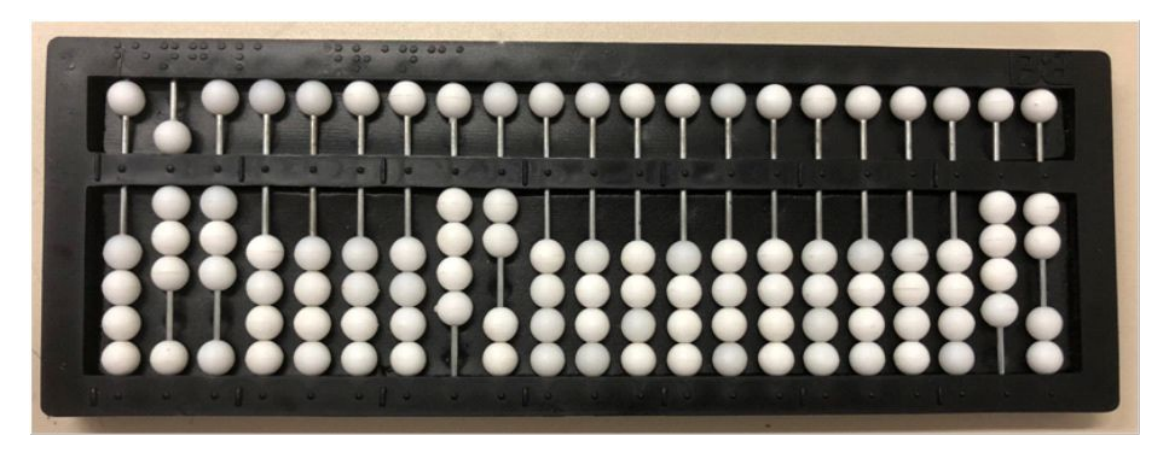

**Fonte**: acervo dos autores

Anote 83 na 7ª classe, 42 na 5ª classe, repetindo-o na 1ª classe.

Coloque a mão esquerda na dezena da 7ª classe, algarismo 8, e a mão direita na dezena da 1ª classe, algarismo 4, efetuando-se:  $8 + 4 = 12$ ; apague o 4 e anote o algarismo 2 na dezena da 1ª classe e adicione a reserva 1 na centena da 1ª classe.

Desloque a mão esquerda para a unidade da 7ª classe, algarismo 3, e a mão direita para a unidade da 1ª classe, algarismo 2, efetuando-se:  $3 + 2 =$ 5; apague o 2 e anote o algarismo 5 na unidade da 1ª classe.

Observe que na 1ª classe está representado o número 125, soma de 83 + 42, representados, respectivamente, na 7ª e 5ª classes.

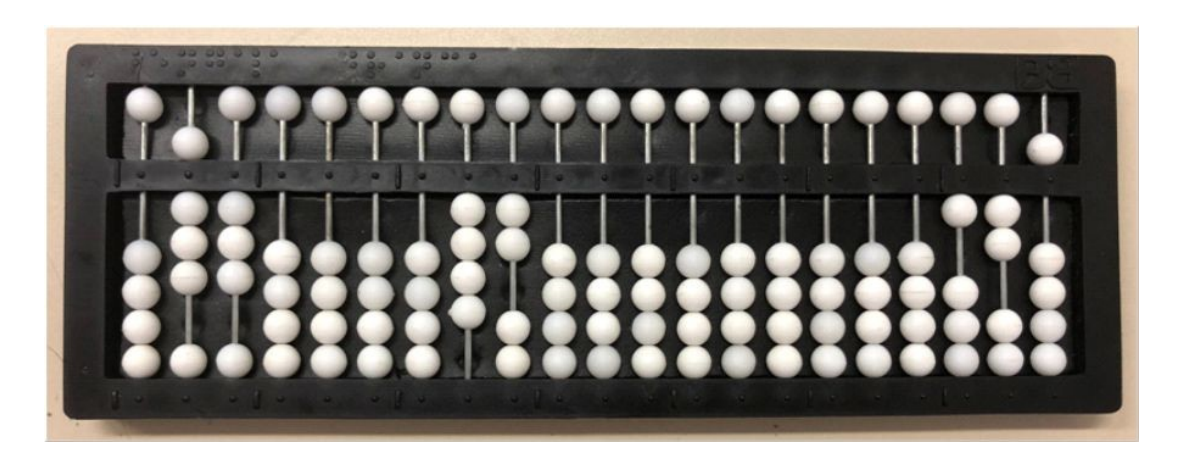

**Fonte**: acervo dos autores

Exemplo 4: 2.846 + 1.357 =

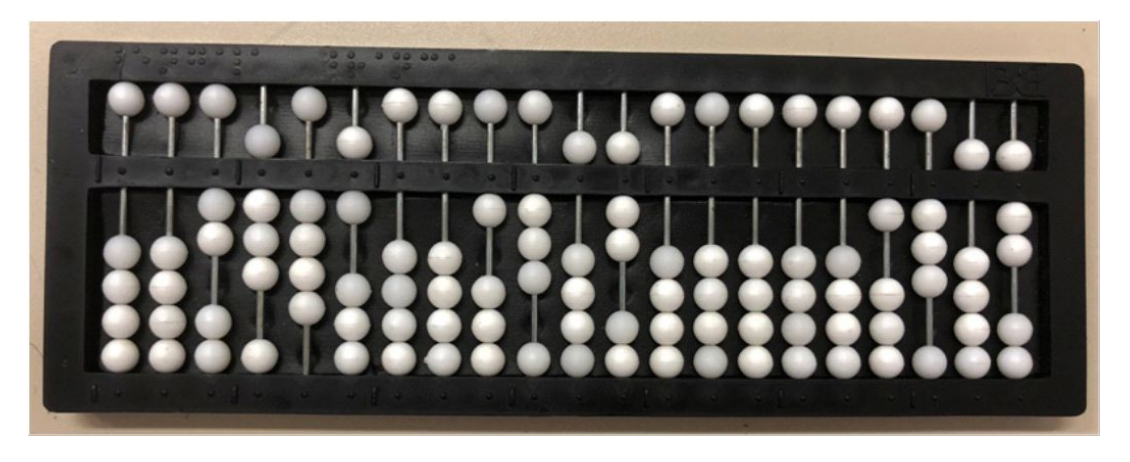

**Fonte**: acervo dos autores

Anote 2.846 na 6ª classe e 1.357 na 4ª classe, repetindo-o na 1ª classe.

Coloque a mão esquerda na unidade da 7ª classe, algarismo 2, e a mão direita na unidade da 2<sup>ª</sup> classe, algarismo 1, efetuando-se:  $2 + 1 = 3$ ; apague o 1 e anote o algarismo 3 na unidade da 2ª classe.

Desloque a mão esquerda para a centena da 6ª classe, algarismo 8, e a mão direita para a centena da 1ª classe, algarismo 3, efetuando-se:  $8 + 3 =$ 11; apague o 3 e anote 1 na centena da 1ª classe, e a reserva 1 adicione ao 3 na ordem imediatamente superior, anotando o resultado 4 em seu lugar.

Desloque a mão esquerda para a dezena da 6ª classe, algarismo 4, e a mão direita para a dezena da 1ª classe, algarismo 5, efetuando-se:  $4 + 5 =$ 9; apague o 5 e anote o resultado 9 na dezena da 1ª classe.

Desloque a mão esquerda para a unidade da 6ª classe, algarismo 6, e a mão direita para a unidade da 1ª classe, algarismo 7, efetuando-se:  $6 + 7 =$ 13; apague o 7 e anote o algarismo 3, unidade do resultado 13; a reserva 1 é adicionada à ordem imediatamente superior, algarismo 9, efetuando-se: 9 + 1 = 10, reserva 1, que será adicionada à ordem imediatamente superior; apague o 9 e anote o algarismo 0, unidade do resultado 10 e adicione a

reserva 1 ao algarismo 1 da centena da 1ª classe, efetuando:  $1 + 1 = 2$ ; apague o 1 anote o algarismo 2 na centena da 1ª classe.

Observe que à direita do aparelho ficou representado o número 4.203, soma de 2.846 + 1.357, representados, respectivamente, na  $6^a$  e  $4^a$  classes.

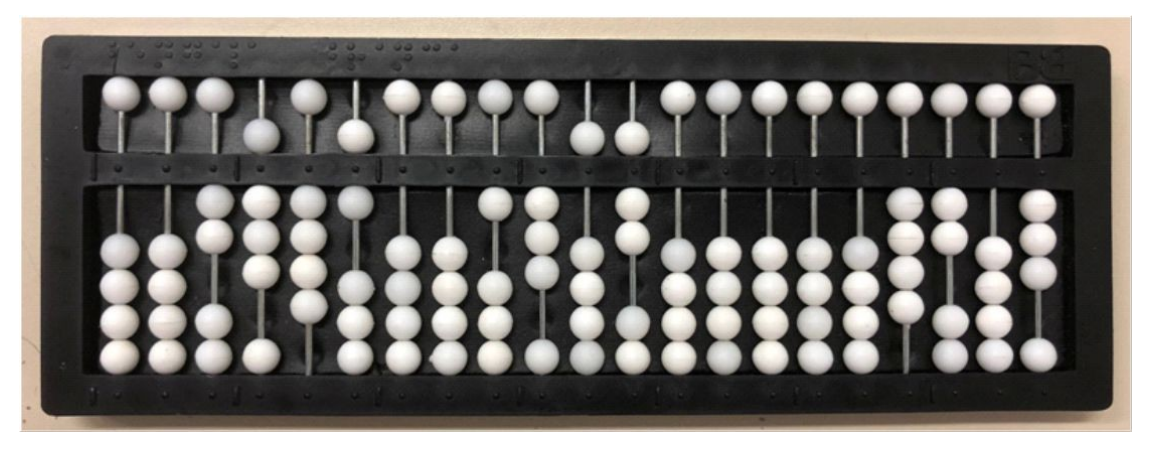

**Fonte**: acervo dos autores

Exercícios

Efetue:

- a)  $182 + 45 =$
- b)  $74 + 35 =$
- c)  $132 + 271 =$
- d)  $72 + 39 =$
- e)  $354 + 228 =$
- f)  $285 + 637 =$
- g)  $627 + 284 =$
- h)  $829 + 71 =$
- i)  $745 + 529 =$
- <span id="page-23-0"></span>j)  $1.637 + 3.468 =$
- k)  $1.868 + 2.357 =$
- $1.427 + 347 =$
- m)  $619 + 4.505 =$
- n)  $6.037 + 5.196 =$
- o)  $2.094 + 2.906 =$
- p)  $213 + 521 + 1.404 =$
- q) 4.256 + 341 + 810 =
- $r)$  4.528 + 162 + 5.020 =
- s)  $2.094 + 421 + 644 =$
- t)  $2.457 + 652 + 3.984 =$

#### **Adição direta**

A adição direta é uma importante ferramenta para auxiliar nos cálculos da multiplicação.

Sua técnica operatória consiste em representar à direita do Soroban apenas a parcela inicial da adição; esta parcela será adicionada às demais à medida que forem sendo lidas com a mão esquerda ou ditadas ao operador.

Cada resultado parcial obtido constituir-se-á em nova parcela até que se obtenha o resultado final.

Exemplo 1:  $32 + 21 + 436 =$ 

Anote a primeira parcela, 32, na 1ª classe. A parcela 21 lida com a mão esquerda, ou ditada ao operador, e será adicionada da seguinte forma:

Desloque a mão direita para a dezena da 1ª classe, algarismo 3, efetuando-se:

 $3 + 2 = 5$ ; apague o 3 e anote o 5 na dezena da 1<sup>a</sup> classe.

Desloque a mão direita para unidade da 1ª classe, o algarismo 2, efetuando-se:

 $2 + 1 = 3$ ; apague o 2 e anote o algarismo 3 na unidade da 1<sup>a</sup> classe.

Observe que o primeiro resultado parcial, 53, ficou representado na 1ª classe.

A próxima parcela, 436, deve ser adicionada da seguinte forma:

Desloque a mão direita para a centena da 1ª classe, algarismo 0, efetuando-se:

 $4 + 0 = 4$ ; anote o resultado 4 na centena da 1<sup>a</sup> classe.

Desloque a mão direita para a dezena da 1ª classe, o algarismo 5, efetuando-se:

 $5 + 3 = 8$ ; apague o 5 e anote o algarismo 8 na dezena da 1<sup>a</sup> classe.

Desloque a mão direita para a unidade da 1ª classe, algarismo 3, efetuando-se:

 $3 + 6 = 9$ ; apague o 3 e anote o algarismo 9 na unidade da 1<sup>a</sup> classe.

Observe que o resultado final da soma 489 ficou representado na 1ª classe.

Exercícios

Efetue:

a)  $3 + 15 + 421 =$ 

b)  $107 + 61 + 431 =$ 

c)  $523 + 204 + 62 =$ 

d)  $1.325 + 2.112 + 500 =$ 

e)  $163 + 221 + 300 + 3.300 =$ 

Exemplo 2:  $128 + 345 + 712 =$ 

Anote a parcela inicial 128 na 1ª classe, adicionando, sucessivamente, as demais, da seguinte forma:

Desloque a mão direita para o algarismo 1, centena da 1ª classe, efetuando-se:

 $3 + 1 = 4$ ; anote o resultado 4 no lugar do 1.

Desloque a mão direita para o algarismo 2, dezena da 1ª classe, efetuando-se:

 $4 + 2 = 6$ ; anote o resultado 6 no lugar do 2.

Agora, desloque a mão direita para o algarismo 8, unidade da 1ª classe, efetuando-se:  $5 + 8 = 13$ ; anote o 3, unidade do resultado 13, no lugar do 8, reserva 1; esta reserva deve ser adicionada à ordem imediatamente superior onde está o algarismo 6, efetuando-se:  $1 + 6 = 7$ ; anote 7 no lugar do 6.

Observe que o primeiro resultado parcial 473 está representado na 1ª classe.

Desloque a mão direita para o algarismo 4, centena da 1ª classe, efetuando-se:

 $7 + 4 = 11$ ; anote o 1, unidade do resultado, no lugar do 4, reserva 1; esta reserva deve ser adicionada à ordem imediatamente superior, eixo vazio, efetuando-se:  $0 + 1 = 1$ .

Desloque a mão direita para o algarismo 7, dezena da 1ª classe, efetuando-se:

 $1 + 7 = 8$ ; anote o resultado 8 no lugar do algarismo 7.

Desloque a mão direita para o algarismo 3, unidade da 1ª classe, efetuando-se:

 $2 + 3 = 5$ ; anote o resultado 5 no lugar do 3.

Observe que o resultado final da soma 1.185 ficou representada à direita do aparelho, ocupando as 1ª e 2ª classes.

Exercícios

Efetue:

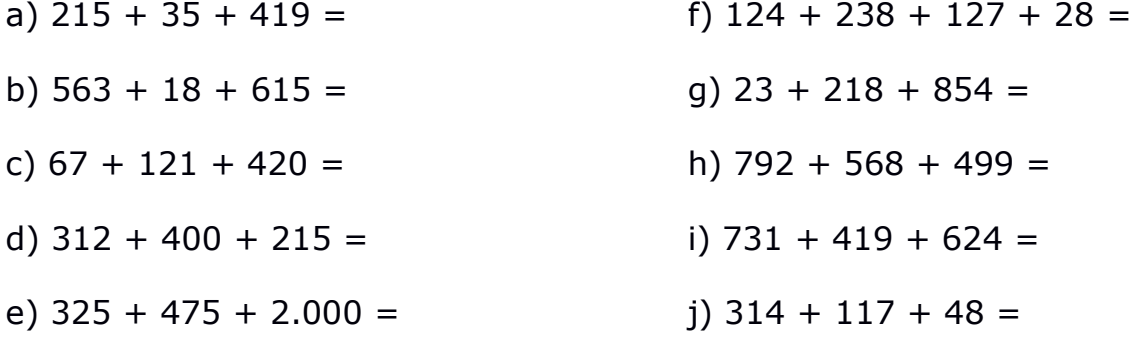

#### <span id="page-26-0"></span>**Orientação metodológica**

1) O emprego do processo japonês de adição, que consiste em adicionar a partir das ordens mais elevadas, não acarreta, necessariamente, problemas de natureza pedagógica, desde que o aluno inicie o estudo dessa operação no Soroban sem utilizar outro aparelho de cálculo. No caso de alunos que tenham iniciado a aprendizagem da adição pelo processo convencional, recomenda-se a realização de muitos exercícios até que esteja bem consolidada a nova técnica de cálculo.

2) Para proporcionar ao aluno uma noção estrutural da adição, recomenda-se que na fase inicial de seu aprendizado, as parcelas sejam todas representadas no aparelho, segundo a técnica exposta anteriormente.

3) Sempre de duas em duas, a adição das parcelas implica em uma única reserva possível, 1, a ser adicionada à ordem imediatamente superior.

4) O fato de a adição ser iniciada a partir das ordens mais elevadas pode fazer – no caso de haver mais de uma reserva (reserva prolongada) –, com que o aluno tenha que deslocar o indicador da mão direita para mais de duas ordens à esquerda; neste caso, ocorrendo dúvida quanto à localização da ordem na qual será prosseguida a operação, o aluno deverá orientar-se pelo indicador da mão esquerda.

5) O perfeito domínio da técnica da adição direta contribui grandemente para maior facilidade na técnica da multiplicação, uma vez que os produtos parciais são adicionados à medida que vão sendo obtidos.

#### Exercícios

1) Efetue com as parcelas representadas:

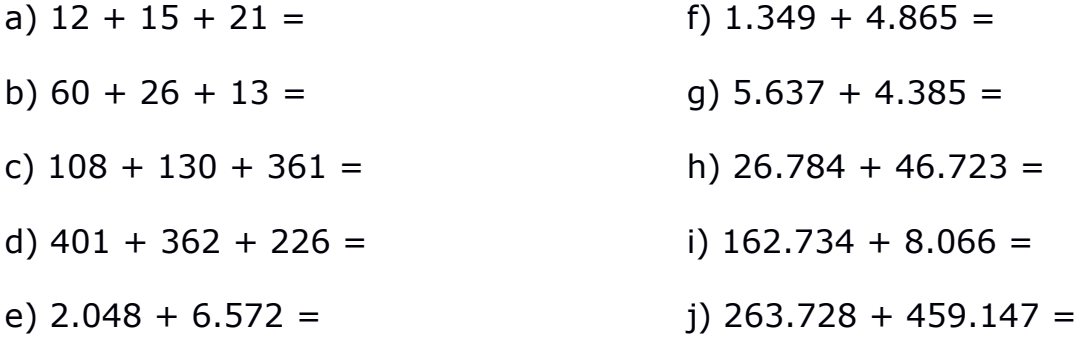

2) Efetue de forma direta:

- a)  $186 + 325 + 740 + 923 =$
- b)  $1.364 + 2.568 + 9.040 =$
- c)  $5.007 + 68.494 =$
- d)  $18.623 + 27.008 + 46.308 + 742 =$

e)  $1.714 + 29 + 28.390 + 789 + 7 =$ 

- f)  $38.456 + 5.672 + 2.329 + 1.378 =$
- g) 71.640 + 25.438 + 64.322 + 49 =
- h)  $235 + 6.248 + 34.266 + 60.183 =$
- i)  $35 + 5.748 + 319 + 894 + 360 =$
- $i)$  237 + 843 + 607 + 214 + 609 + 860 =

#### <span id="page-28-0"></span>**Subtração de números naturais**

A técnica da subtração no Soroban possui cinco características específicas:

1ª) A subtração é efetuada a partir das ordens mais elevadas.

2ª) O minuendo é anotado na 5ª classe e repetido na 1ª classe; o subtraendo é anotado na 7ª classe.

3ª) A 1ª classe destina-se a conter o minuendo que, após efetuada a operação, é substituído pelo resto ou diferença.

4ª) A subtração é efetuada como uma adição complementar: 5 para 7 faltam 2, por exemplo.

5ª) No caso de recurso (reserva) tira-se uma unidade da ordem imediatamente superior.

#### <span id="page-28-1"></span>**Técnica operatória**

A exemplo da adição, a subtração pode ser efetuada de duas formas:

1ª) Representando-se os termos em diferentes partes do aparelho.

2ª) Representando-se apenas o minuendo na 1ª classe. Efetuada a subtração, no lugar do minuendo, aparecerá a diferença (subtração direta).

Essas técnicas serão demonstradas através dos exemplos que seguem:

Exemplo 1: 784 – 352 =

Represente o minuendo 784 no centro, na 5ª classe, e repita na 1ª classe; represente o subtraendo 352 na 7ª classe.

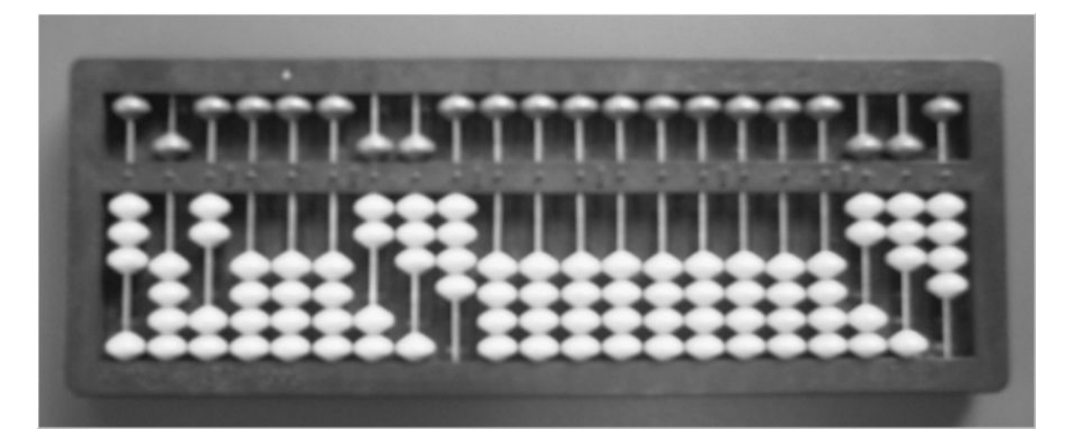

#### **Fonte**: acervo dos autores

Coloque a mão esquerda no algarismo 3, centena da 7ª classe, e a mão direita no algarismo 7, centena da 1ª classe, efetuando-se: 3 para 7 faltam 4; apague o algarismo 7 e registre o resultado 4 na centena da 1ª classe.

Desloque a mão esquerda para o algarismo 5, dezena da 7ª classe, e a mão direita para o algarismo 8, dezena da 1ª classe, efetuando-se: 5 para 8 faltam 3; apague o 8 e registre o resultado 3 na dezena da 1ª classe.

Desloque a mão esquerda para o algarismo 2, unidade da 7ª classe, e a mão direita para o algarismo 4, unidade da 1ª classe, efetuando-se: 2 para 4 faltam 2; apague o algarismo 4 e registre o resultado 2 na unidade da 1ª classe.

Observe que na 1ª classe está representado o número 432, diferença entre 784 e 352, representados, respectivamente, na 5ª e 7ª classes.

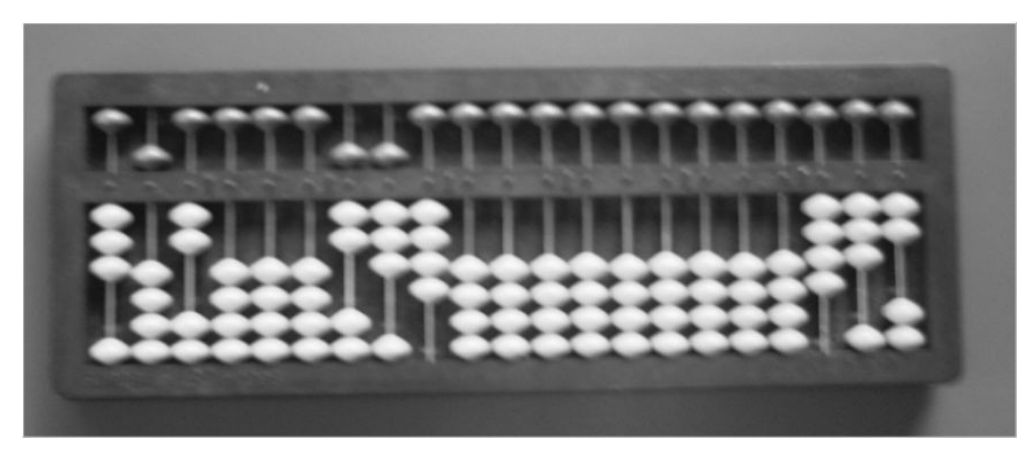

**Fonte**: acervo dos autores

#### Exercício

Efetue:

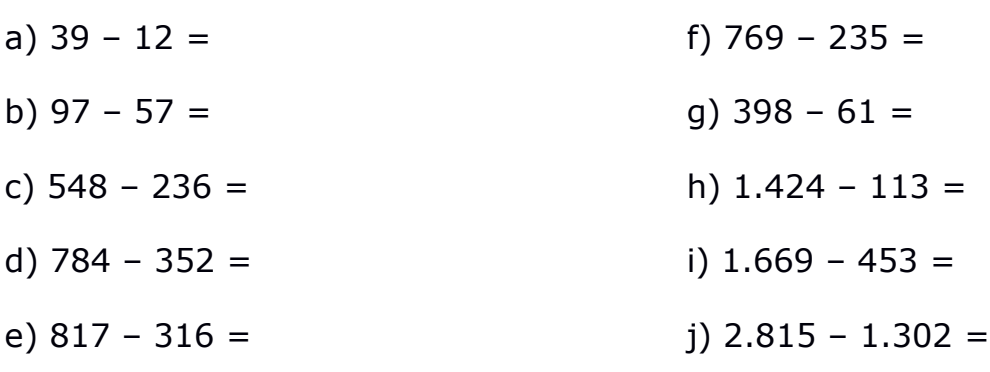

Exemplo 2: 942 – 317 =

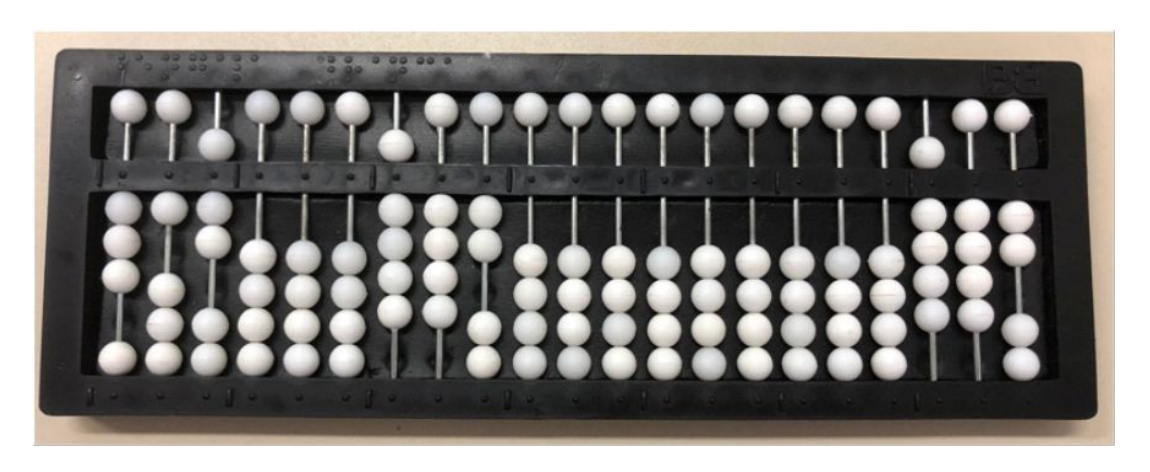

**Fonte**: acervo dos autores

Represente o minuendo 942 na 5ª classe, repetindo-o na 1ª classe; represente o subtraendo 317 na 7ª classe.

Coloque a mão esquerda na centena da 7ª classe, algarismo 3, e a mão direita na centena da 1ª classe, algarismo 9, efetuando-se: 3 para 9 faltam 6; apague o 9 e registre o resultado 6 na centena da 1ª classe.

Desloque a mão esquerda para a dezena da 7ª classe, algarismo 1, e a mão direita para a dezena da 1ª classe, algarismo 4, efetuando-se: 1 para 4 faltam 3; apague o 4 e registre o resultado 3 na dezena da 1ª classe.

Desloque a mão esquerda para a unidade da 7ª classe, algarismo 7, e a mão direita para a unidade da 1ª classe, algarismo 2, efetuando-se: 7 para 2; impossível no conjunto dos Números Naturais. Neste caso, recorrer à ordem imediatamente superior e retirar 1 de 3 e registrar o 2, mantendo 1 na memória. Adicionar 10 unidades com 2 unidades existentes na ordem imediatamente inferior a essa, obtendo mentalmente 12 unidades. Efetue: 7 para 12 faltam 5; apague o algarismo 2 e registre o resultado 5 na unidade da 1ª classe.

Observe que na 1ª classe está representado o número 625, diferença entre 942 e 317, representados, respectivamente, na 5ª e 7ª classes.

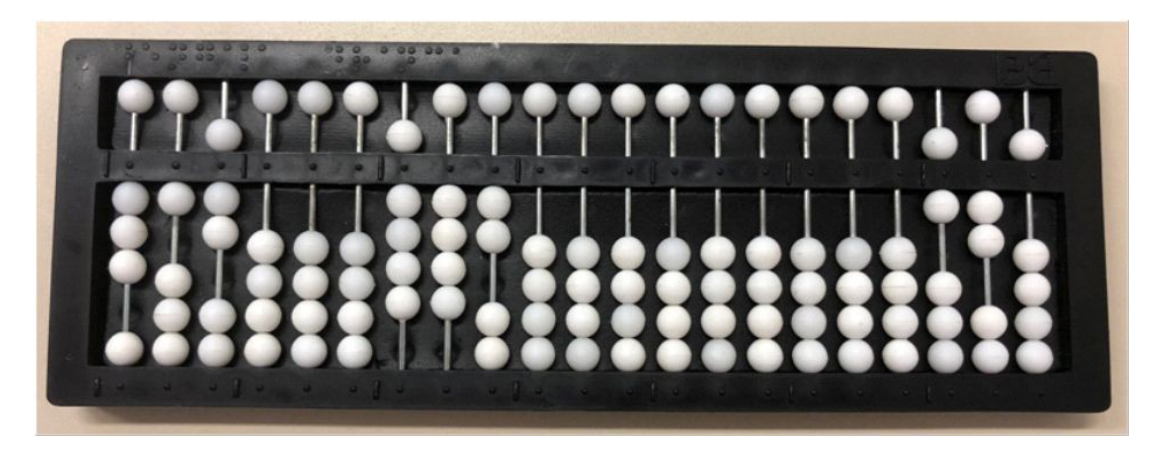

**Fonte**: acervo dos autores

Exemplo 3: 1.328 – 741 =

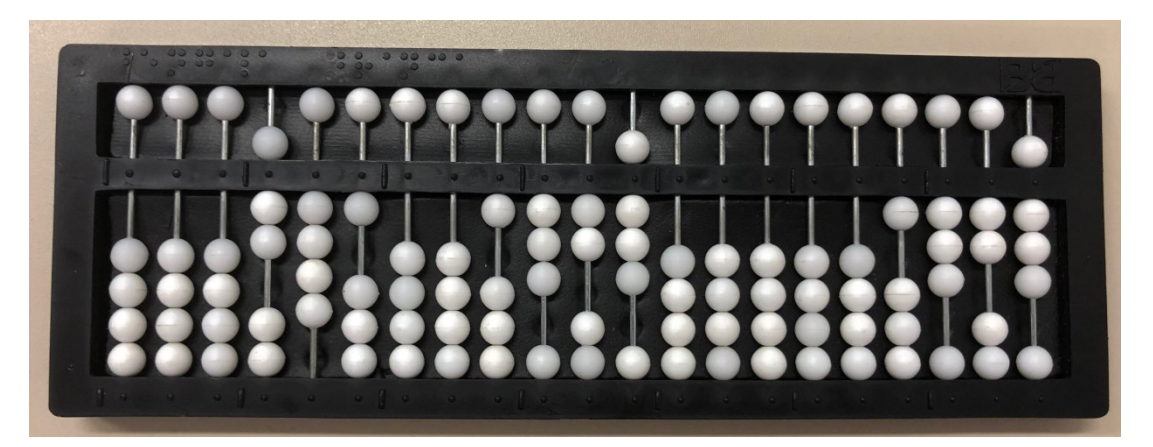

**Fonte**: acervo dos autores

Represente o minuendo 1.328 na 4ª classe, repetindo-o na 1ª classe; represente o subtraendo 741 na 6ª classe.

Coloque a mão esquerda na centena da 6ª classe, algarismo 7, e a mão direita na centena da 1ª classe, algarismo 3, efetuando-se: 7 para 3; impossível no conjunto dos Números Naturais. Neste caso, recorrer à ordem imediatamente superior e retirar 1 de 1 e registrar o 0 (zero), mantendo 1 na memória. Adicionar 10 unidades com 3 unidades existentes na ordem imediatamente inferior a essa, obtendo mentalmente 13 unidades. Efetue: 7 para 13 faltam 6; apague o algarismo 3 e registre o resultado 6 na centena da 1ª classe.

Desloque a mão esquerda para a dezena da 6ª classe, algarismo 4, e a mão direita para a dezena da 1ª classe, algarismo 2, efetuando-se: 4 para 2, impossível no conjunto dos Números Naturais. Neste caso, recorrer à ordem imediatamente superior e retirar 1 de 6 e registrar o 5, mantendo 1 na memória. Adicionar 10 unidades com 2 unidades existentes na ordem imediatamente inferior a essa, obtendo mentalmente 12 unidades. Efetue: 4 para 12 faltam 8; apague o algarismo 2 e registre o resultado 8 na dezena da 1ª classe.

Desloque a mão esquerda para a unidade da 6ª classe, algarismo 1, e a mão direita para a unidade da 1ª classe, algarismo 8, efetuando-se: 1 para 8 faltam 7; apague o algarismo 8 e registre o resultado 7 na unidade da 1<sup>a</sup> classe.

Observe que na 1ª classe está representado o número 587, diferença entre 1.328 e 741, representados, respectivamente, na 4ª e 6ª classes.

33

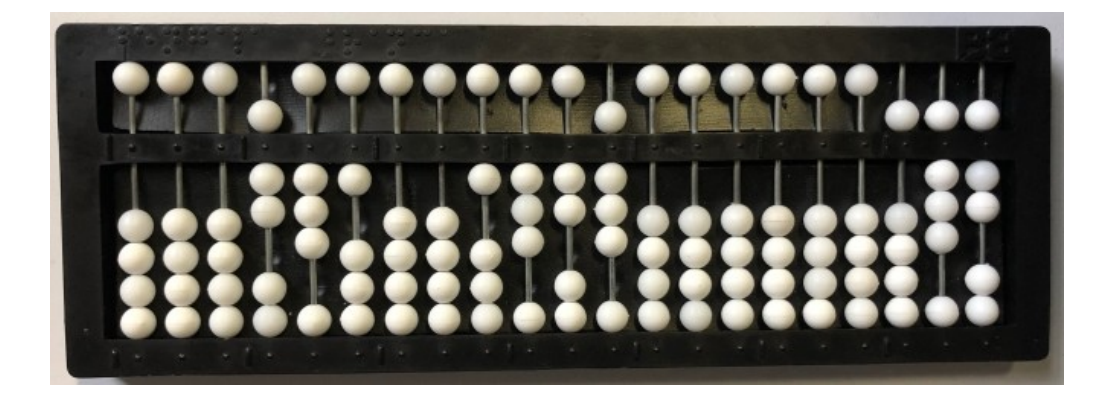

**Fonte**: acervo dos autores

Exercício

Efetue:

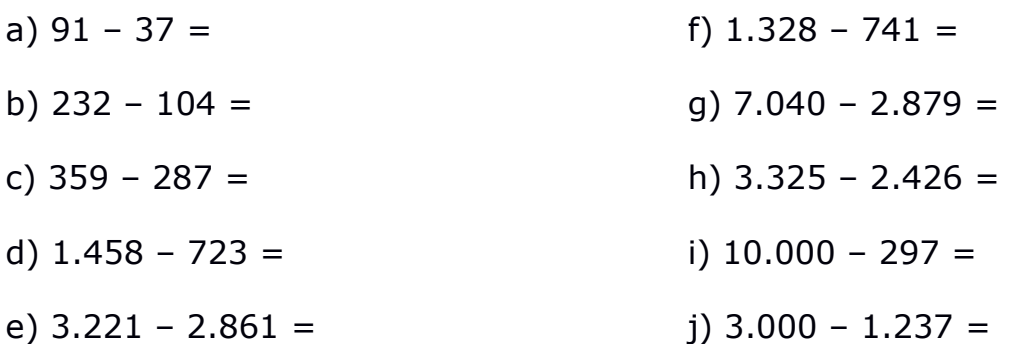

#### <span id="page-33-0"></span>**Subtração direta**

A técnica operatória da subtração direta consiste em anotar apenas o minuendo na 1ª classe; o subtraendo poderá ser lido com a mão esquerda ou ditado ao operador. Essa técnica será demonstrada através dos exemplos que seguem:

Exemplo 1: 573 – 420 =

Represente na 1ª classe o minuendo 573. Efetue apenas com a mão direita colocada na centena da 1ª classe: 4 para 5 falta 1; apague o algarismo 5 e registre o resultado 1 na centena da 1ª classe.

Desloque a mão direita para a dezena da 1ª classe, algarismo 7, efetuando-se: 2 para 7 faltam 5; apague o algarismo 7 e registre o resultado 5 na dezena da 1ª classe.

Desloque a mão direita para a unidade da 1ª classe, algarismo 3, efetuando-se: 0 para 3 faltam 3, já escrito.

Observe que na 1ª classe está representado o número 153; diferença entre 573 e 420.

#### Exercício

Efetue de forma direta:

- a)  $896 235 =$
- b)  $752 132 =$
- c)  $1.467 1.235 =$
- d)  $2.369 1.048 =$
- e)  $3.725 1.623 =$

Exemplo 2: 835 – 429 =

Represente o minuendo 835 na 1ª classe; efetue utilizando apenas a mão direita: 4 para 8 faltam 4; apague o algarismo 8 e registre o resultado 4 na centena da 1ª classe.

Desloque a mão direita para a dezena da 1ª classe, algarismo 3, efetuando-se: 2 para 3 falta 1; apague o algarismo 3 e registre o resultado 1 na dezena da 1ª classe.

Desloque a mão direita para a unidade da 1ª classe, algarismo 5, efetuando-se: 9 para 5; impossível no conjunto dos Números Naturais. Neste caso, recorrer à ordem imediatamente superior e retirar 1 de 1 e registrar o 0 (zero), mantendo 1 na memória. Adicionar 10 unidades com 5 unidades existentes na ordem imediatamente inferior a essa, obtendo mentalmente 15 unidades. Efetue: 9 para 15 faltam 6; apague o algarismo 5 e registre o resultado 6 na unidade da 1ª classe.

Observe que na 1ª classe está representado o número 406; diferença entre 835 e 429.

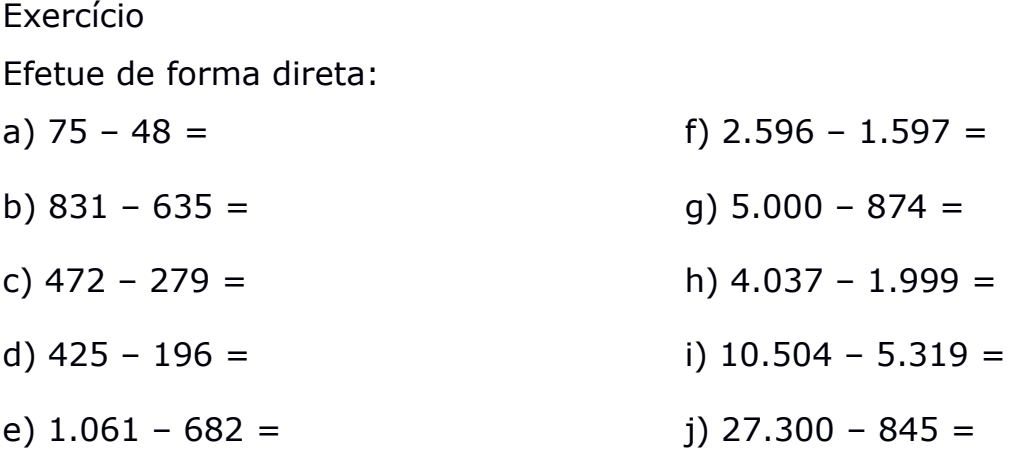

#### <span id="page-35-0"></span>**Orientação metodológica**

1) Efetuada a partir das ordens mais elevadas, a subtração não traz, necessariamente, problemas de natureza pedagógica.

2) O fato de a subtração ser iniciada a partir das ordens mais elevadas pode fazer com que – no caso de haver uma ou mais reservas (reserva prolongada) –, o aluno tenha que deslocar o indicador da mão direita uma ou mais ordens para a esquerda. Neste caso, ocorrendo dúvida quanto à localização da ordem na qual deve prosseguir a operação, o aluno deverá orientar-se com o indicador da mão esquerda, que estará na ordem correspondente no subtraendo.

3) Para proporcionar ao aluno uma noção estrutural da subtração, é recomendável que na fase inicial do seu aprendizado no Soroban, tanto o minuendo quanto o subtraendo sejam representados no aparelho, segundo a técnica já exposta.

4) O perfeito domínio da técnica operatória da subtração direta assume grande importância para a aprendizagem da técnica operatória da divisão, uma vez que o produto de cada algarismo do quociente pelo divisor é subtraído de forma direta do dividendo parcial considerado, à medida que a operação vai sendo efetuada.
### Exercícios

- 1) Efetue com os termos representados:
- a)  $58 35 =$ b)  $867 - 365 =$ c)  $753 - 312 =$ d)  $2.939 - 2.405 =$ e)  $1.320 - 610 =$ f)  $28.742 - 6.148 =$ g) 15.584 – 9.387 = h)  $25.907 - 18.836 =$ i)  $5.000 - 2.328 =$ j) 236.400 – 53.520 =
- 2) Efetue de forma direta:
- a)  $740 287 =$
- b)  $1.728 29 =$
- c)  $9.000 789 =$
- d)  $190.042 54.078 =$
- e) 9.143 1.283-54 =
- f)  $20.644 5.328 5.002 =$
- g) 36.428 10.028 11.894 =
- h) 500 68 25 310 44 =
- i)  $5.420 3.217 540 54 239 =$
- j)  $80.000 7.035 934 632 2.000 =$

## **Multiplicação de números naturais**

A multiplicação no Soroban apresenta as seguintes características:

1ª) O 1º fator é anotado na 7ª classe e o 2º fator é anotado na 5ª classe.

2ª) O 2º fator será repetido à direita do Soroban, sendo sua ordem mais elevada anotada a partir do eixo que corresponde à soma do número de algarismos do 1º fator, mais o número de algarismos do 2º fator, mais uma unidade, ou seja, ficarão à direita do 2º fator, eixos vazios para conter o produto. O número de eixos vazios corresponde sempre à quantidade de algarismos do 1º fator, mais uma unidade.

3ª) Os produtos parciais são adicionados, de forma direta, à medida que forem sendo obtidos, de modo a se chegar ao produto final, concluído o último produto parcial.

4ª) A multiplicação de um número natural por 10 ou qualquer uma de suas potências é facilitada pelo fato de já estarem representados os zeros no Soroban, antes de efetuada a operação.

5ª) A unidade de cada produto parcial é sempre representada duas ordens à direita do último algarismo do 2º fator. No caso de o produto parcial apresentar dois algarismos (dezena e unidade), a dezena ficará junto do último algarismo do 2º fator, sendo necessário apagar esse algarismo antes de efetuar o produto, retendo-o temporariamente na memória.

## **Técnica operatória**

Por conveniência exclusivamente técnica, é recomendável que – no caso de um produto parcial possuir apenas um algarismo –, seja precedido de um zero objetivando sua precisa localização no aparelho. Nesse caso, produtos como:

 $4 \times 2 = 8$ ,  $3 \times 3 = 9$ , devem ser considerados:  $4 \times 2 = 08$ ,  $3 \times 3 = 09$ .

Os exemplos a seguir irão esclarecer tudo o que foi exposto.

## Exemplo 1:  $2 \times 423 =$

Represente o 1º fator 2 na 7ª classe; represente o 2º fator 423 na 5ª classe; o 2º fator deverá ser repetido à direita, tendo sua escrita iniciada a partir do quinto eixo, conforme a regra anteriormente referida: 1 (número de algarismos do 1º fator) mais 3 (número de algarismos do 2º fator) mais uma unidade, ou seja:  $1+3+1=5$ , de modo que o algarismo 4 do número 423 ocupe o quinto eixo, 2 o quarto eixo e 3 o terceiro eixo, restando dois eixos vazios à direita.

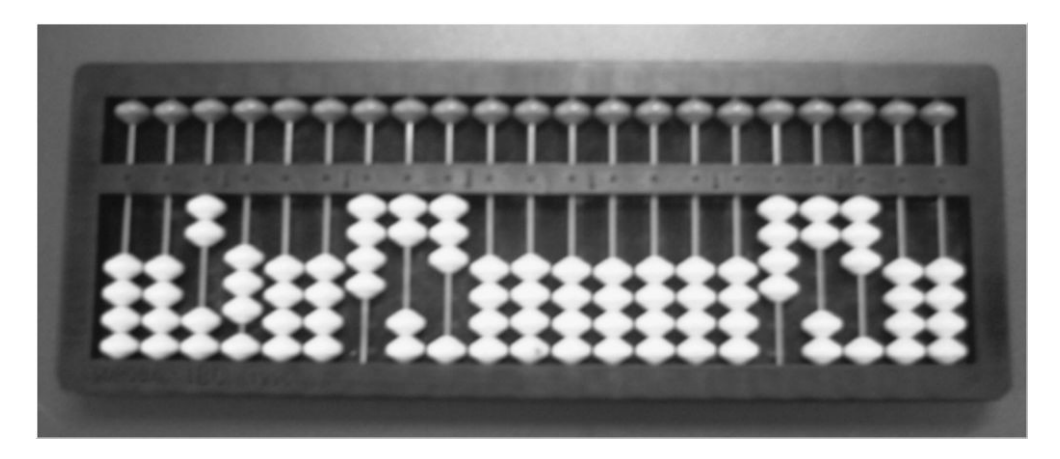

**Fonte**: acervo dos autores

Coloque a mão esquerda no algarismo 2, unidade da 7ª classe, onde permanecerá durante toda a operação. Coloque a mão direita na unidade do 2º fator, algarismo 3 (terceiro eixo), efetuando-se:  $2 \times 3 = 06$ ; apague o 3, unidade do 2º fator, e anote o produto 06, primeiro produto parcial, à sua direita, isto é, com 0 no segundo e 6 no primeiro eixo.

Desloque a mão direita para a dezena do 2º fator, algarismo 2 (quarto eixo), efetuando-se: 2 x 2 = 04; apague o 2, quarto eixo, e anote o produto 04 à sua direita, com o 0 no terceiro e 4 no segundo eixo, segundo produto parcial.

Desloque a mão direita para a centena do 2º fator, algarismo 4 (quinto eixo), efetuando-se: 2 x 4 = 08; apague o 4, quinto eixo, e anote o produto 08 à sua direita, com 0 no quarto e 8 no terceiro eixo.

Observe que na 1ª classe do Soroban ficou representado o número 846, produto de 2 x 423, representados respectivamente, na 7ª e 5ª classes.

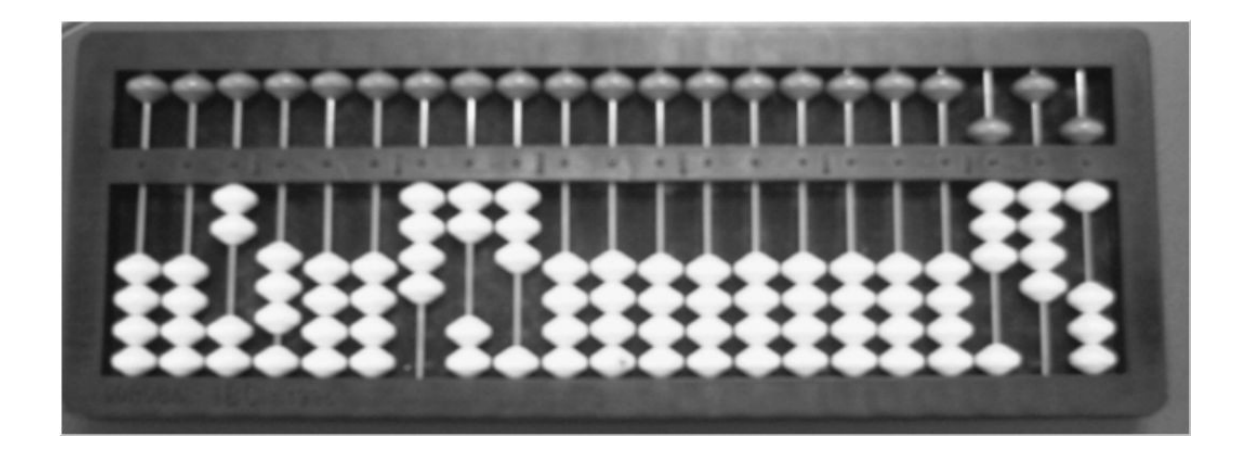

**Fonte**: acervo dos autores

f)  $3 \times 321 =$ 

g)  $4 \times 201 =$ 

h)  $2 \times 432 =$ 

i)  $3 \times 133 =$ 

 $j)$  5 x 101 =

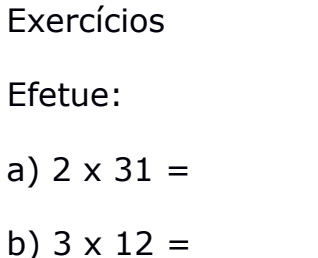

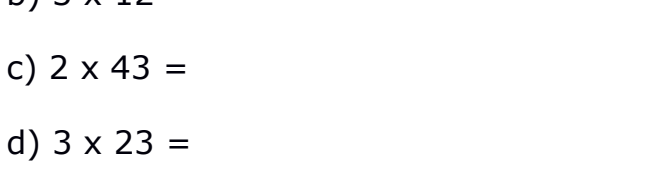

e)  $4 \times 21 =$ 

 $c)$ 

Exemplo 2:  $8 \times 2.049 =$ 

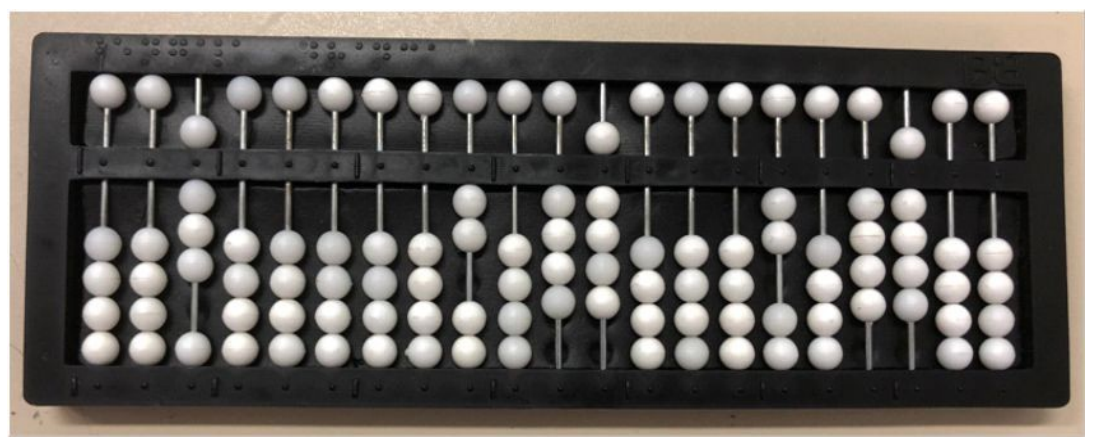

**Fonte**: acervo dos autores

Represente o 1º fator 8 na 7ª classe e o 2º fator 2.049 na 4ª classe; o 2º fator será repetido à direita, tendo sua escrita iniciada a partir do sexto eixo, conforme a regra de deslocamento já exposta: 1 (número de algarismos

do 1º fator) mais 4 (número de algarismos do 2º fator) mais uma unidade, ou seja:  $1 + 4 + 1 = 6$ , de forma que o algarismo 2 do número 2.049 ocupe o sexto eixo, 0 o quinto, 4 o quarto e 9 o terceiro eixo, restando 2 eixos vazios à direita.

Coloque a mão esquerda no algarismo 8, unidade do 1º fator, aí permanecendo durante toda a operação. Coloque a mão direita na unidade do 2º fator, algarismo 9 (terceiro eixo), efetuando-se: 8 x 9 = 72; apague o 9, terceiro eixo, e anote o produto 72 à sua direita, com 7 no segundo e 2 no primeiro eixo, primeiro produto parcial.

Desloque a mão direita para a dezena do 2º fator, algarismo 4 (quarto eixo), efetuando-se: 8 x 4 = 32; apague 4, quarto eixo, e anote o produto 32 à sua direita com 3 no terceiro eixo e 2 no segundo, efetuando-se:  $2 + 7 = 9$ ; anote 9 no segundo eixo. À direita do Soroban está representado o número 392, segundo produto parcial.

Observe que o algarismo seguinte do 2º fator é 0; neste caso,  $8 \times 0 =$ 00; sendo 0 elemento neutro na adição, o produto parcial não será alterado.

Desloque a mão direita para o algarismo 2, unidade de milhar do 2º fator (sexto eixo), efetuando-se:  $8 \times 2 = 16$ ; apague 2, sexto eixo, e à sua direita anote o produto 16 com 1 no quinto e 6 no quarto eixo, produto final.

Observe que na 1ª classe do soroban está representado o número 16.392, produto de 8 x 2.049, representados, respectivamente, na 7ª e 4ª classes.

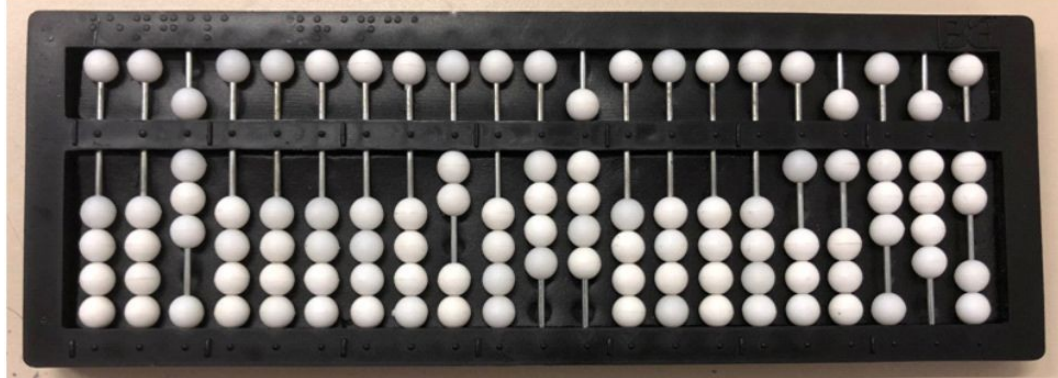

**Fonte**: acervo dos autores

## Exercício

Efetue:

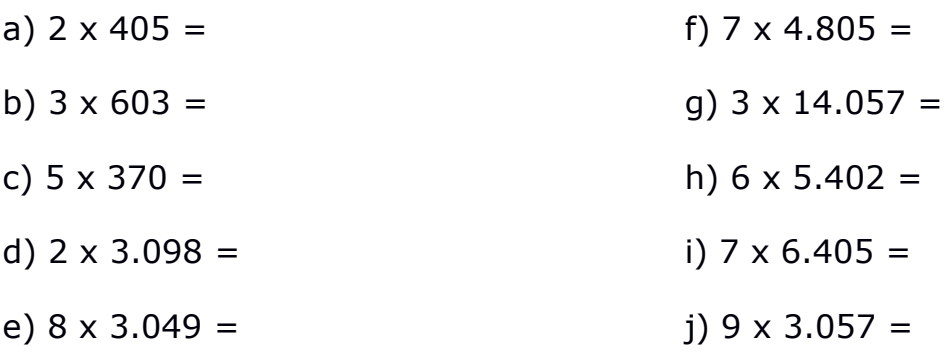

Exemplo 3:  $9 \times 648 =$ 

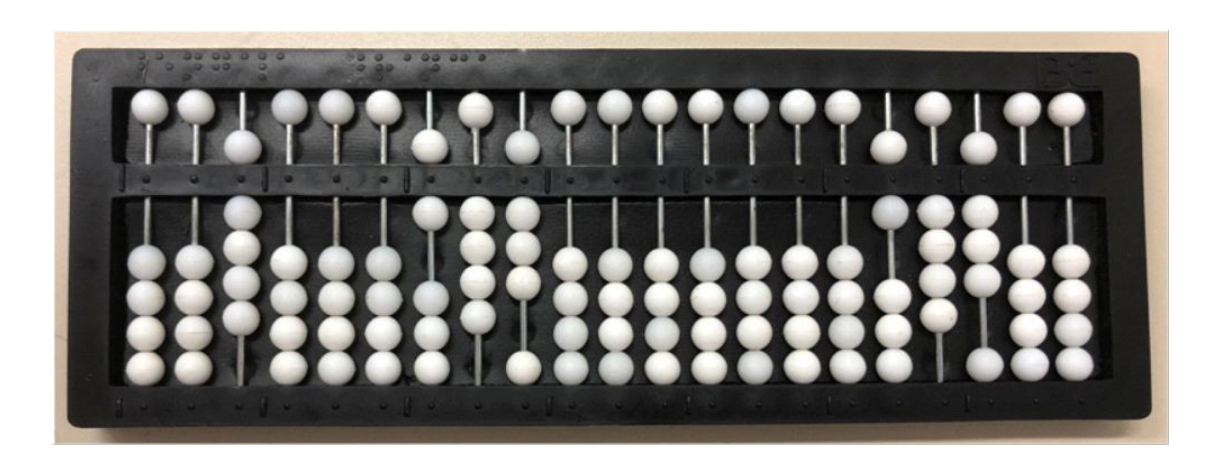

**Fonte**: acervo dos autores

Represente o 1º fator 9 na 7ª classe e o 2º fator 648 na 5ª classe. O 2º fator será repetido à direita, tendo sua escrita iniciada a partir do quinto eixo, conforme a regra de deslocamento já exposta: 1 (número de algarismos do 1º fator), mais 3 (número de algarismos do 2º fator), mais uma unidade, ou seja:  $1 + 3 + 1 = 5$ , de forma que o algarismo 6 do número 648 ocupe o quinto eixo, 4 o quarto e 8 o terceiro eixo, restando 2 eixos vazios à direita.

Coloque a mão esquerda no algarismo 9, unidade do 2º fator, aí permanecendo durante toda a operação. Coloque a mão direita na unidade do 2º fator, algarismo 8, terceiro eixo, efetuando-se: 9 x 8 = 72; apague 8, terceiro eixo, e anote o produto 72 à sua direita, com 7 no segundo e 2 no primeiro eixo, primeiro produto parcial.

Desloque a mão direita para a dezena do 2º fator, algarismo 4, quarto eixo, efetuando-se: 9 x 4 = 36; apague 4, quarto eixo, e anote o produto 36 à sua direita, com 3 no terceiro eixo e 6 no segundo, efetuando-se:  $6 + 7 =$ 13; apague 7, segundo eixo e, em seu lugar, anote 3 e adicione a reserva 1 à ordem imediatamente superior, efetuando-se:  $1 + 3 = 4$ ; anote o resultado 4 no terceiro eixo; à direita do Soroban está representado o número 432, segundo produto parcial.

Desloque a mão direita para a centena do 2º fator, algarismo 6, quinto eixo, efetuando-se: 9 x 6 = 54; apague 6, quinto eixo e, à sua direita, anote o produto 54, com 5 no quarto eixo e 4 no terceiro, efetuando-se:  $4 + 4 = 8$ ; anote o resultado 8 no lugar de 4, terceiro eixo.

Observe que na 1ª classe do soroban está representado o número 5.832, produto de 9 x 648, representados, respectivamente, na 7ª e 5ª classes.

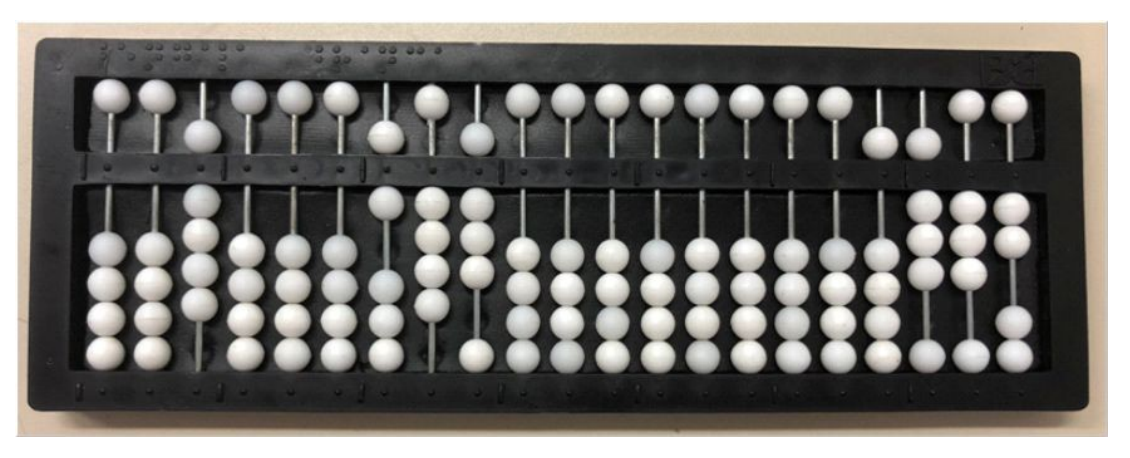

**Fonte**: acervo dos autores

Exercício Efetue:

a)  $7 \times 826 =$  b)  $5 \times 264 =$ 

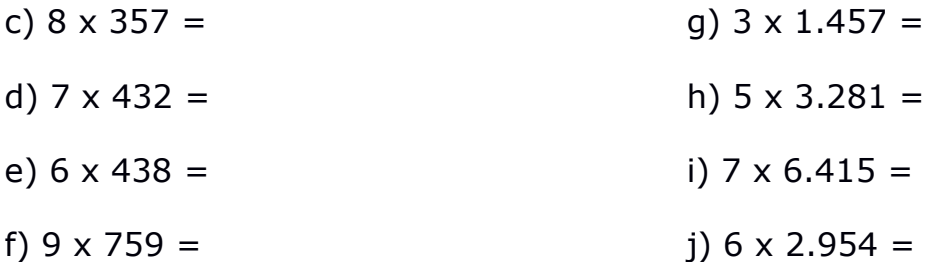

Exemplo 4: 23  $\times$  4 =

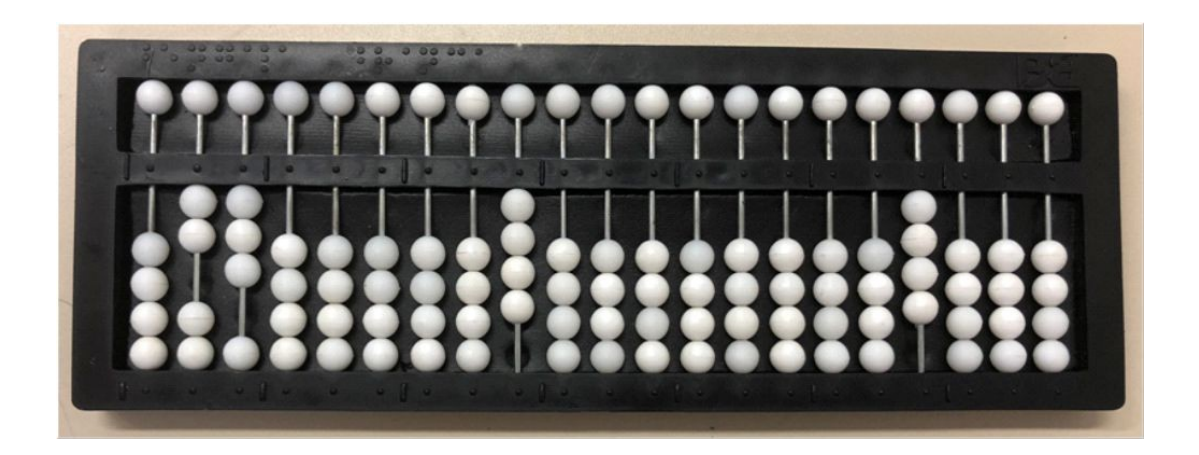

#### **Fonte**: acervo dos autores

Represente o 1º fator 23 na 7ª classe e o 2º fator 4 na 5ª classe. O 2º fator será repetido à direita, tendo sua escrita iniciada a partir do quarto eixo, conforme a regra de deslocamento já exposta: 2 (número de algarismos do 1º fator), mais 1 (número de algarismos do 2º fator), mais uma unidade, ou seja:  $2 + 1 + 1 = 4$ , de forma que o algarismo 4 ocupe o quarto eixo, restando 3 eixos vazios à direita.

Coloque a mão esquerda na dezena do 1º fator, algarismo 2 e a direita na unidade do 2º fator, quarto eixo, algarismo 4, efetuando-se: 2 x 4 = 08; apague 4, quarto eixo, e à sua direita anote o produto 08, com 0 já naturalmente representado no terceiro e 8 no segundo eixo, onde deve permanecer a mão direita.

**Observação**: O algarismo 4, apagado quando foi efetuado o primeiro produto parcial, deve ser retido na memória para que, com ele, seja efetuado o produto seguinte.

Desloque a mão esquerda para a unidade do 1º fator, algarismo 3, enquanto a mão direita permanece sobre o algarismo 8, segundo eixo, efetuando-se:  $3 \times 4 = 12$ ; 1, dezena do produto obtido, deve ser adicionado ao 8, segundo eixo, efetuando-se:  $1 + 8 = 9$ ; apague 8, segundo eixo, e registre 9; 2, unidade de 12, deve ser escrito no primeiro eixo.

Observe que na 1ª classe do Soroban está o número 92, produto de 23 x 4, representados, respectivamente, na  $7^a$  e  $5^a$  classes.

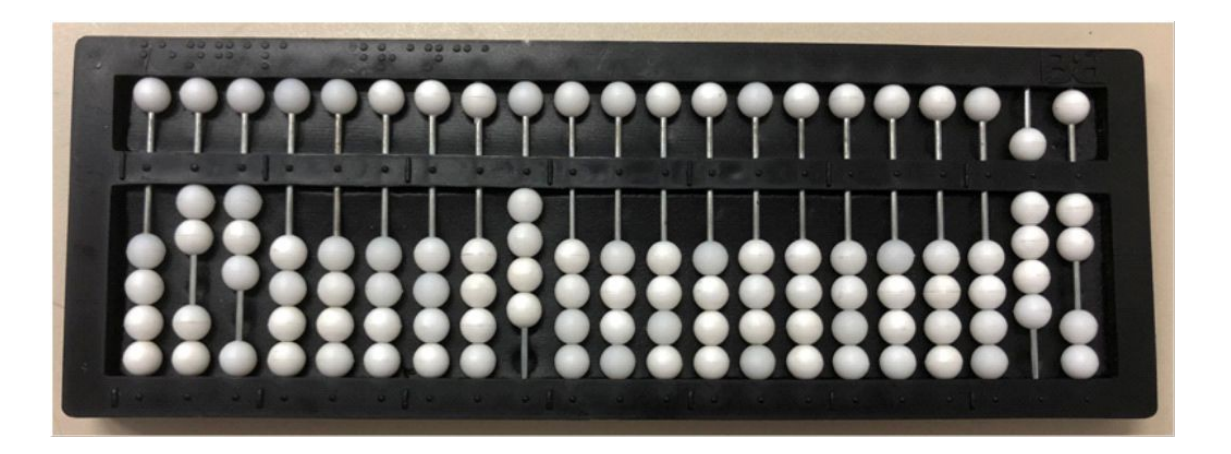

**Fonte**: acervo dos autores

Exercício

### Efetue:

- a)  $37 \times 5 =$ e)  $83 \times 6 =$
- b) 29  $\times$  9 = f)  $142 \times 7 =$
- c)  $48 \times 8 =$ g)  $357 \times 8 =$
- d)  $75 \times 7 =$ h)  $263 \times 4 =$

i)  $417 \times 5 =$  j)  $523 \times 6 =$ 

Exemplo 5: 86  $\times$  42 =

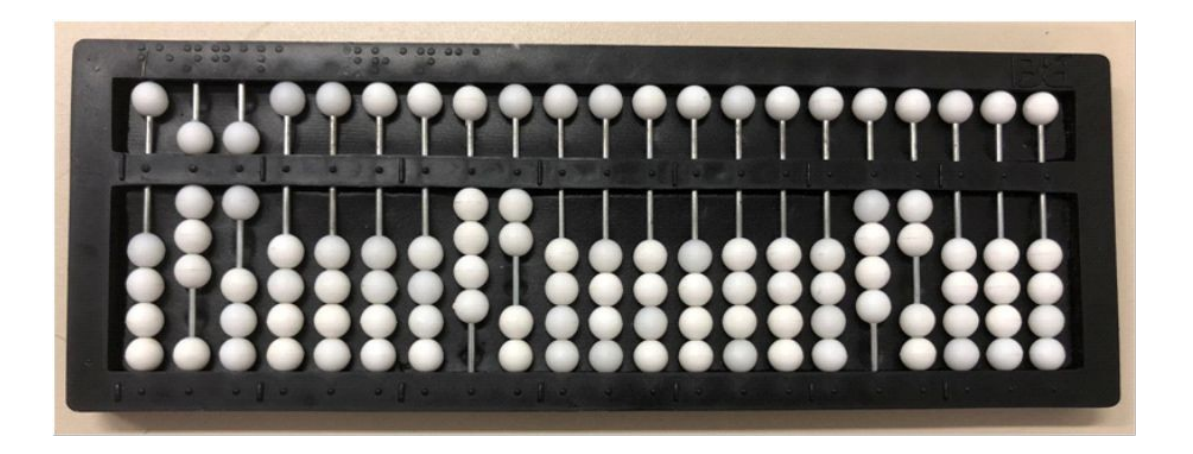

**Fonte:** acervo dos autores

Represente o 1º fator 86 na 7ª classe e o 2º fator 42 na 5ª classe; o 2º fator será repetido à direita, tendo sua escrita iniciada a partir do quinto eixo, conforme a regra de deslocamento já referida: 2 (número de algarismos do 1º fator), mais 2 (número de algarismos do 2º fator), mais uma unidade, ou seja:  $2 + 2 + 1 = 5$ , de forma que o algarismo 4 ocupe o quinto eixo e 2, o quarto, restando 3 eixos vazios à direita.

Coloque a mão esquerda na dezena do 1º fator, algarismo 8 e a mão direita na unidade do 2º fator, algarismo 2, quarto eixo, efetuando-se: 8 x 2 = 16; apague 2, quarto eixo, e anote à sua direita o produto 16 com 1 no terceiro e 6 no segundo eixo, onde deve permanecer a mão direita.

Desloque a mão esquerda para a unidade do 1º fator, algarismo 6, efetuando-se: 6 x 2 = 12; 1, dezena do produto, é adicionado ao 6, segundo eixo, efetuando-se:  $1 + 6 = 7$ ; anote 7 no segundo eixo; o 2, unidade do produto 12 deve ser anotado à direita do 7, primeiro eixo; à direita do Soroban ficou representado o número 172, primeiro produto parcial.

Desloque a mão esquerda para a dezena do 1º fator, algarismo 8, e a mão direita para a dezena do 1º fator, algarismo 4, quinto eixo, efetuandose: 8 x 4 = 32; apague 4, quinto eixo, e anote à sua direita o produto 32 com 3 no quarto eixo e 2 no terceiro, efetuando-se:  $2 + 1 = 3$ ; anote o resultado 3 no terceiro eixo.

Desloque a mão esquerda para a unidade do 1º fator, algarismo 6, enquanto a mão direita permanece sobre o 3, terceiro eixo, efetuando-se: 6 x 4 = 24; 2, dezena do produto, deve ser adicionado ao 3, terceiro eixo, efetuando-se: 3 + 2 = 5; anote o resultado 5 no terceiro eixo; 4, unidade do produto 24, deve ser adicionado ao 7, segundo eixo, efetuando-se: 7 + 4 = 11, reserva 1; anote 1, unidade do resultado 11 no segundo eixo e adicione a reserva 1 ao 5, terceiro eixo, efetuando-se:  $1 + 5 = 6$ ; anote o resultado 6 no terceiro eixo.

Observe que na 1ª classe do soroban está representado o número 3.612, produto de 86 x 42, representados, respectivamente, na 7ª e 5ª classes.

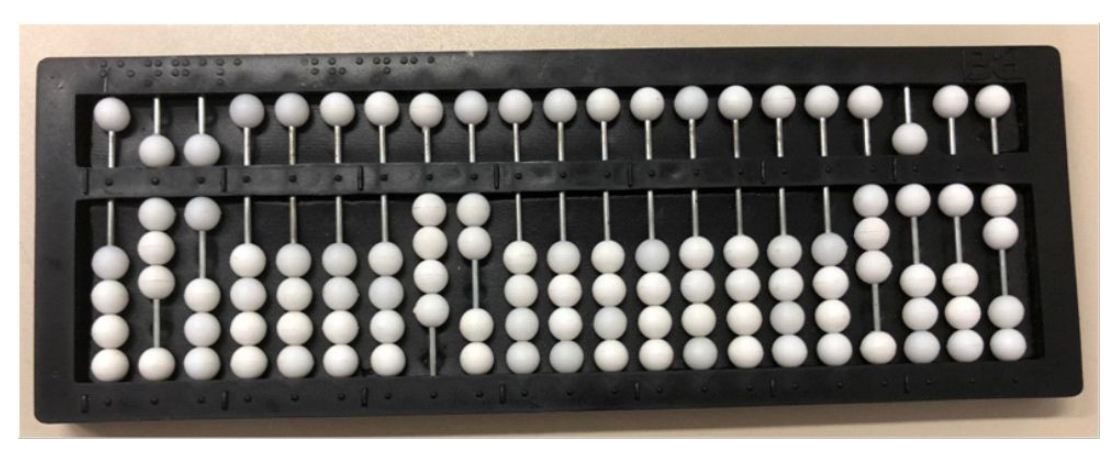

**Fonte**: acervo dos autores

Exercícios

Efetue:

- a)  $16 \times 25 =$ b)  $31 \times 72 =$ c) 23  $\times$  62 = d)  $14 \times 57 =$ e) 18 x 39 = g) 64  $\times$  56 = h)  $19 \times 37 =$ i) 39  $\times$  58  $=$  $i)$  56 x 47 =
- f)  $51 \times 28 =$

Exemplo 6: 908 x 75 =

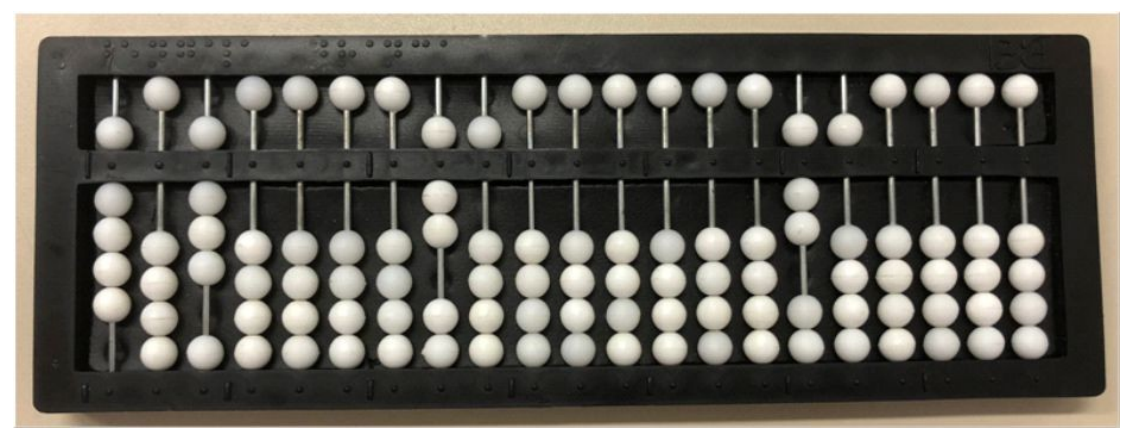

**Fonte**: acervo dos autores

Represente o 1º fator 908 na 7ª classe e o 2º fator 75 na 5ª classe. O 2º fator será repetido à direita, tendo sua escrita iniciada a partir do sexto eixo, conforme a regra de deslocamento já referida: 3 (número de algarismos do 1º fator), mais 2 (número de algarismos do 2º fator), mais uma unidade, ou seja:  $3 + 2 + 1 = 6$ , de forma que o algarismo 7 ocupe o sexto e o 5 ocupe o quinto eixo, restando quatro eixos vazios à direita.

Coloque a mão esquerda na centena do 1º fator, algarismo 9, e a mão direita na unidade do 2º fator, algarismo 5, quinto eixo, efetuando-se: 5 x 9 = 45; apague 5, quinto eixo, e anote à direita o produto 45, com 4 no quarto e 5 no terceiro eixo.

Desloque a mão esquerda para a dezena do 1º fator, algarismo 0, permanecendo a mão direita sobre o 5, terceiro eixo, efetuando-se: 0 x 5 = 00; neste caso, basta deslocar a mão direita para o segundo eixo, onde já está naturalmente escrito 0.

Desloque a mão esquerda para a unidade do 1º fator, algarismo 8, permanecendo a mão direita no 0, segundo eixo, efetuando-se: 8 x 5 = 40; anote o 4, dezena do produto obtido, no segundo eixo, e o 0, unidade do produto 40, no primeiro eixo, onde já está naturalmente representado; à direita ficou representado o número 4.540, primeiro produto parcial.

Desloque a mão esquerda para a centena do 1º fator, algarismo 9, e a mão direita para a dezena do 2º fator, algarismo 7, sexto eixo, efetuando-se: 9 x 7 = 63; apague 7, sexto eixo; anote à direita o produto 63, com 6, dezena do produto 63, no quinto eixo e 3, unidade deste produto, no quarto eixo, efetuando-se:  $3 + 4 = 7$ ; anote o resultado 7 no quarto eixo, permanecendo com a mão direita.

Desloque a mão esquerda para a dezena do 1º fator, algarismo 0, efetuando-se: 0 x 7 = 00; neste caso, basta deslocar a mão direita para o terceiro eixo, onde está o algarismo 5, aí permanecendo.

Desloque a mão esquerda para a unidade do 1º fator, algarismo 8, efetuando-se:  $8 \times 7 = 56$ ; o 5, dezena do produto, deve ser adicionado ao 5, terceiro eixo, efetuando-se:  $5 + 5 = 10$ , reserva 1; anote 0 no terceiro eixo e adicione a reserva 1 à ordem imediatamente superior, efetuando-se:  $1 + 7 =$ 8; anote o resultado 8 no quarto eixo; 6, unidade do produto 56, deve ser adicionado, no segundo eixo, ao 4, efetuando-se:  $6 + 4 = 10$ , reserva 1; anote 0, unidade do resultado 10, no segundo eixo e adicione a reserva 1 à ordem imediatamente superior, terceiro eixo, efetuando-se:  $1 + 0 = 1$ ; anote 1 no terceiro eixo.

Observe que na 1ª classe do soroban está representado o número 68.100, produto de 908 x 75, representados, respectivamente, na 7ª e 5ª classes.

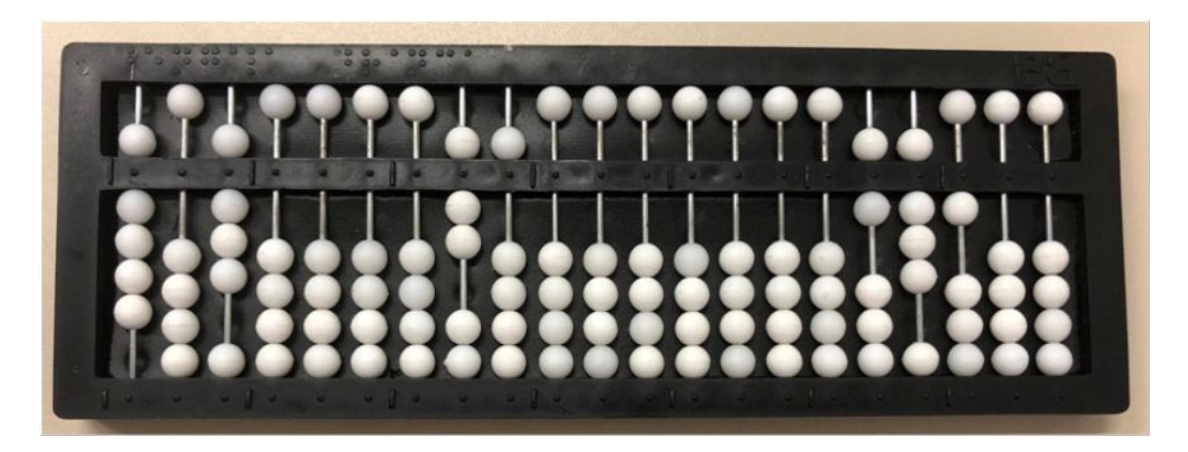

**Fonte**: acervo dos autores

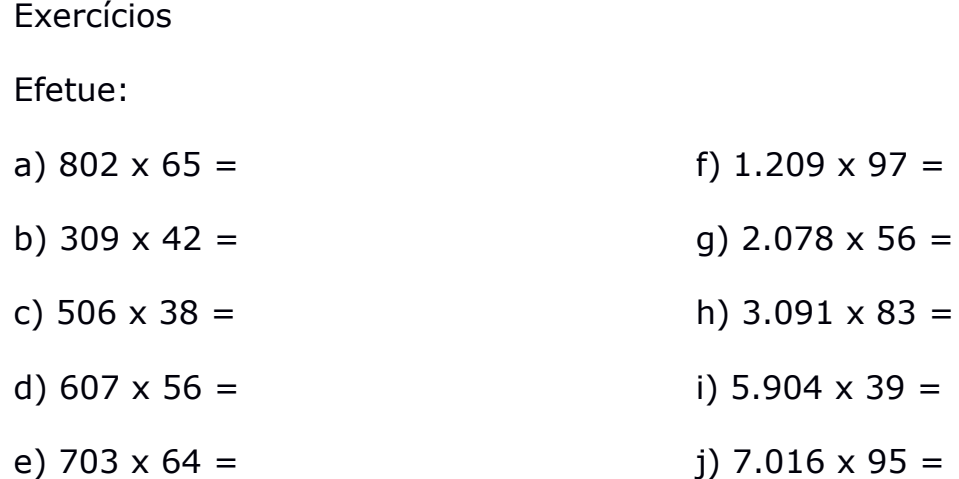

#### **Multiplicação por 10 e suas potências**

Para multiplicar um número inteiro por 10 ou qualquer uma de suas potências, basta deslocá-lo para a esquerda tantas ordens quantos forem os zeros do 1º fator, anotado sempre na 7ª classe. O deslocamento deve ser feito da seguinte forma: coloca-se a mão direita (à direita do Soroban) na ordem correspondente à mais elevada do 2º fator; a partir daí, conta-se para a esquerda tantas ordens quantas sejam necessárias deslocar, isto é, tantos quantos forem os zeros do 1º fator; escreve-se o número a partir desta ordem, para a direita, começando por sua ordem mais elevada.

Exemplo 1:  $10 \times 27 =$ 

Escreva o 1º fator 10 na 7ª classe e o 2º fator 27 na 5ª classe.

Coloque a mão direita no segundo eixo do aparelho, ordem correspondente à mais elevada de 27; como 10 tem apenas um zero, desloque a mão uma ordem para a esquerda, isto é, para o terceiro eixo e, a partir daí, escreva os algarismos 2, terceiro eixo e 7, segundo eixo.

Observe o número 270 representado à direita; produto de 10 x 27.

Exemplo 2: 1.000 x 2.378 =

Represente o 1º fator 1.000 na 6ª classe e o 2º fator 2.378 na 4ª classe.

Coloque a mão direita no quarto eixo, ordem correspondente a mais elevada do 2º fator 2.378; como 1.000 tem três zeros, desloque a mão direita três ordens para a esquerda, isto é, para o sétimo eixo e, a partir daí, escreva os algarismos 2, sétimo eixo; 3, sexto eixo; 7, quinto eixo e 8, quarto eixo.

Observe o número 2.378.000 representado à direita; produto de 1.000 x 2.378.

Exercícios

Efetue:

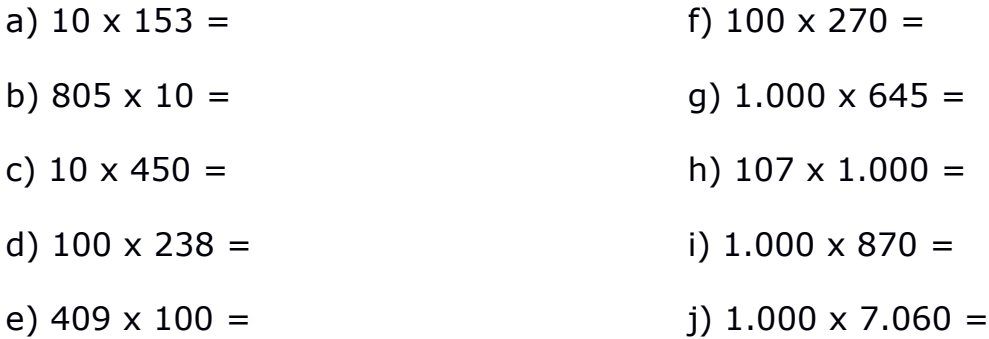

### **Produto de mais de dois fatores**

No caso de um produto de mais de dois fatores, segue-se o seguinte procedimento: os fatores são anotados a partir da esquerda, repetindo-se o último fator à direita do soroban, tendo sua escrita iniciada a partir do eixo correspondente à soma do número de algarismos de todos os fatores, mais o número dos outros fatores, excluído o fator repetido.

### Exemplo 1:  $9 \times 16 \times 142 =$

Anota-se 9 na 7ª classe, 16 na 6ª classe e 142 na 4ª classe; o último fator 142 deve ser repetido à direita, sendo sua escrita iniciada a partir do oitavo eixo, porque  $1 + 2 + 3 = 6$  (número de algarismos de todos os fatores), sendo 2 o número de fatores, excluído o repetido, então:  $6 + 2 = 8$ ; restam 5 eixos vazios à direita de sua unidade.

Neste local efetua-se 9 x 142 = 1.278, com 1 no sétimo eixo e 8 no quarto, restando 3 eixos vazios a sua direita.

Efetua-se agora, neste local, o produto:  $16 \times 1.278 = 20.448$ . Observe o número 20.448 representado à direita do aparelho; produto de 9 x 16 x 142, fatores representados a partir da esquerda do soroban.

Exercícios

Efetue:

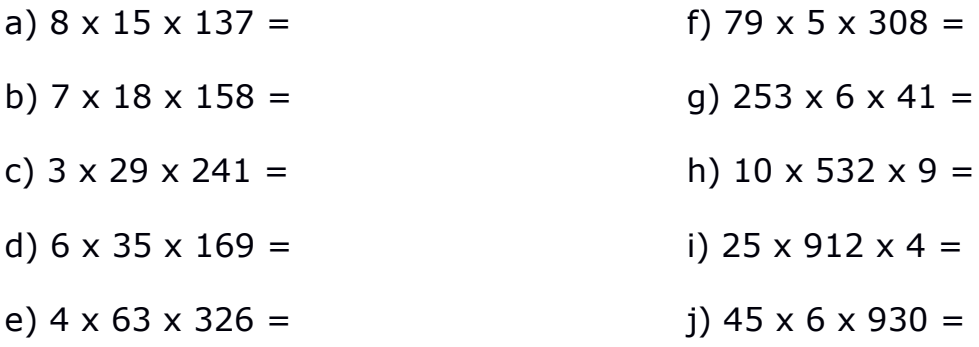

### **Orientação metodológica**

1) Antes de iniciar o aprendizado da multiplicação, o aluno precisa ser treinado para representar números à direita do aparelho, afastados dois ou mais eixos da borda direita. O treinamento facilitará, sobremodo, a técnica da multiplicação, na qual a posição do 2º fator, à direita, depende do número de algarismos do 1º fator.

2) Para melhor fixação das técnicas da multiplicação, é recomendável que, no início do processo, o aluno repita uma ou mais vezes a operação efetuada.

3) É recomendável que o aluno pratique variados exercícios nos quais figurem zeros em ordens intermediárias, tanto no 1º fator quanto no 2º fator; durante essa prática, o professor deverá observar atentamente o deslocamento das mãos do aluno, particularmente nos casos de multiplicação por zero.

### Exercícios

Efetue:

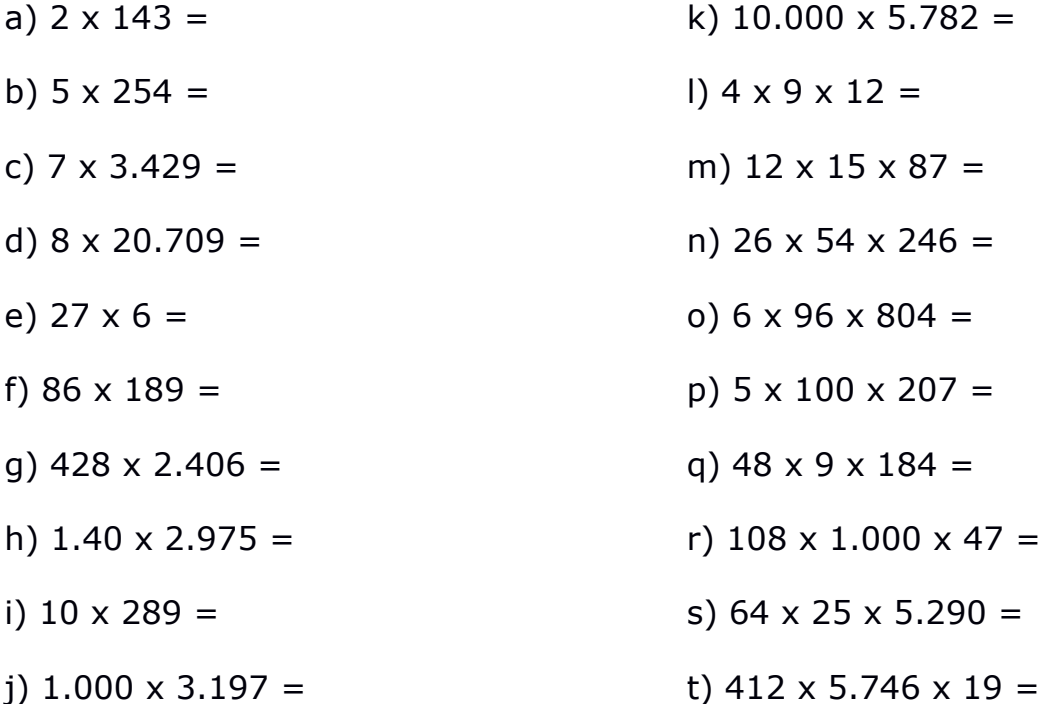

### **Divisão de números naturais**

Preliminarmente, destacaremos as principais características da divisão no Soroban:

1<sup>a</sup>) O dividendo é anotado no centro do aparelho, na 5<sup>a</sup> ou 4<sup>a</sup> classe, de acordo com o número de seus algarismos e repetido à direita, pois em seu lugar, após efetuada a operação, aparecerão o quociente e o resto.

2ª) O divisor é anotado à esquerda, na 7ª ou 6ª classe, de acordo com o número de seus algarismos.

3ª) Em virtude da disposição linear dos termos, os dividendos parciais são formados da esquerda para a direita considerando-se, conforme o caso, uma ou mais ordens do dividendo primitivo.

4ª) O produto resultante da multiplicação de cada algarismo do quociente por cada algarismo do divisor deve ser retido na memória e subtraído, de forma direta, imediatamente do dividendo parcial considerado.

5ª) Efetuada uma divisão, o quociente e o resto ficam representados à direita, observando-se entre eles, pelo menos, um eixo vazio.

6ª) O zero ou zeros aparecem naturalmente no quociente quando a técnica operatória da divisão for corretamente aplicada.

7ª) A disposição do quociente e do resto, colocados à direita, facilita a realização da prova real desta operação.

8ª) Cada algarismo do quociente deve ser escrito dois eixos à esquerda da unidade do dividendo parcial considerado, ainda que esse algarismo do quociente tenha que ser escrito junto da ordem mais elevada do dividendo em questão.

### **Técnica operatória**

A técnica operatória da divisão poderá ser desenvolvida através dos exemplos apresentados a seguir, tomando-se por base as características dessa operação e as técnicas das operações já estudadas.

#### Exemplo 1:  $486 \div 2 =$

Represente o dividendo 486 na 5ª classe, repetindo-o na 1ª classe. Represente o divisor 2 na 7ª classe onde permanecerá a mão esquerda durante toda a operação.

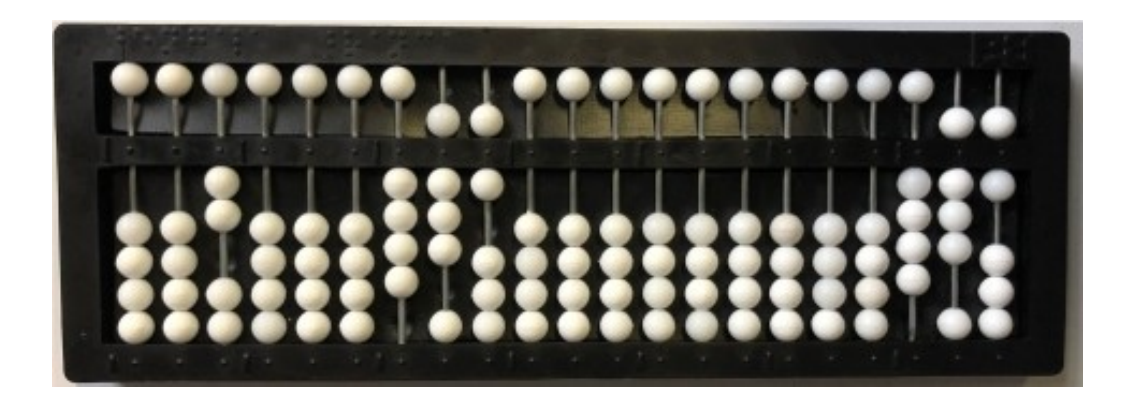

#### **Fonte**: acervo dos autores

Coloque a mão direita no terceiro eixo, algarismo 4, efetuando-se: 4 ÷ 2 = 2; anote o resultado 2, primeiro algarismo do quociente, dois eixos à esquerda, isto é, no quinto eixo (onde permanece a mão), efetuando-se: 2 x 2 = 04. Desloque a mão para o eixo à direita do quociente 2, efetuando-se: 0 para 0 igual a 0, resultado já escrito. Desloque a mão direita para o terceiro eixo, algarismo 4, efetuando-se: 4 para 4 igual a 0; apague 4 no terceiro eixo; resto parcial 0.

Desloque a mão direita para o segundo eixo, algarismo 8, efetuando-se:  $8 \div 2 = 4$ ; anote o resultado 4, segundo algarismo do quociente, dois eixos à esquerda, isto é, no quarto eixo (onde permanece a mão), efetuando-se: 2 x 4 = 08. Desloque a mão para o eixo à direita do 4, terceiro eixo, efetuandose: 0 para 0 igual a 0, resultado já escrito. Desloque a mão para o segundo eixo, algarismo 8, efetuando-se: 8 para 8 igual a 0; apague 8 no segundo eixo; resto parcial 0.

Desloque a mão direita para o primeiro eixo, algarismo 6, efetuando-se:  $6 \div 2 = 3$ ; anote o resultado 3, terceiro algarismo do quociente, dois eixos à esquerda, isto é, no terceiro eixo (onde permanece a mão), efetuando-se: 2 x 3 = 06. Desloque a mão para o eixo à direita, efetuando-se: 0 para 0 igual a 0, resultado já escrito. Desloque a mão para o primeiro eixo, efetuando-se: 6 para 6 igual a 0; apague 6 no primeiro eixo.

Observe que o quociente 243 ficou representado à direita, de modo que 2 ocupe o quinto eixo, 4 o quarto e 3 o terceiro; o resto deve ser lido à direita do último algarismo do quociente, considerando-se um eixo vazio entre estes termos; no caso da presente divisão exata, lê-se resto zero.

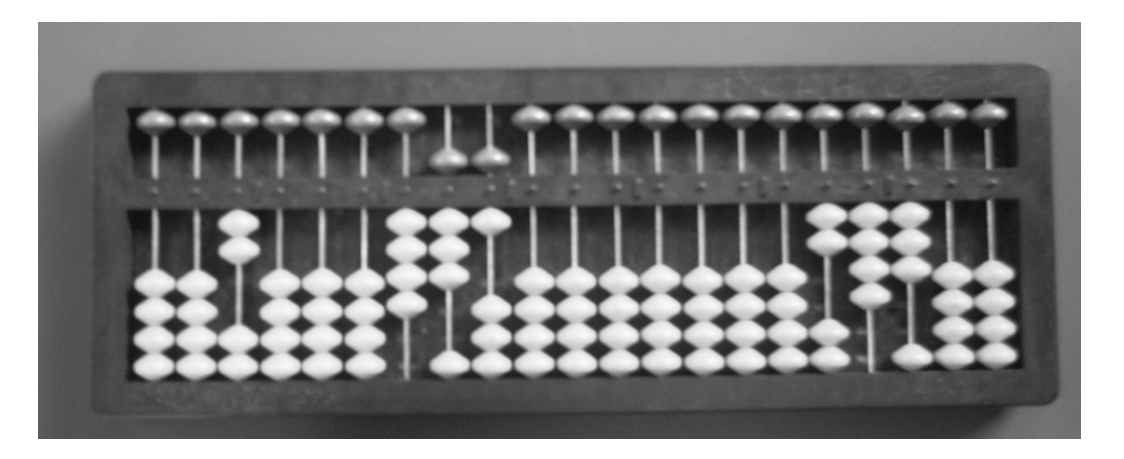

**Fonte**: acervo dos autores

Exercícios

Efetue:

- a)  $64 \div 2 =$ f)  $699 \div 3 =$ 
	- g)  $844 \div 4 =$
- c)  $93 \div 3 =$
- d)  $48 \div 4 =$

b)  $36 \div 3 =$ 

e)  $284 \div 2 =$ 

i)  $336 \div 3 =$ j)  $828 \div 2 =$ 

h)  $648 \div 2 =$ 

Exemplo 2:  $12.382 \div 7 =$ 

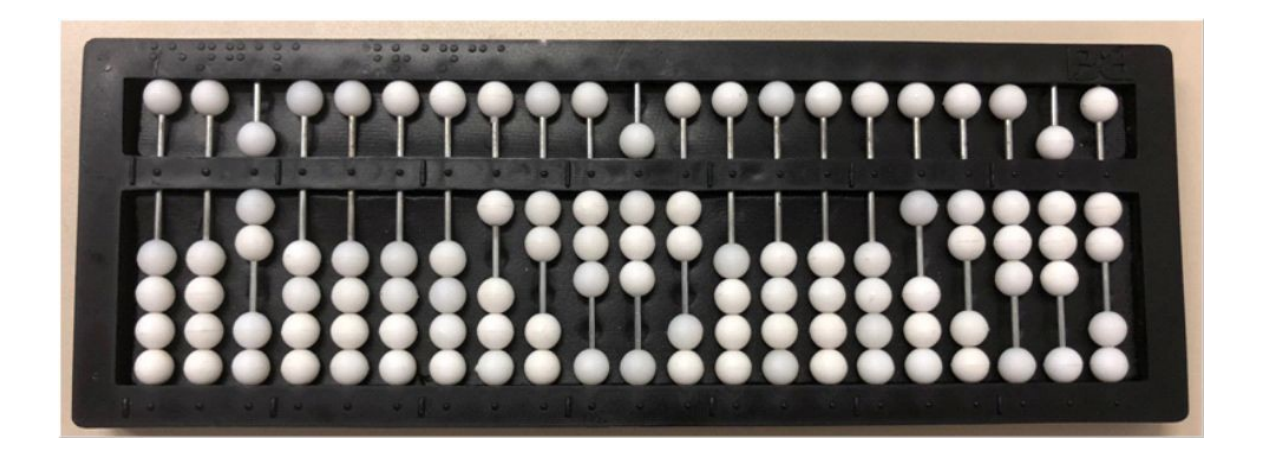

**Fonte:** acervo dos autores

Represente o dividendo 12.382 na 4ª classe, repetindo-o na 1ª classe. Represente o divisor 7 na 7ª classe.

Coloque a mão esquerda sobre o divisor, onde deve permanecer durante toda a operação. Coloque a mão direita no quinto eixo, algarismo 1, ordem mais elevada do dividendo 12.382 e, como 1 é menor que 7, passe a considerar este algarismo juntamente com o 2, quarto eixo, formando o número 12, efetuando-se: 12  $\div$  7 = 1. Anote o resultado 1, primeiro algarismo do quociente, no segundo eixo à esquerda do algarismo 2, unidade do dividendo parcial 12, isto é, no sexto eixo, logo à esquerda do algarismo 1 (onde permanece a mão), efetuando-se:  $7 \times 1 = 07$ .

Desloque a mão para a dezena do dividendo parcial, efetuando-se: 0 para 1 igual a 1, resultado já escrito. Desloque a mão para o algarismo 2, unidade do dividendo parcial, efetuando-se: 7 para 12 igual a 5, reserva 1; apague 2, quarto eixo, e em seu lugar anote o resultado 5. A reserva 1 deve ser subtraída da ordem imediatamente superior, dezena do dividendo parcial, quinto eixo, efetuando-se: 1 para 1 igual a 0. Apague 1 no quinto eixo.

Observe que o primeiro resto parcial é 5, representado no quarto eixo, ficando um eixo vazio entre ele e o primeiro algarismo do quociente.

Desloque a mão direita para o terceiro eixo, algarismo 3, e passe a considerá-lo juntamente com o resto 5, formando o número 53, efetuandose:  $53 \div 7 = 7$ . Anote o resultado 7, segundo algarismo do quociente, no segundo eixo à esquerda do algarismo 3, unidade do novo dividendo parcial, isto é, no quinto eixo (onde deve permanecer a mão), efetuando-se: 7 x 7 = 49, retido na memória. Subtraia 4, dezena do produto, de 5, dezena do dividendo parcial, efetuando-se: 4 para 5 igual a 1. Anote o resultado 1 no lugar do 5, quarto eixo. Subtraia 9, unidade do produto, de 3, unidade do dividendo parcial, efetuando-se: 9 para 13 igual a 4, reserva 1. Anote o resultado 4 no terceiro eixo, e a reserva 1 deve ser subtraída da ordem imediatamente superior, efetuando-se: 1 para 1 igual a 0. Apague 1 no quarto eixo.

Observe que o novo resto foi 4, representado no terceiro eixo.

Desloque a mão direita para o algarismo 8, segundo eixo, e passe a considerá-lo juntamente com o resto 4, formando o número 48, efetuandose:  $48 \div 7 = 6$ ; anote o resultado 6, terceiro algarismo do quociente, no segundo eixo à esquerda do algarismo 8, unidade do novo dividendo parcial, isto é, no quarto eixo (onde deve permanecer a mão), efetuando-se: 7 x 6 = 42. Subtraia 4, dezena do produto 42, de 4, dezena do dividendo parcial, efetuando-se: 4 para 4 igual a 0; apague 4 no terceiro eixo; subtraia 2, unidade do produto 42, de 8, unidade do dividendo parcial, efetuando-se: 2 para 8 igual a 6; anote o resultado 6 no segundo eixo.

Observe que o novo resto obtido foi 6, representado no segundo eixo.

Desloque a mão direita para o primeiro eixo, algarismo 2, e passe a considerá-lo juntamente com o resto 6, formando o número 62, efetuandose:  $62 \div 7 = 8$ ; anote o resultado 8 no segundo eixo à esquerda do algarismo 2, unidade do novo dividendo parcial, isto é, no terceiro eixo (onde deve permanecer a mão), efetuando-se: 7 x 8 = 56. Subtraia 5, dezena do produto 56, de 6, dezena do dividendo parcial, efetuando-se: 5 para 6 igual a 1; anote o resultado 1 no segundo eixo. Subtraia 6, unidade do produto 56, de 2, unidade do dividendo parcial, efetuando-se: 6 para 12 igual a 6, reserva 1; anote o resultado 6 no primeiro eixo e subtraia a reserva 1 da ordem imediatamente superior, efetuando-se: 1 para 1 igual a 0; apague 1 no segundo eixo.

Observe que o último resto obtido foi 6, representado no primeiro eixo.

O quociente 1.768 ficou representado à direita do soroban, de forma que o algarismo 1, unidade de milhar, ocupa o sexto eixo. O resto deve ser lido à direita do último algarismo do quociente, considerando-se um eixo vazio entre esses termos. No caso da presente divisão aproximada, lê-se resto 6.

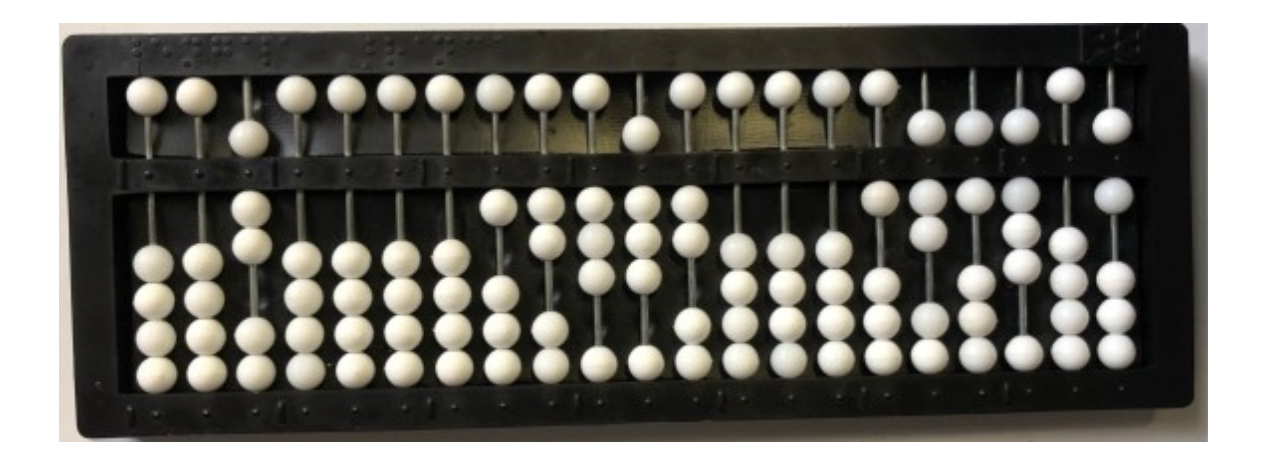

**Fonte**: acervo dos autores

## Exercícios

### Efetue:

- a)  $25 \div 2 =$ b)  $68 \div 3 =$ c)  $87 \div 4 =$ f)  $789 \div 7 =$ g)  $2.382 \div 5 =$ h)  $12.970 \div 8 =$
- d)  $129 \div 5 =$ i)  $43.492 \div 5 =$
- e)  $428 \div 6 =$ j)  $68.290 \div 6 =$

## Exemplo 3:  $1.834 \div 9 =$

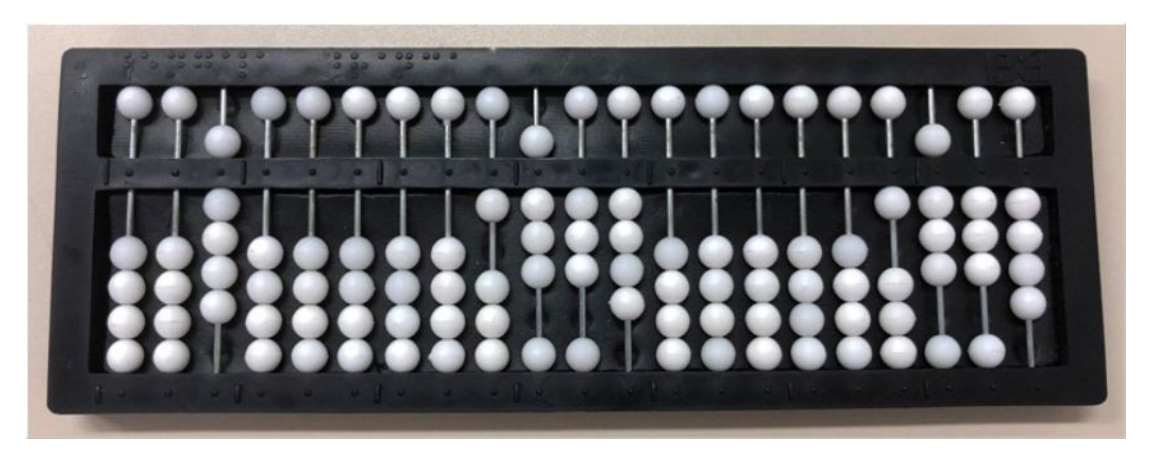

**Fonte**: acervo dos autores

Anote o dividendo 1.834 na 4ª classe, repetindo-o na 1ª classe; anote o divisor 9 na 7ª classe, onde permanece a mão esquerda durante toda a operação.

Coloque a mão direita sobre o algarismo 1, quarto eixo, ordem mais elevada do dividendo. Como 1 é menor que 9, a divisão é impossível; desloque a mão para a ordem seguinte do dividendo, algarismo 8, terceiro eixo, e passe a considerá-lo juntamente com o algarismo 1, formando o número 18, efetuando-se:  $18 \div 9 = 2$ ; anote o resultado 2, primeiro algarismo do quociente, no segundo eixo à esquerda do algarismo 8, unidade do primeiro dividendo parcial, isto é, no quinto eixo (onde deve permanecer a mão), efetuando-se: 9 x 2 = 18. Subtraia 1, dezena do produto 18, de 1, dezena do dividendo parcial, efetuando-se: 1 para 1 igual a 0. Apague 1 no quarto eixo. Subtraia 8, unidade do produto 18, de 8, unidade do dividendo parcial, efetuando-se: 8 para 8 igual a 0; apague 8 no terceiro eixo.

Observe que o primeiro resto obtido foi 0.

Desloque a mão direita para o segundo eixo, algarismo 3. Como 3 é menor que 9, a divisão é impossível; desloque a mão para a ordem seguinte do dividendo, algarismo 4, e passe a considerá-lo juntamente com o algarismo anterior 3, formando o número 34, efetuando-se: 34  $\div$  9 = 3; anote o resultado 3, terceiro algarismo do quociente, no segundo eixo à esquerda de 4, unidade do dividendo parcial, isto é, no terceiro eixo, efetuando-se: 9 x 3 = 27. Subtraia 2, dezena do produto 27, de 3, dezena do dividendo parcial, efetuando-se: 2 para 3 igual a 1; anote o resultado 1 no segundo eixo. Subtraia 7, unidade do produto 27, de 4, unidade do dividendo parcial, efetuando-se: 7 para 14 igual a 7, reserva 1; anote o resultado 7 no primeiro eixo e a reserva 1 deve ser subtraída da ordem imediatamente superior, efetuando-se: 1 para 1 igual a 0; apague 1 no segundo eixo.

Observe que o último resto, 7, ficou representado no primeiro eixo.

O quociente 203 ficou representado à direita, de modo que o algarismo 2, centena simples, ocupa o quinto eixo. O resto deve ser lido à direita da unidade simples do quociente, considerando-se um eixo vazio entre esses termos; no caso da presente divisão aproximada, lê-se resto 7.

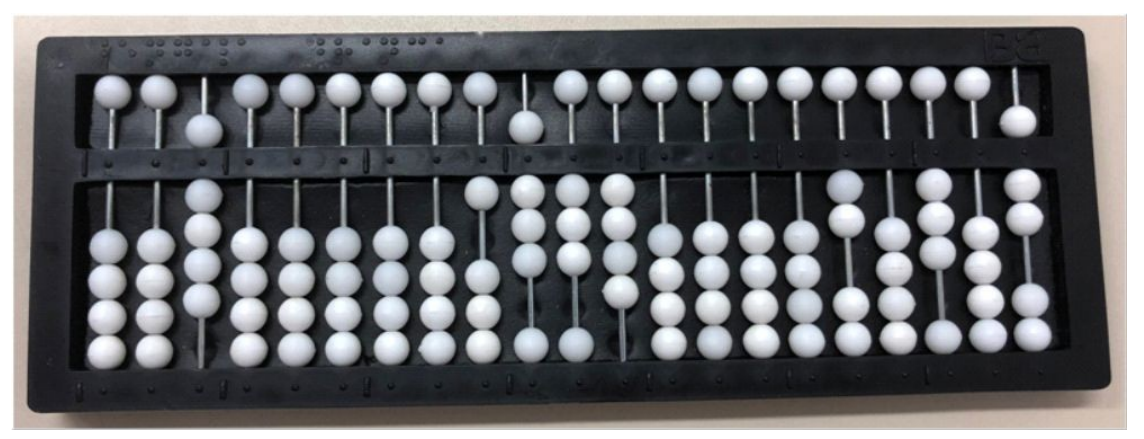

**Fonte**: acervo dos autores

**Observação importante**: na presente divisão, quando foi escrito o algarismo 3 (unidade simples do quociente), ficou um eixo vazio entre esse algarismo e o 2 (centena simples). Dessa forma, o algarismo 0 ficou representado naturalmente. Este fato sempre ocorre em divisões semelhantes, porque a representação de cada algarismo do quociente, no segundo eixo à esquerda do algarismo da unidade do dividendo parcial considerado, favorece o aparecimento de eixos vazios no quociente (zeros), quando for o caso, sem a necessidade de o operador preocupar-se com o fato.

Exercícios

Efetue:

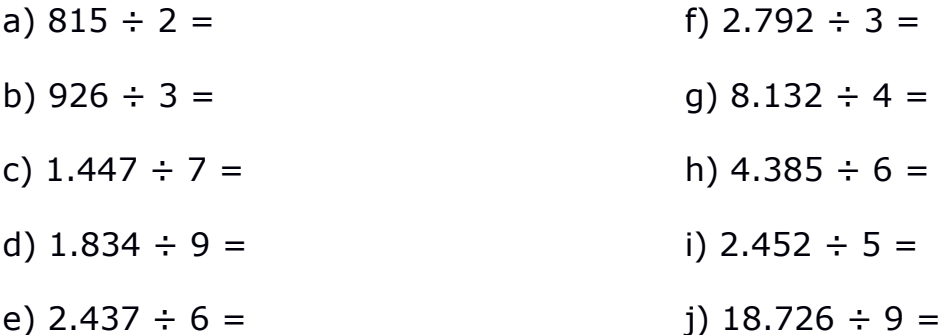

Exemplo 4:  $4.183 \div 47 =$ 

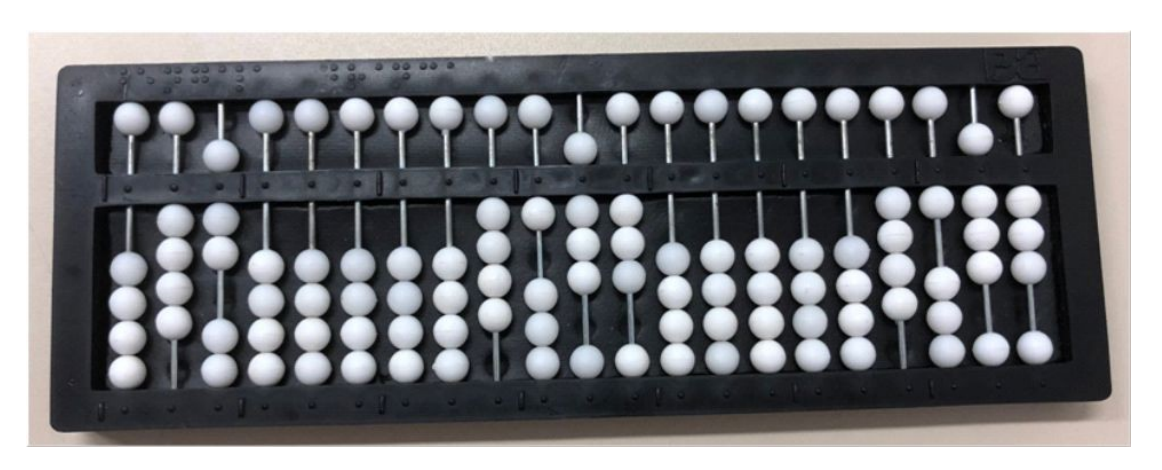

**Fonte**: acervo dos autores

Represente o dividendo 4.183 na 4ª classe, repetindo-o na 1ª classe. Anote o divisor 47 na 7ª classe.

No presente caso, como o divisor tem dois algarismos, devem ser considerados, inicialmente, como primeiro dividendo parcial, os dois algarismos que ocupam as ordens mais elevadas do dividendo, formando o número 41. Como 41 é menor que 47, a divisão é impossível; passe a considerar também o próximo algarismo do dividendo que, com os dois primeiros, forma o número 418.

Coloque a mão esquerda no algarismo 4, dezena do divisor e a mão direita no algarismo 1, terceiro eixo que, juntamente com o algarismo 4, forma o número 41, efetuando-se:  $41 \div 4 = 8$ ; anote o resultado 8, primeiro algarismo do quociente, no segundo eixo à esquerda do algarismo 1, isto é, no quinto eixo, efetuando-se a seguir:  $4 \times 8 = 32$ ; subtraia 3, dezena do produto 32, de 4, dezena do dividendo parcial, efetuando-se: 3 para 4 igual a 1; anote o resultado 1 no quarto eixo, no lugar de 4; subtraia 2, unidade do produto 32, de 1, unidade do dividendo parcial, efetuando-se: 2 para 11 igual a 9, reserva 1; anote 9 no terceiro eixo e subtraia a reserva 1 da ordem imediatamente superior, efetuando-se: 1 para 1 igual a 0; apague 1 no quarto eixo, conservando a mão sobre o 9, terceiro eixo, que deve passar a ser considerado como dezena do dividendo parcial.

Desloque a mão esquerda para o algarismo 7, unidade do divisor, efetuando-se:7 x 8 = 56; subtraia 5, dezena do produto 56, de 9, dezena do dividendo parcial, efetuando-se: 5 para 9 igual a 4; anote o resultado 4 no lugar do 9, terceiro eixo, e a seguir subtraia 6, unidade do produto 56, de 8, unidade do dividendo parcial, segundo eixo, efetuando-se: 6 para 8 igual a 2; anote o resultado 2 no lugar do 8, segundo eixo.

Observe que o primeiro resto parcial é 42, representado no terceiro e segundo eixos. Este resto deve ser agora considerado juntamente com a ordem seguinte do dividendo primitivo, algarismo 3, primeiro eixo, formando o número 423, novo dividendo parcial.

Desloque a mão esquerda para a dezena do divisor, algarismo 4, e a mão direita para o algarismo 2, segundo eixo, efetuando-se:  $42 \div 4 = 9$ ; anote o resultado 9, segundo algarismo do quociente, no segundo eixo à esquerda do algarismo 2, isto é, no quarto eixo, efetuando-se a seguir: 4 x 9 = 36; subtraia 3, dezena do produto 36, de 4, dezena do dividendo parcial, efetuando-se: 3 para 4 igual a 1; anote o resultado 1 no lugar de 4, terceiro eixo; subtraia 6, unidade do produto 36, de 2, segundo eixo, efetuando-se: 6 para 12 igual a 6, reserva 1; anote o resultado 6 no lugar de 2, segundo eixo, e subtraia a reserva 1 da ordem imediatamente superior, efetuando-se: 1 para 1 igual a 0; apague 1 no terceiro eixo.

Desloque a mão esquerda para a unidade do divisor, algarismo 7, enquanto a mão direita permanece sobre o algarismo 6, dezena do dividendo parcial, segundo eixo, efetuando-se: 7 x 9 = 63; subtraia 6, dezena do produto 63, de 6, dezena do dividendo parcial, efetuando-se: 6 para 6 igual a 0; apague 6 no segundo eixo; subtraia 3, unidade do produto 63, de 3, unidade do dividendo parcial, efetuando-se: 3 para 3 igual a 0; apague 3 no primeiro eixo.

Observe que o quociente 89 ficou representado à direita, de modo que o algarismo 8, dezena simples, ocupa o quinto e o 9, unidade simples, o quarto eixo; o resto deve ser lido à direita do último algarismo do quociente, considerando-se uma ordem vazia entre ambos; no caso da presente divisão exata, lê-se resto 00.

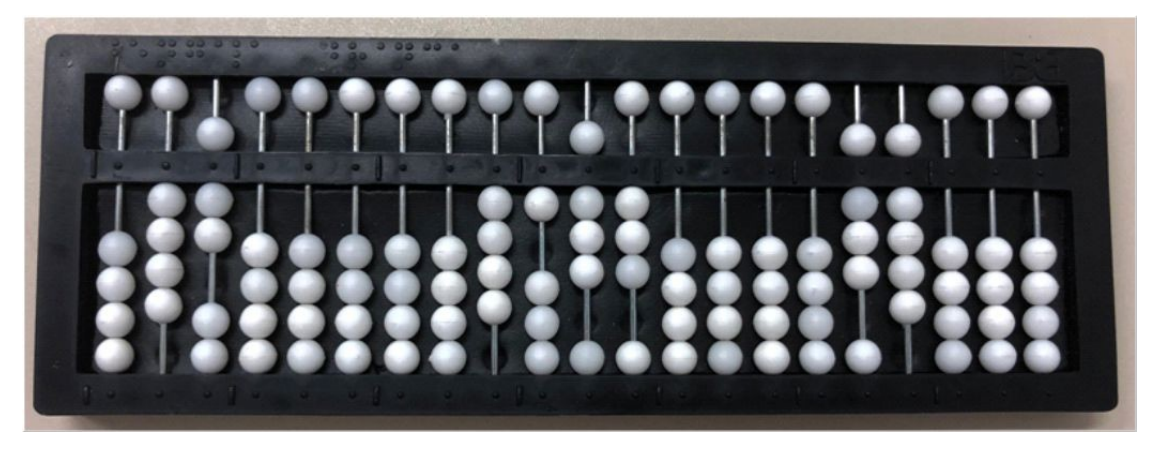

**Fonte**: acervo dos autores

## Exercícios

## Efetue:

- a)  $1.472 \div 46 =$ b)  $2.730 \div 35 =$
- c)  $1.440 \div 32 =$ d)  $1.566 \div 29 =$
- 
- e)  $2.928 \div 61 =$

f)  $2.142 \div 21 =$ g) 5.922 ÷ 94 = h)  $2.124 \div 36 =$ 

- i)  $2.523 \div 87 =$
- $j)$  5.100 ÷ 75 =

Exemplo 5:  $6.753 \div 80 =$ 

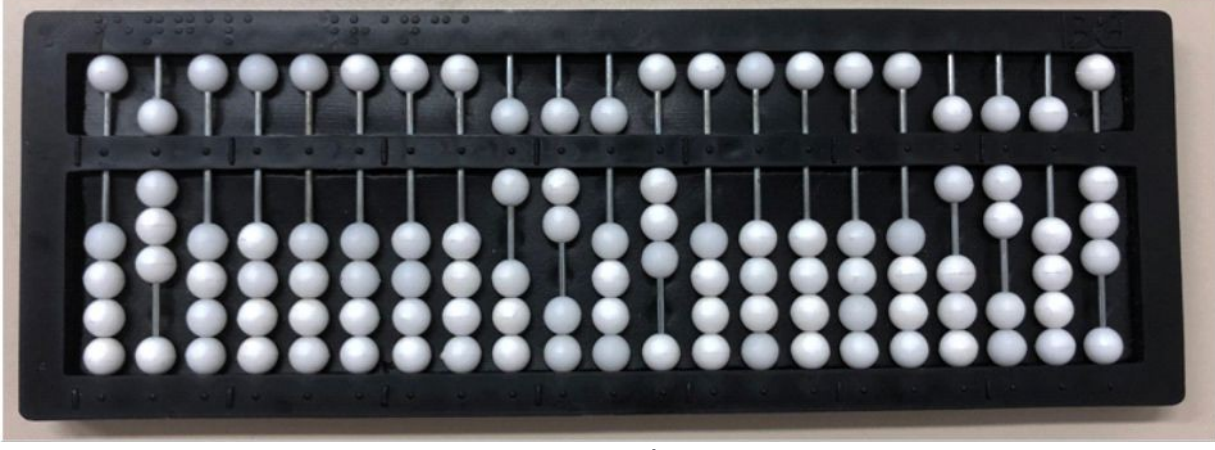

**Fonte**: acervo dos autores

Anote o dividendo 6.753 na 4ª classe, repetindo-o na 1ª classe. Anote o divisor 80 na 7ª classe. Considere como primeiro dividendo parcial o número 67, formado pelos algarismos que ocupam as ordens mais elevadas do dividendo referencial; como 67 é menor que 80, passe a considerá-lo juntamente com o próximo algarismo, 5, segundo eixo, formando o número 675.

Coloque a mão esquerda na dezena do divisor, algarismo 8, e a mão direita no algarismo 7, terceiro eixo, considerando-o juntamente com o 6, quarto eixo, formando o número 67, efetuando-se: 67  $\div$  8 = 8; anote o resultado 8, primeiro algarismo do quociente, no segundo eixo à esquerda de 7, isto é, no quinto eixo, efetuando-se: 8 x 8 = 64; subtraia 6, dezena do produto 64, de 6, dezena do dividendo parcial, efetuando-se: 6 para 6 igual a 0; apague 6 no quarto eixo; subtraia 4, unidade do produto 64, de 7, unidade do dividendo parcial, efetuando-se: 4 para 7 igual a 3; anote o resultado 3 no lugar de 7, no terceiro eixo.

Desloque a mão esquerda para a unidade do divisor, algarismo 0, enquanto a mão direita permanece sobre o algarismo 3, terceiro eixo, efetuando-se: 0 x 8 = 00; subtraia 0, dezena do produto 00, de 3, terceiro eixo, efetuando-se: 0 para 3 igual a 3, resultado já escrito; subtraia 0,

unidade do produto 00, de 5, segundo eixo, efetuando-se: 0 para 5 igual a 5, resultado já escrito.

Observe que o resto parcial 35 está representado no terceiro e segundo eixos, considerando-se um eixo vazio entre ele e o primeiro algarismo do quociente. O novo dividendo parcial será formado pelo resto e o algarismo seguinte do dividendo primitivo, formando o número 353.

Desloque a mão esquerda para a dezena do divisor, algarismo 8, enquanto a direita permanece sobre o algarismo 5, segundo eixo que, considerado juntamente com o algarismo 3, forma o número 35, efetuandose:  $35 \div 8 = 4$ ; anote o resultado 4, segundo algarismo do quociente, no segundo eixo à esquerda de 5, isto é, no quarto eixo, efetuando-se: 8 x 4 = 32; subtraia 3, dezena do produto 32, de 3, dezena do dividendo parcial, efetuando-se: 3 para 3 igual a 0; apague 3 no terceiro eixo; subtraia 2, unidade do produto 32, de 5, unidade do dividendo parcial, efetuando-se: 2 para 5 igual a 3; anote o resultado 3 no segundo eixo.

Desloque a mão esquerda para a unidade do divisor, algarismo 0, enquanto a direita permanece sobre o algarismo 3, segundo eixo, efetuandose: 0 x 4 = 00; subtraia 0, dezena do produto 00, de 3, dezena do dividendo parcial, efetuando-se: 0 para 3 igual a 3, resultado já escrito no segundo eixo; subtraia 0, unidade do produto 00, de 3, unidade do dividendo parcial, efetuando-se: 0 para 3 igual a 3, resultado já escrito no primeiro eixo.

Observe que o quociente 84 ficou representado à direita, de forma que o algarismo 8 ocupa o quinto e o algarismo 4, o quarto eixo. O resto deve ser lido à direita do quociente, considerando-se um eixo vazio entre ambos; no presente caso de divisão aproximada, lê-se resto 33.

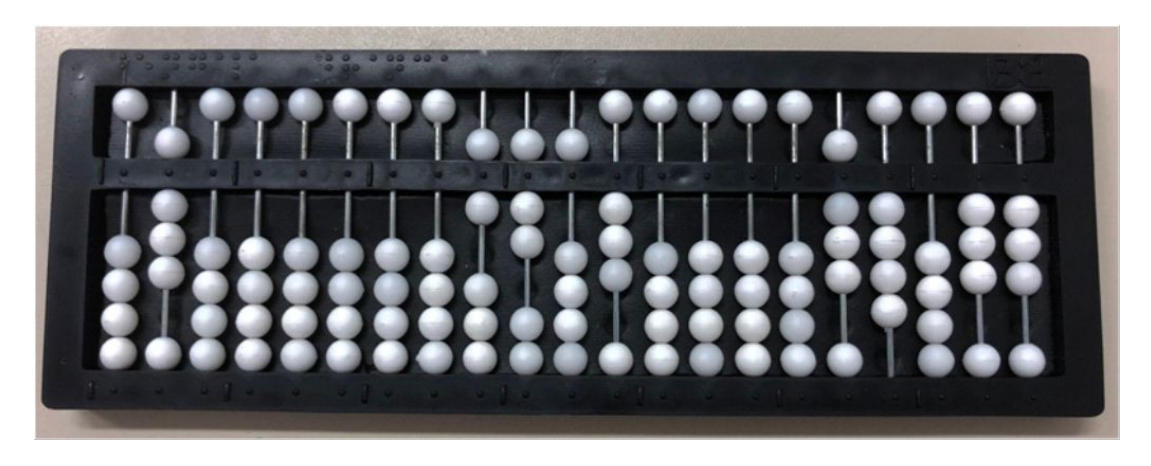

**Fonte**: acervo dos autores

**Observação importante**: quando o divisor apresentar apenas um algarismo significativo, seguido de 1 ou mais zeros, na prática, não é necessário efetuar a multiplicação por 0; procede-se como na divisão por 1 algarismo.

Exercícios

Efetue:

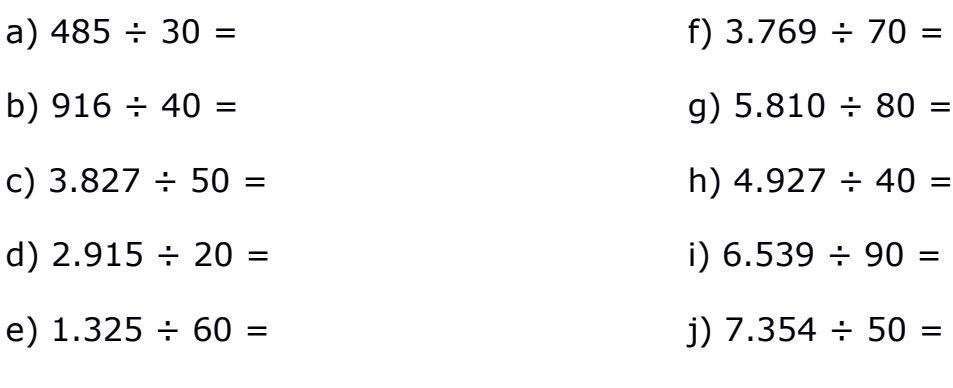

Exemplo 6: 27.935  $\div$  604 =

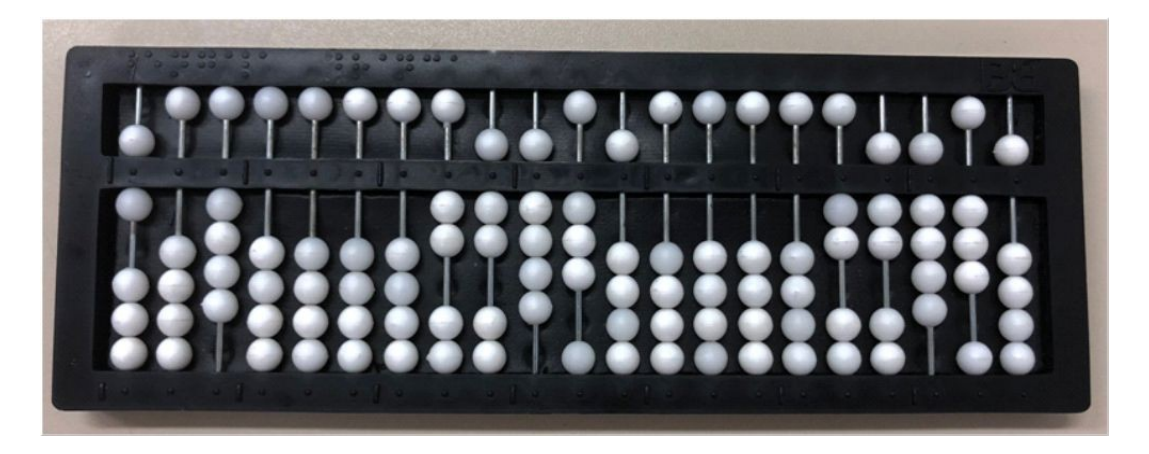

**Fonte**: acervo dos autores

Anote o dividendo 27.935 na 4ª classe, repetindo-o na 1ª classe; anote o divisor 604 na 7ª classe. O divisor tem 3 algarismos; considere como primeiro dividendo parcial os 3 algarismos que ocupam as ordens mais elevadas do dividendo primitivo, formando o número 279. Como 279 é menor que 604, passe a considerá-lo juntamente com o próximo algarismo, 3, segundo eixo, formando o número 2.793.

Coloque a mão esquerda na centena do divisor, algarismo 6, e a mão direita no algarismo 7, quarto eixo, que, considerado juntamente com o 2, forma o número 27, efetuando-se:  $27 \div 6 = 4$ ; anote o resultado 4 no segundo eixo à esquerda de 7, isto é, no sexto eixo e com a mão direita sobre ele, efetue: 6 x 4 = 24; subtraia 2, dezena do produto 24, de 2, dezena do dividendo parcial, efetuando-se: 2 para 2 igual a 0; apague 2 no quinto eixo. Subtraia 4, unidade do produto 24, de 7, unidade do dividendo parcial, efetuando-se: 4 para 7 igual a 3; anote o resultado 3 no lugar do 7, no quarto eixo.

Desloque a mão esquerda para a dezena do divisor, algarismo 0, enquanto a mão direita permanece sobre o 3, quarto eixo, efetuando-se: 0 x 4 = 00; subtraia 0, dezena do produto 00, de 3, dezena do dividendo parcial, efetuando-se: 0 para 3 igual a 3, resultado já escrito no quarto eixo; subtraia 0, unidade do produto 00, de 9, unidade do dividendo parcial, efetuando-se: 0 para 9 igual a 9, resultado já escrito no terceiro eixo.

Desloque a mão esquerda para a unidade do divisor, algarismo 4, enquanto a direita permanece sobre o 9, terceiro eixo, efetuando-se: 4 x 4 = 16; subtraia 1, dezena do produto 16, de 9, dezena do dividendo parcial, efetuando-se: 1 para 9 igual a 8; anote o resultado 8 no terceiro eixo; subtraia 6, unidade do produto 16, de 3, unidade do dividendo parcial, efetuando-se: 6 para 13 igual a 7, reserva 1; anote o resultado 7 no segundo eixo e subtraia a reserva 1 da ordem imediatamente superior, efetuando-se: 1 para 8 igual a 7; anote 7 no terceiro eixo.

Observe que o resto 377 ficou representado à direita do primeiro algarismo do quociente, considerando-se uma ordem vazia entre eles. Esse resto será agora considerado juntamente com o algarismo seguinte, 5, primeiro eixo, formando com ele o número 3.775, novo dividendo parcial.

Desloque a mão esquerda para a centena do divisor, algarismo 6, e a mão direita para o terceiro eixo, algarismo 7 que, considerado juntamente com o 3, forma o número 37, efetuando-se:  $37 \div 6 = 6$ ; anote o resultado 6, segundo algarismo do quociente, no segundo eixo à esquerda do 7, isto é, no quinto eixo e, com a mão direita sobre ele, efetue: 6 x 6 = 36; subtraia 3, dezena do produto 36, de 3, dezena do dividendo parcial, efetuando-se: 3 para 3 igual a 0; apague 3 no quarto eixo; subtraia 6, unidade do produto 36, de 7, unidade do dividendo parcial, efetuando-se: 6 para 7 igual a 1; anote o resultado 1 no terceiro eixo.

Desloque a mão esquerda para a dezena do divisor, algarismo 0, enquanto a direita permanece sobre o 1, terceiro eixo, efetuando-se: 0 x 6 = 00; subtraia 0, dezena do produto 00, de 1, dezena do dividendo parcial, efetuando-se: 0 para 1 igual a 1, resultado já escrito no terceiro eixo; subtraia 0, unidade o produto 00, de 7, unidade do dividendo parcial, efetuando-se: 0 para 7 igual a 7, resultado já escrito no segundo eixo.

Desloque a mão esquerda para a unidade do divisor, algarismo 4, enquanto a direita permanece sobre o 7, segundo eixo, efetuando-se: 4 x 6 = 24; subtraia 2, dezena do produto 24, de 7, dezena do dividendo parcial, efetuando-se: 2 para 7 igual a 5; anote o resultado 5 no segundo eixo;

subtraia 4, unidade do produto 24, de 5, unidade do dividendo parcial, efetuando-se: 4 para 5 igual a 1; anote o resultado 1 no primeiro eixo.

Observe que o quociente 46 ficou representado à direita, de forma que o algarismo 4 ocupa o sexto eixo. O resto 151 pode ser lido à direita do quociente, considerando-se uma ordem vazia entre esses termos.

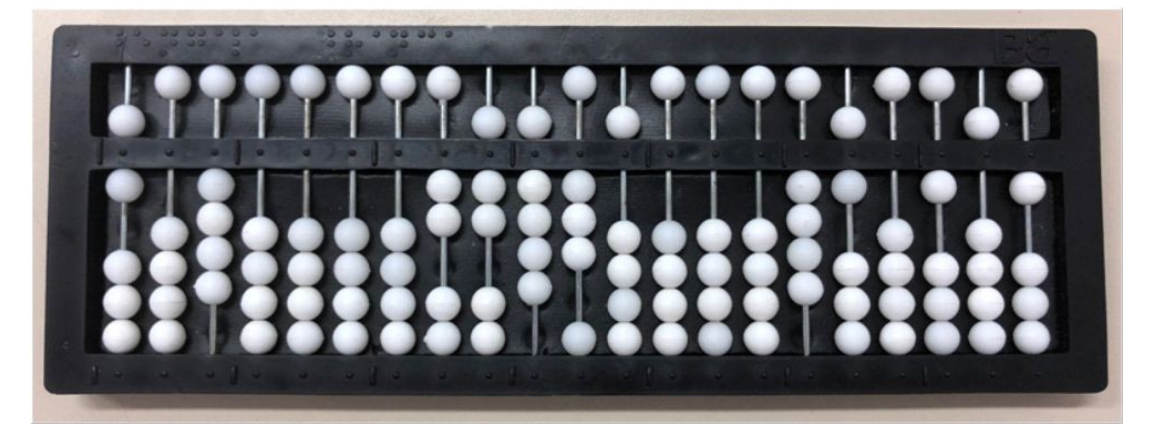

# **Fonte:** acervo dos autores

**Observação importante**: quando o divisor tiver 1 ou mais zeros, colocados entre 2 algarismos significativos, na prática, basta deslocar a mão direita uma ordem para a direita, sem a necessidade de efetuar o produto de cada algarismo do quociente pelo zero.

# Exercícios

Efetue:

- a)  $35.927 \div 305 =$ f) 29.315  $\div$  706 =
- b)  $42.809 \div 204 =$
- c)  $19.521 \div 403 =$
- d)  $56.346 \div 602 =$
- e)  $67.972 \div 509 =$
- - g)  $72.408 \div 301 =$ 
		- h)  $88.596 \div 907 =$ 
			- i)  $57.263 \div 804 =$
		- $j)$  62.450  $\div$  502 =

## **Divisão por 10 e suas potências**

Para dividir um número terminado em zero ou zeros, por 10 ou qualquer uma de suas potências, basta deslocá-lo para a direita tantos eixos quantos forem os zeros do divisor.

O deslocamento deve ser feito da seguinte maneira: coloca-se a mão à direita do soroban no eixo correspondente à ordem mais elevada do número que será dividido, contando-se para a direita, tantos eixos quantos forem necessários deslocar; a partir desse eixo, escreve-se o número, começando por sua ordem mais elevada, e obtendo-se o quociente. O caso de números não terminados em zeros será estudado mais adiante, quando tratarmos da divisão de números decimais.

#### Exemplo 1:  $3.600 \div 10 =$

Represente o dividendo 3.600 na 4ª classe e o divisor 10 na 7ª classe. Como 3.600 tem 4 algarismos, coloque a mão direita no quarto eixo, ordem correspondente à unidade de milhar do dividendo; como 10 tem apenas um zero, desloque a mão um eixo para a direita, isto é, para o terceiro eixo, iniciando a escrita dos algarismos 3, 6, 0.

Observe que o número 360 ficou representado à direita do Soroban; quociente da divisão 3.600 ÷ 10.

#### Exemplo 2: 208.000  $\div$  100 =

Represente o dividendo 208.000 na 4ª classe e o divisor 100 na 7ª classe. Como 208.000 tem 6 algarismos, coloque a mão direita no sexto eixo, ordem correspondente à centena de milhar do dividendo; como o divisor tem 2 zeros, desloque a mão dois eixos para a direita, isto é, para o quarto eixo, iniciando aí a escrita dos algarismos 2, 0, 8, 0.

Observe que o número 2.080 ficou representado à direita do Soroban; quociente da divisão 208.000 ÷ 100.

**Observação**: Como no Soroban já estão escritos zeros, naturalmente, no caso da divisão por 10 e suas potências, basta escrever os algarismos significativos do quociente à direita.

Exercício

Efetue:

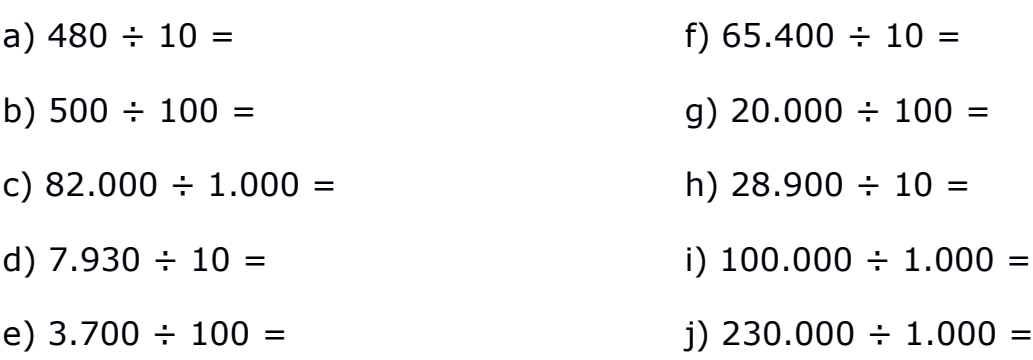

#### **Considerações**

1) A rapidez de cálculo no Soroban favorece a repetição de uma divisão para verificar a exatidão do resultado obtido.

2) Prova real: é importante observar que, efetuada uma divisão, o quociente fica representado à direita, afastado da borda do aparelho tantos eixos quantos sejam os algarismos do divisor, mais 1. Desta forma, o quociente e o divisor já estão dispostos de modo a serem multiplicados.

No caso de principiantes ou de alunos das primeiras séries do Ensino Fundamental, recomenda-se que, antes de efetuar a multiplicação referida, seja o resto deslocado para qualquer uma das partes vazias situadas no centro do aparelho, ficando, portanto, em seu local primitivo, representados zeros. Obtido o produto do quociente pelo divisor, soma-se a este o resto deslocado, obtendo-se o dividendo, caso a operação tenha sido efetuada corretamente.
**Observação**: Caso seja necessário, o quociente deve ser anotado em braille ou representado em qualquer parte do Soroban, antes de ser efetuada a prova real da divisão.

## **Orientação metodológica**

1) Recomendamos ao professor que antes de iniciar o estudo da divisão, exercite com os alunos a subtração, compreendendo duas etapas:

1ª) Subtração de números com 1 ou 2 algarismos, com os termos representados no Soroban, objetivando uma revisão na técnica desta operação.

2ª) Subtração direta, tendo apenas o minuendo representado, em face de o produto de um algarismo do quociente por cada algarismo do divisor ser retido na memória e, imediatamente, subtraído do dividendo parcial.

2) A técnica da divisão no Soroban facilita o aparecimento de zero ou zeros no quociente, no caso particular de divisões parciais impossíveis. Este fato decorre da colocação de cada algarismo do quociente no segundo eixo à esquerda em relação com a unidade do dividendo parcial considerado. Nesses casos, o professor deve orientar o aluno para compreender que o zero (ordem vazia do quociente) corresponde a uma divisão impossível, caso em que foi necessário considerar duas ordens consecutivas do dividendo primitivo.

3) A representação do quociente e do resto à direita do soroban facilita a realização da prova real, por duas razões:

1ª) O quociente fica afastado para a esquerda tantos eixos quantos são os algarismos do divisor, mais 1 (posição adequada para efetuar a multiplicação do divisor pelo quociente).

2ª) O resto, escrito à direita, pode ser adicionado ao produto, à medida que for sendo obtido.

Entretanto, esse procedimento deve ser empregado apenas por aqueles que já dominam perfeitamente as técnicas de cálculo neste aparelho.

#### Exercícios

- 1) Efetue:
- a)  $12.798 \div 2 =$ b) 264.385  $\div$  6 = c)  $18.726 \div 9 =$ d) 93.405  $\div$  12 = e)  $2.360 \div 10 =$ f)  $78.935 \div 80 =$ g)  $63.071 \div 63 =$ h)  $184.000 \div 100 =$ i)  $2.950.427 \div 809 =$ j) 79.500.000  $\div$  1.000 =
- 2) Efetue e tire a prova real:
- a)  $345 \div 8 =$ b)  $6.004 \div 7 =$ c) 7.809  $\div$  6 = d)  $50.055 \div 9 =$ e)  $28.637 \div 4 =$ f)  $309 \div 66 =$ g)  $4.348 \div 13 =$ h)  $9.204 \div 22 =$ i)  $69.707 \div 801 =$ j)  $18.975 \div 123 =$

#### **Decomposição em fatores primos**

Decompor um número em seus fatores primos é dividi-lo, gradativamente, pela sucessão dos números primos pelos quais ele seja divisível, a partir de 2 até se obter o quociente 1, quando termina a operação. Assim, decompor o número 84 em fatores primos é igual a:  $2^2 \times 3 \times 7$ .

**Observação importante**: é necessário que os alunos dominem perfeitamente as regras da divisibilidade, antes de iniciarem o estudo da decomposição de números em fatores primos.

#### **Técnica operatória**

O número a ser decomposto é anotado na 1ª classe.

1) Os fatores primos são anotados a partir da borda esquerda do soroban. Os fatores com mais de um algarismo devem ser representados entre eixos vazios de modo a evitar possíveis confusões na leitura.

2) As divisões pelos fatores vão sendo efetuadas com as seguintes peculiaridades:

1ª) Ao final de cada divisão do número primitivo pelo fator em evidência, fica em seu lugar o quociente obtido.

2ª) As divisões vão sendo efetuadas, sucessivamente, até que o quociente 1 seja encontrado, o que indica o final da decomposição. Os exemplos que seguem irão ilustrar melhor o que foi exposto.

Exemplo 1: Decompor o número 140 em fatores primos.

Anote o número 140 na 1ª classe. Como ele é divisível por 2, anote o primeiro fator, 2, à esquerda do soroban (centena da 7ª classe).

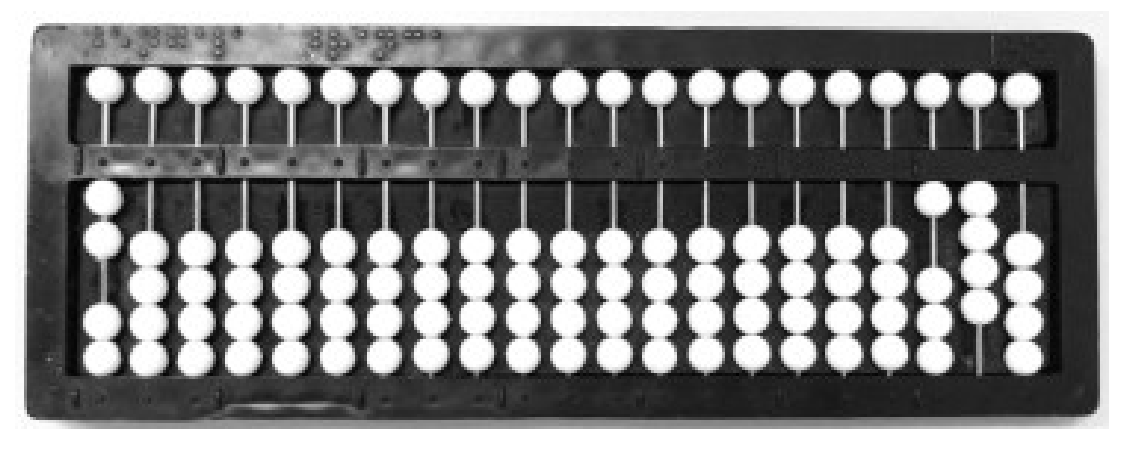

**Fonte**: acervo dos autores

Com a mão esquerda no número 2 e a mão direita no número 140, efetue: 140  $\div$  2 = 70. À direita fica representado o quociente 70 (na 1<sup>a</sup> classe); 70 é divisível por 2. Anote o segundo fator 2 imediatamente após o fator 2 já anotado (dezena da 7ª classe), onde deve permanecer a mão esquerda. Efetue: 70  $\div$  2 = 35. O quociente 35 substitui 70 à direita do soroban. O número 35 é divisível pelo fator primo 5, a ser anotado imediatamente à direita do fator primo anteriormente encontrado (unidade da 7<sup>a</sup> classe). Efetue: 35  $\div$  5 = 7. À direita do soroban fica representado o quociente 7. O número 7 admite como fator primo 7, que será anotado à direita do fator 5 (centena da 6<sup>a</sup> classe). Efetue:  $7 \div 7 = 1$ . À direita do soroban fica o quociente 1, que significa o final da decomposição em fatores primos do número 140.

Observe que os fatores 2, 2, 5 e 7 estão representados à esquerda do aparelho.

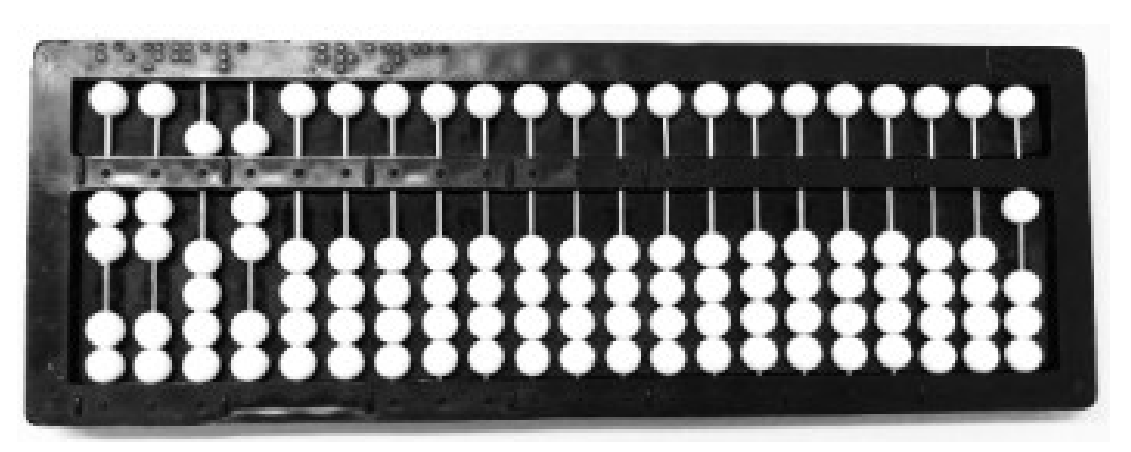

**Fonte**: acervo dos autores

Exemplo 2: Decompor o número 330 em fatores primos. Anote o número 330 na 1ª classe. Como ele é divisível por 2, anote o primeiro fator, 2, à esquerda do soroban (centena da 7ª classe).

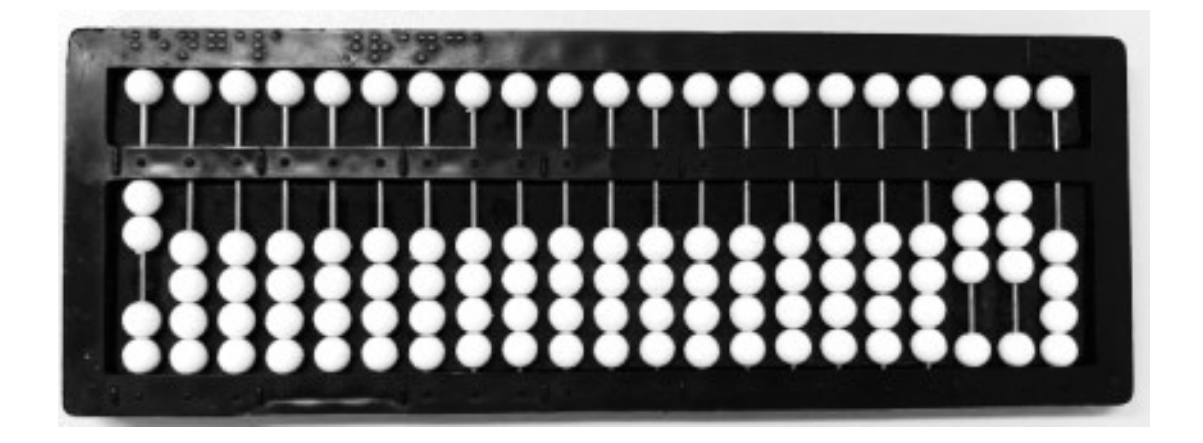

#### **Fonte**: acervo dos autores

Com a mão esquerda no 2 e a mão direita no número 330, efetue: 330  $\div$  2 = 165. À direita fica representado o quociente 165; 165 é divisível por 3. Anote o segundo fator, 3, imediatamente após o fator 2, já anotado (dezena da 7ª classe), onde deve permanecer a mão esquerda. Efetue:  $165 \div 3 = 55$ . O quociente 55 substitui 165 à direita do soroban. O número 55 é divisível pelo fator primo 5, a ser anotado imediatamente à direita do fator primo anteriormente encontrado (unidade da 7ª classe). Efetue:  $55 \div 5 = 11$ . À direita do soroban fica representado o quociente 11. O número 11 admite como fator primo 11, que será anotado à direita do fator 5 após um eixo vazio (dezena e unidade da 6<sup>a</sup> classe). Efetue: 11  $\div$  11 = 1. À direita do soroban fica o quociente 1, que significa o final da decomposição do número 330 em fatores primos.

Observe que os fatores 2, 3, 5 e 11 estão representados à esquerda, com um eixo vazio entre o 5 e o 11.

TÉCNICAS DE CÁLCULO E DIDÁTICA DO SOROBAN: MÉTODO ORIENTAL MAIOR VALOR RELATIVO

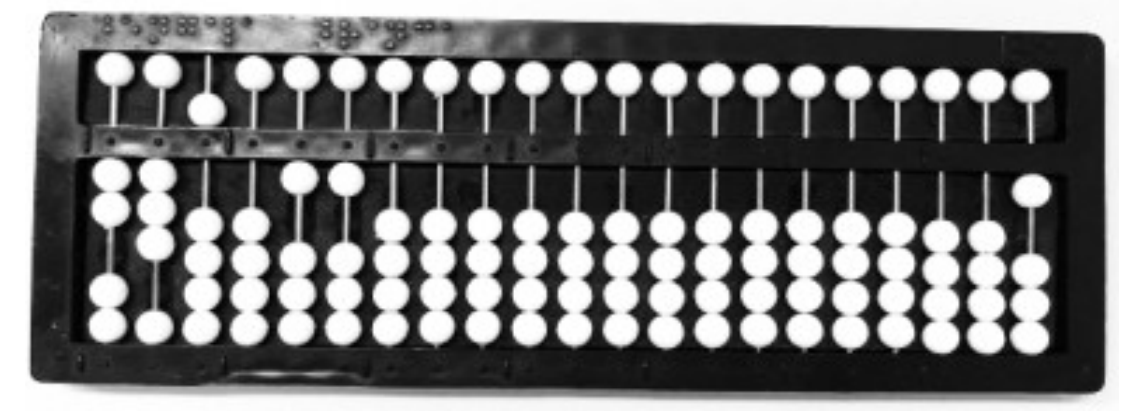

**Fonte**: acervo dos autores

# Exercício

Decomponha em fatores primos:

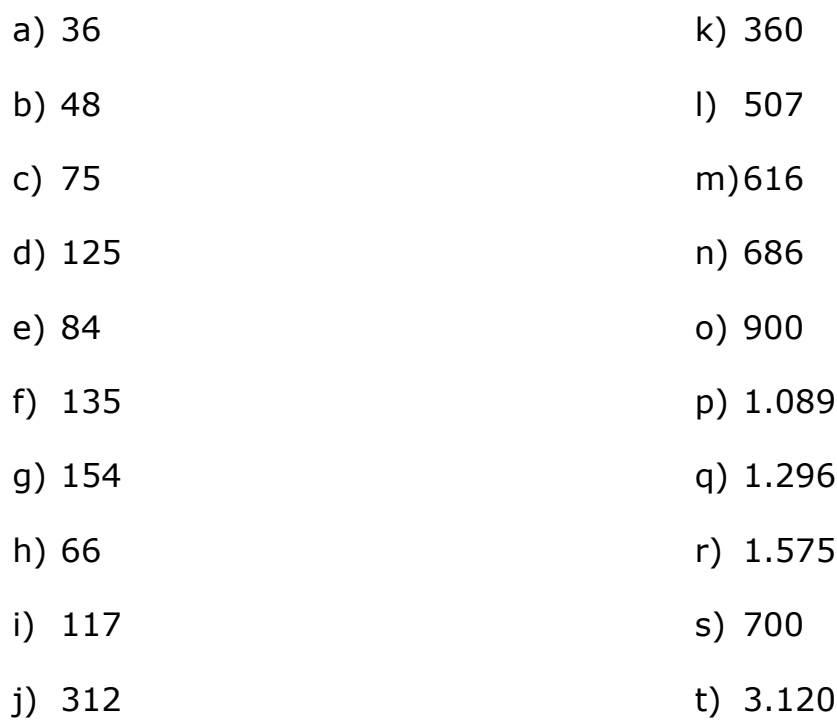

# **Mínimo Múltiplo Comum (MMC)**

MMC de dois ou mais números é o número divisível exatamente pelos números dados simultaneamente; 35 é múltiplo comum de 5 e de 7 por ser divisível exatamente por ambos; 70 também é múltiplo comum de 5 e de 7.

O MMC de dois ou mais números é o menor número divisível, simultaneamente, por esses números.

O cálculo do Mínimo Múltiplo Comum será demonstrado apenas através do processo de decomposição simultânea dos números considerados, por ser a forma mais adequada para se obter o MMC no Soroban.

#### **Técnica operatória**

1) Os números são anotados a partir da direita, de maneira que se faça nítida distinção entre eles.

2) Os fatores obtidos são sempre anotados a partir da esquerda do soroban. Os fatores que tenham mais de um algarismo devem ser representados entre eixos vazios para se evitar possíveis confusões na leitura.

3) Quando o número não for divisível por um dos fatores em evidência, não há necessidade de repeti-lo, pois ele já está naturalmente anotado em seu lugar.

4) Quando todos os quocientes forem iguais a 1, está terminada a decomposição e o MMC será igual ao produto dos fatores obtidos, representados à esquerda.

No caso de termos que efetuar produtos com números elevados, devem ser apagados os quocientes 1, deixando vazia a parte central e a parte direita do aparelho; neste caso, anota-se o primeiro fator na parte central e o segundo à direita do soroban, deslocado para a esquerda, conforme a técnica operatória da multiplicação. Efetuado assim o produto, obteremos o MMC procurado.

Os exemplos que seguem esclarecerão melhor o que foi exposto:

Exemplo 1: Calcular o MMC dos números 42 e 60.

Anote o número 42 na 1ª classe e o número 60 na 3ª classe. Como ambos são divisíveis por 2, anote o fator 2 à esquerda do aparelho, onde a mão deve permanecer.

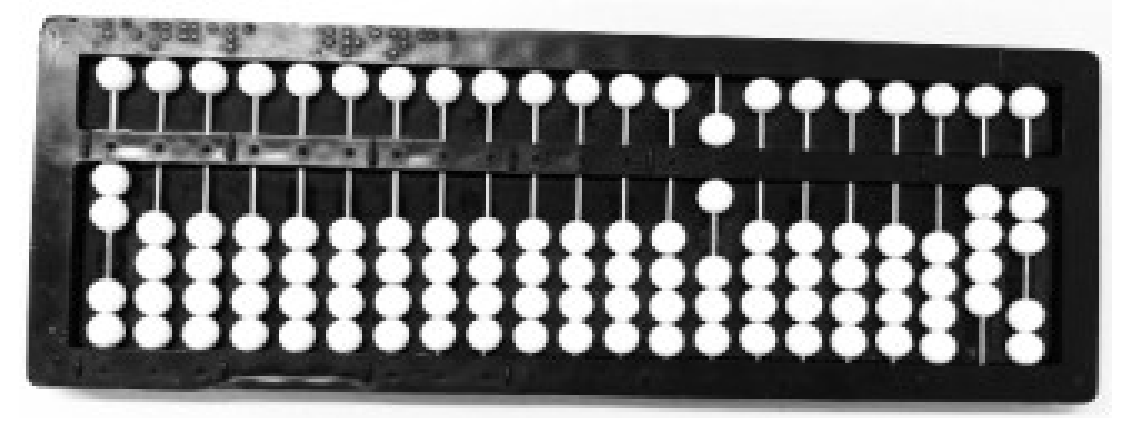

**Fonte**: acervo dos autores

Coloque a mão direita no 42 e efetue:  $42 \div 2 = 21$ ; desloque a mão direita para o número 60 e efetue:  $60 \div 2 = 30$ . Como 30 ainda é divisível por 2, anote o segundo fator 2 à direita do fator 2, já encontrado, onde a mão deve permanecer. Coloque a mão direita no quociente 30 e efetue:  $30 \div 2 =$ 15.

Observe que os quocientes 21 e 15 estão representados na 1<sup>a</sup> e 3<sup>a</sup> classes. Estes quocientes admitem o fator comum 3, que será anotado à direita dos fatores já encontrados. Coloque a mão direita no 21 e efetue: 21 ÷  $3 = 7$ . Desloque a mão direita para o 15 e efetue:  $15 \div 3 = 5$ .

Observe que os quocientes 7 e 5 estão representados na 1ª e 3ª classes, e não admitem fatores comuns.

O quociente 5 é divisível por 5. Anote o fator 5 à direita dos fatores já encontrados. Efetue:  $5 \div 5 = 1$ .

O quociente 7 é divisível por 7. Anote o fator 7 à direita dos fatores já encontrados. Efetue: 7÷7=1.

Encerrada a decomposição simultânea, foram obtidos os fatores 2, 2, 3, 5, 7.

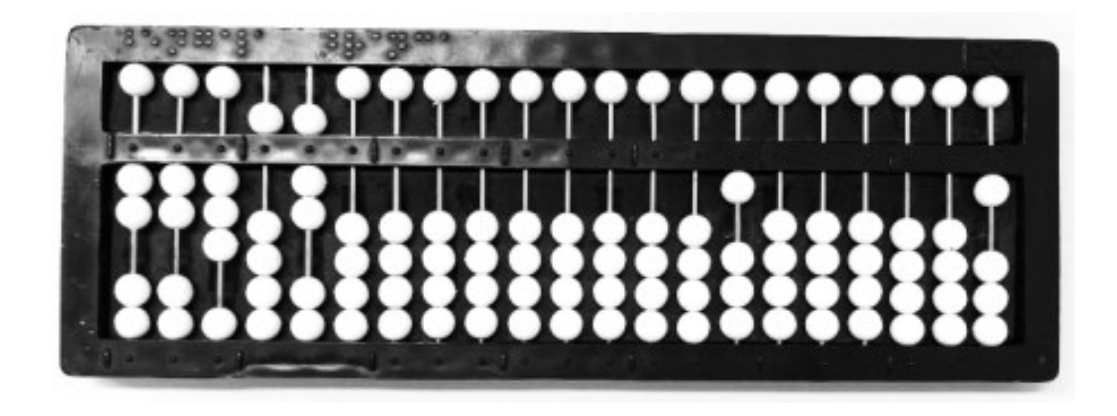

**Fonte**: acervo dos autores

mmc(42, 60) =  $2 \times 2 \times 3 \times 5 \times 7 = 420$ 

Exemplo 2: Calcular o mmc dos números 15, 20 e 30.

Anote os números 15, 20 e 30, nesta ordem, a partir da 1ª classe; 20 e 30 admitem fator comum 2, que será anotado à esquerda do aparelho onde deve permanecer a mão.

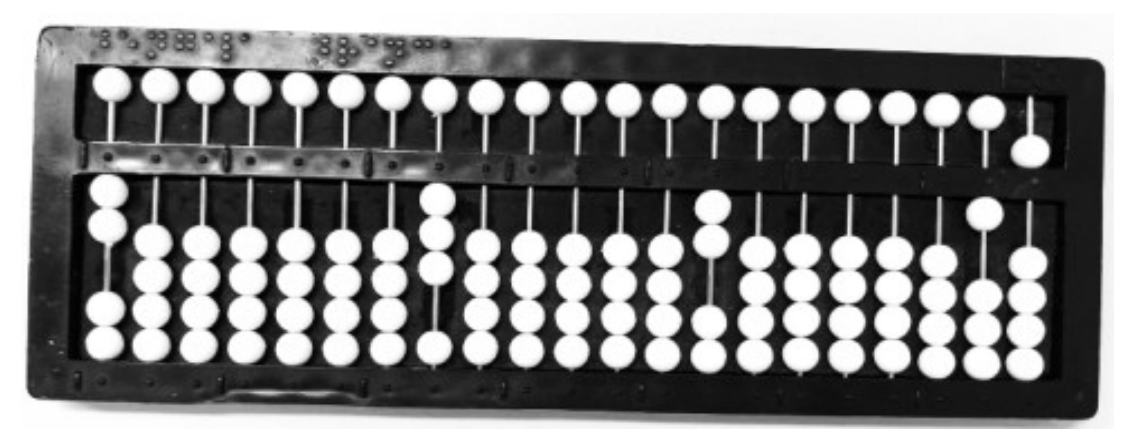

**Fonte**: acervo dos autores

Coloque a mão direita no 20 e efetue:  $20 \div 2 = 10$ . Desloque a mão direita para o 30 e efetue:  $30 \div 2 = 15$ . O quociente 10 admite o fator 2, que deve ser anotado à direita do fator já encontrado. Coloque a mão direita no 10 e efetue: 10 ÷ 2 = 5. À direita do aparelho estão representados os quocientes 15, 5 e 15. Os dois quocientes 15 admitem o fator comum 3, que deve ser anotado à direita dos fatores já encontrados. Efetue:  $15 \div 3 = 5$ .

Observe que a parte direita e no centro estão representados três quocientes 5, que admitem o fator comum 5, e deve ser anotado à direita dos fatores já encontrados. Efetue:  $5 \div 5 = 1$ .

Encerrada a decomposição simultânea, foram obtidos os fatores 2, 2, 3, 5.

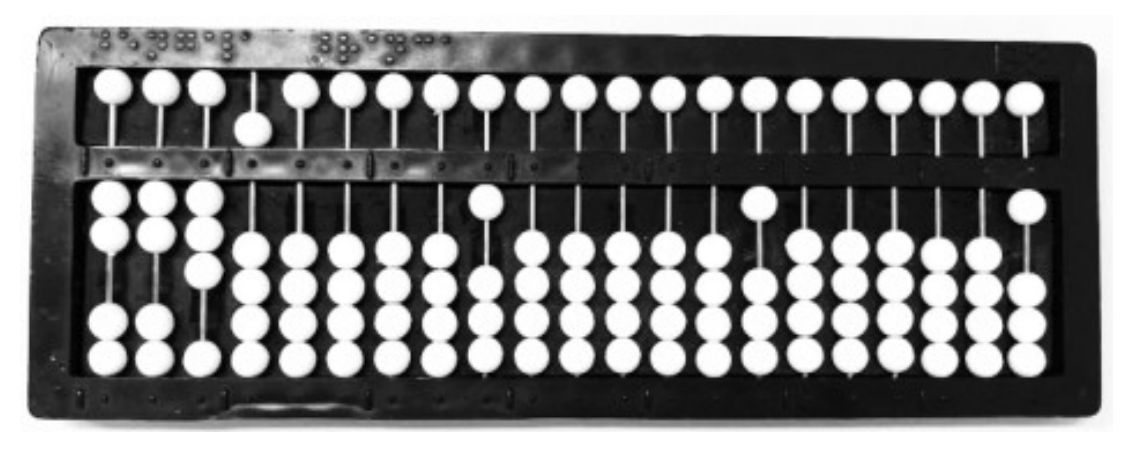

**Fonte**: Acervo dos autores

mmc(15, 20, 30) =  $2 \times 2 \times 3 \times 5 = 60$ 

#### Exercícios

Calcule o mmc entre:

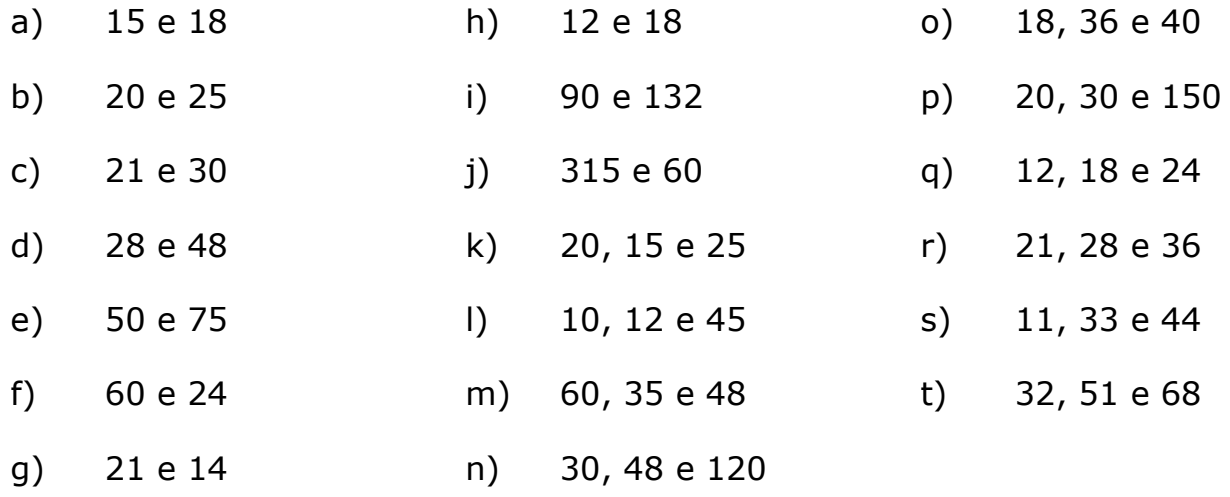

## **Máximo Divisor Comum (MDC)**

Máximo Divisor Comum de dois ou mais números é o maior número pelo qual esses números sejam divisíveis, simultaneamente. Assim, 10 é o Máximo Divisor Comum entre 20 e 30.

O cálculo do Máximo Divisor Comum será demonstrado apenas através do processo de decomposição simultânea dos números considerados, por ser a forma mais adequada para se obter o MDC no soroban.

## **Técnica operatória**

1) Os números são anotados a partir da 1ª classe, de maneira que se faça nítida distinção entre eles.

2) Os fatores comuns obtidos são sempre anotados à esquerda. Os fatores que tenham mais de um algarismo devem ser representados entre eixos vazios para se evitar possíveis confusões na leitura.

3) A decomposição deve ser processada até serem encontrados quocientes primos entre si. O MDC será igual ao produto dos fatores obtidos, representados à esquerda.

Os exemplos que seguem irão esclarecer melhor o que foi exposto:

Exemplo 1: Calcular o MDC dos números 80 e 120.

Anote o número 80 na 1ª classe e 120 na 3ª classe. Como ambos são divisíveis por 2, anote esse fator à esquerda do soroban, onde deve permanecer a mão.

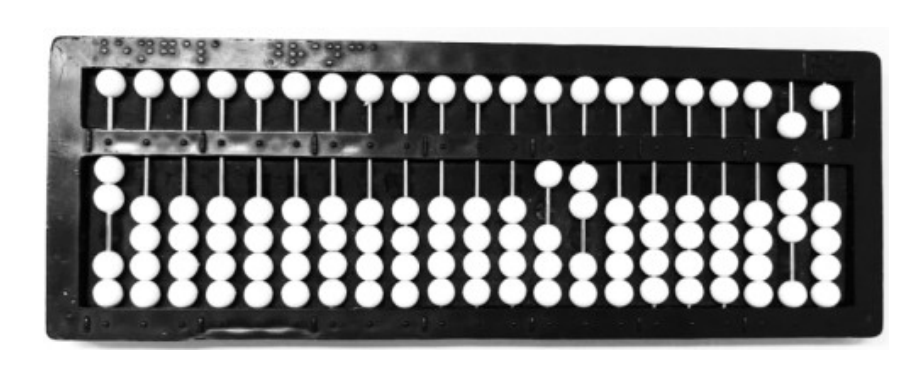

**Fonte**: acervo dos autores

Coloque a mão direita no 80 e efetue:  $80 \div 2 = 40$ ; desloque a mão direita para o 120 e efetue:  $120 \div 2 = 60$ .

Observe que os quocientes 40 e 60 estão representados na 1ª e 3ª classes; 40 e 60 admitem ainda o fator comum 2, que deve ser anotado à direita do fator já representado, onde deve permanecer a mão. Coloque a mão direita no 40 e efetue:  $40 \div 2 = 20$ ; deslogue a mão direita para o 60 e efetue:  $60 \div 2 = 30$ .

Observe que os quocientes 20 e 30 estão representados na 1ª e 3ª classes; 20 e 30 admitem ainda o fator comum 2, que deve ser anotado à direita do fator já representado, onde deve permanecer a mão. Coloque a mão direita no 20 e efetue:  $20 \div 2 = 10$ ; deslogue a mão direita para o 30 e efetue:  $30 \div 2 = 15$ .

Observe que os quocientes 10 e 15 estão representados na 1ª e 3ª classes. Os quocientes 10 e 15 admitem 5 como fator comum, que será anotado à direita dos fatores já encontrados, onde a mão deve permanecer. Coloque a mão direita no 10 e efetue:  $10 \div 5 = 2$ ; desloque a mão direita para o 15 e efetue:  $15 \div 5 = 3$ .

Os quocientes 2 e 3, números primos entre si, indicam que a decomposição está concluída.

Os fatores 2, 2, 2 e 5 estão representados à esquerda do soroban.

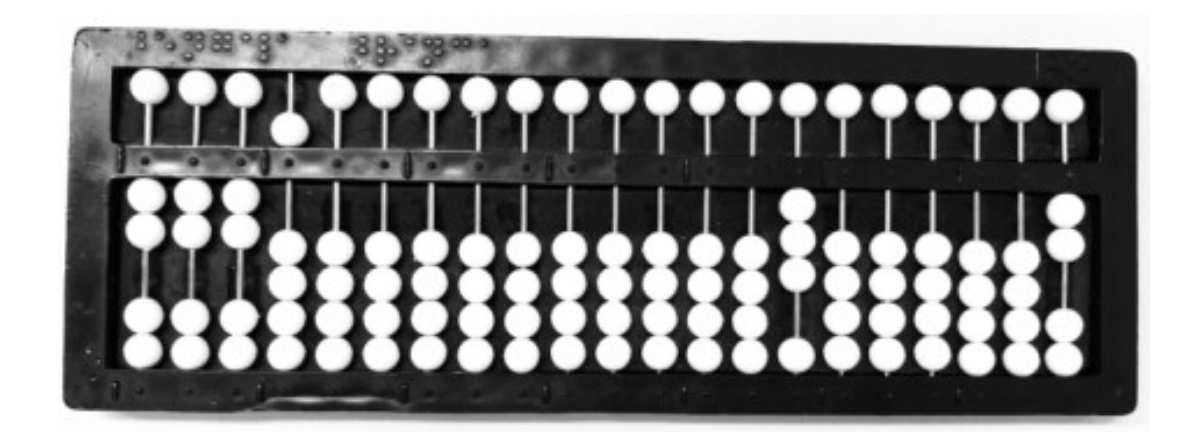

**Fonte**: acervo dos autores

 $mdc(80, 120) = 2 \times 2 \times 2 \times 5 = 40$ 

Exemplo 2: Calcular o MDC dos números 120, 150 e 180.

Anote os números 120, 150 e 180, nesta ordem, a partir da 1ª classe; 120, 150 e 180 admitem o fator comum 2, que será anotado à esquerda do aparelho, onde deve permanecer a mão.

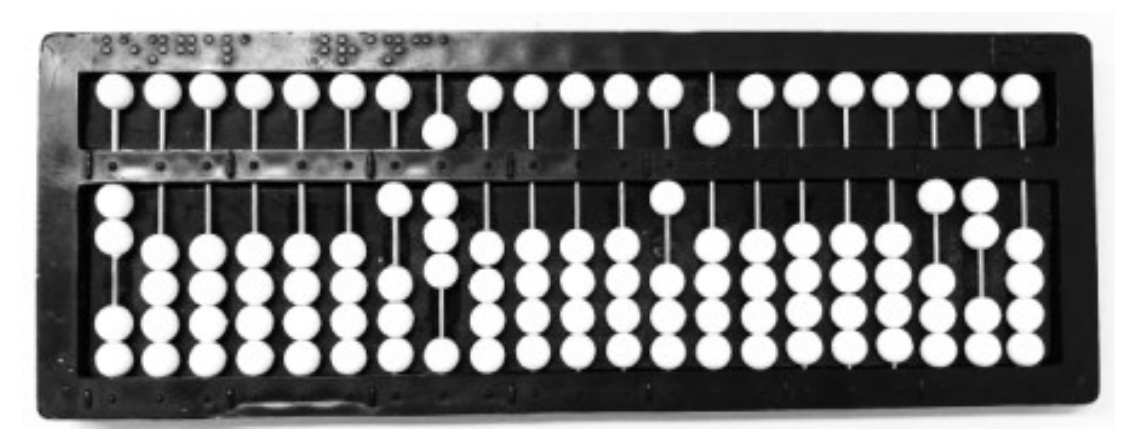

**Fonte**: acervo dos autores

Coloque a mão direita no 120 e efetue:  $120 \div 2 = 60$ ; desloque a mão direita para o 150 e efetue:  $150 \div 2 = 75$ ; desloque a mão direita para o 180 e efetue:  $180 \div 2 = 90$ .

Observe que os quocientes 60, 75 e 90 estão representados na 1ª classe e no centro do aparelho. Esses quocientes admitem 3 como fator comum, que será anotado à direita do fator já encontrado. Coloque a mão direita no 60 e efetue: 60  $\div$  3 = 20; desloque a mão direita para o 75 e efetue: 75  $\div$  3 = 25; deslogue a mão direita para o 90 e efetue: 90  $\div$  3 = 30.

Os quocientes 20, 25 e 30 admitem 5 como fator comum, que será anotado à direita dos fatores já encontrados. Coloque a mão direita no 20 e efetue:  $20 \div 5 = 4$ ; desloque a mão direita para o 25 e efetue:  $25 \div 5 = 5$ ; desloque a mão direita para o 30 e efetue:  $30 \div 5 = 6$ .

Os quocientes 4, 5 e 6, números primos entre si, indicam que a decomposição está concluída. Os fatores 2, 3 e 5 estão representados à esquerda do soroban.

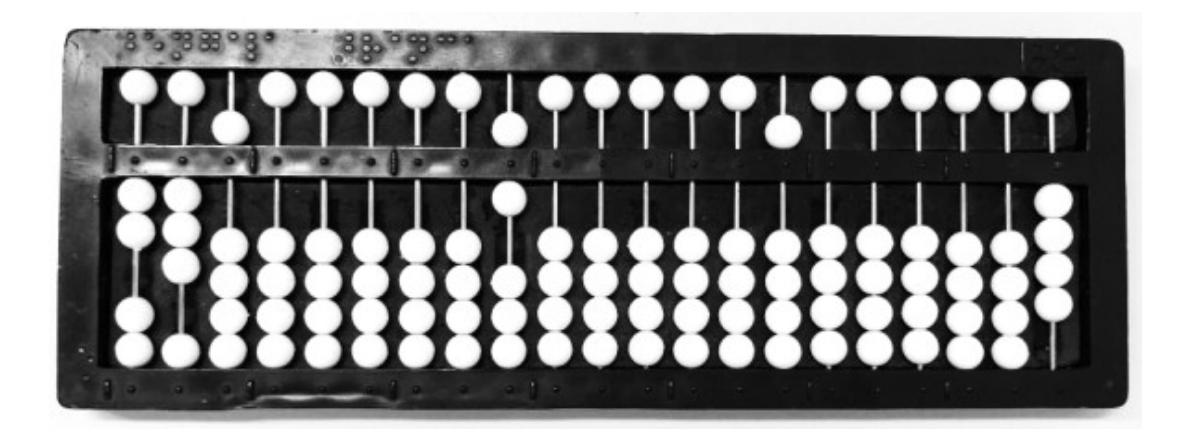

**Fonte**: acervo dos autores

mdc(120, 150, 180) =  $2 \times 3 \times 5 = 30$ 

# Exercícios

Calcule o mdc entre:

- a) 10 e 35
- b) 15 e 40
- c) 30 e 18
- d) 22 e 46
- e) 75 e 85
- f) 30 e 42
- g) 130 e 20
- h) 110 e 82
- i) 146 e 180
- j) 153 e 69
- k) 48, 80 e 72
- l) 12, 16 e 28
- m) 18, 36 e 54
- n) 84, 126 e 210
- o) 520, 650 e 720
- p) 125, 100 e 175
- q) 36, 60 e 90
- r) 70, 35 e 21
- s) 240, 280 e 350
- t) 600, 900 e 1.200

#### **Cálculo da raiz quadrada exata por decomposição**

Só se obtém raiz quadrada exata quando o radicando é um número quadrado perfeito, que apresenta os expoentes pares em sua forma fatorada.

Para extrair a raiz quadrada, devemos fazer a decomposição do radicando e extrair a raiz do número escrito em sua forma fatorada, o que consiste em repetir as bases e dividir os expoentes por dois. A raiz será o produto dos fatores obtidos.

Exemplos:

a)  $\sqrt{64} = \sqrt{2x2x2x2x2x2} = \sqrt{2^6} = 2^3 = 8$ b)  $\sqrt{81} = \sqrt{3x3x3x3} = \sqrt{3^4} = 3^2 = 9$ c)  $\sqrt{196} = \sqrt{2x2x7x7} = \sqrt{2^2x7^2} = 2 \times 7 = 14$ d)  $\sqrt{144} = \sqrt{2x^2x^2x^2x^3x^3} = \sqrt{2^4x^3} = 2^2 \times 3 = 12$ e)  $\sqrt{900} = \sqrt{2x2x3x3x5x5} = \sqrt{2^2x3^2x5^2} = 2 \times 3 \times 5 = 30$ f)  $\sqrt{7056} = \sqrt{2^4 \times 3^2 \times 7^2} = 2^2 \times 3 \times 7 = 84$ 

Exercícios

Calcule a raiz quadrada exata:

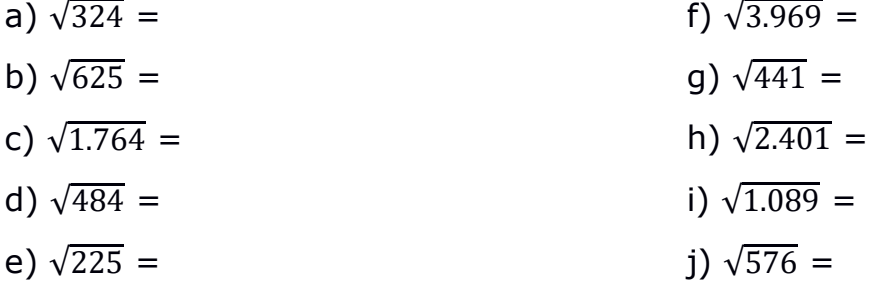

#### **Cálculo da raiz enésima não exata por decomposição**

Exemplo 1:  $\sqrt{75}$ 

 $75 = 3 \times 5 \times 5 = 3 \times 5^2$ 

Como o expoente 1 do fator 3 não é divisível pelo índice da raiz 2, o fator 3 será mantido no radical.

Dividir o expoente 2 do fator  $5^2$  pelo índice da raiz 2. Obtemos o expoente 1 e extraímos o fator primo 5 do radical, resultando em  $5^1 = 5$ .

Então: 
$$
\sqrt{75} = \sqrt{3x5x5} = \sqrt{3x5^2} = 5\sqrt{3}
$$

Exemplo 2:  $\sqrt{20}$ 

 $20 = 2 \times 2 \times 5 = 2^2 \times 5$ 

Dividir o expoente 2 do fator  $2^2$  pelo índice da raiz 2. Obtemos o expoente 1 e extraímos o fator primo 2 do radical, resultando em  $2^1 = 2$ . Como o expoente 1 do fator 5 não é divisível pelo índice da raiz 3, o fator 5 será mantido no radical.

$$
\sqrt{20} = \sqrt{2x2x5} = \sqrt{2^2x5} = 2\sqrt{5}
$$

Exemplo 3:  $\sqrt[3]{24}$ 

 $24 = 2 \times 2 \times 2 \times 3 = 2^3 \times 3$ 

Dividir o expoente 3 do fator  $2^3$  pelo índice da raiz 3. Obtemos o expoente 1 e extraímos o fator primo 2 do radical, resultando em  $2^1 = 2$ . Como o expoente 1 do fator 3 não é divisível pelo índice da raiz 3, o fator 3 será mantido no radical.

 $\sqrt[3]{24} = \sqrt[3]{2x2x2x3} = \sqrt[3]{2^3x3} = 2\sqrt[3]{3}$ 

Exemplo 4:  $\sqrt[3]{48}$ 

 $48 = 2 \times 2 \times 2 \times 2 \times 3 = 2^4 \times 3$ 

Dividir o expoente 4 do fator  $2<sup>4</sup>$  pelo índice da raiz 3. Obtemos o expoente 1 e resto 1, o que indica que um fator primo 2 será extraído do radical e o outro ficará no radical, resultando em 2 $\sqrt[3]{2}$ . Como o expoente 1 do fator 3 não é divisível pelo índice da raiz 3, o fator 3 será mantido no radical.

 $\sqrt[3]{48} = \sqrt[3]{2x2x2x2x3} = \sqrt[3]{2^4x3} = 2\sqrt[3]{2}.\sqrt[3]{3} = 2\sqrt[3]{6}$ 

Exercícios

Determine:

a)  $\sqrt{28}$  =

- b)  $\sqrt{325}$  =
- c)  $\sqrt{18}$  =

d)  $\sqrt{63}$  = e)  $\sqrt[3]{54}$  =

#### **Números Fracionários**

O Soroban é um aparelho adaptável às operações matemáticas. Na adição, subtração, multiplicação e divisão, os pontos que estão na régua de numeração tinham a função de separadores de classes. Nas próximas situações, a função desses pontos será alterada.

Vamos entender a posição dos pontos que passarão a ser designados por números:

Ponto 1: fica entre a 1ª e 2ª classes Ponto 2: fica entre a 2ª e 3ª classes Ponto 3: fica entre a 3ª e 4ª classes Ponto 4: fica entre a 4ª e 5ª classes Ponto 5: fica entre a 5ª e 6ª classes Ponto 6: fica entre a 6ª e 7ª classes

Uma fração é representada no soroban escolhendo-se um dos pontos em relevo, que servirá para separar o numerador, escrito à sua esquerda, do denominador, à sua direita. Neste caso, o ponto exerce a função de traço de fração. Para representar a fração  $\frac{60}{72}$  em relação ao ponto 1, escreve-se o numerador 60 imediatamente à sua esquerda e o denominador 72 em relação à borda direita.

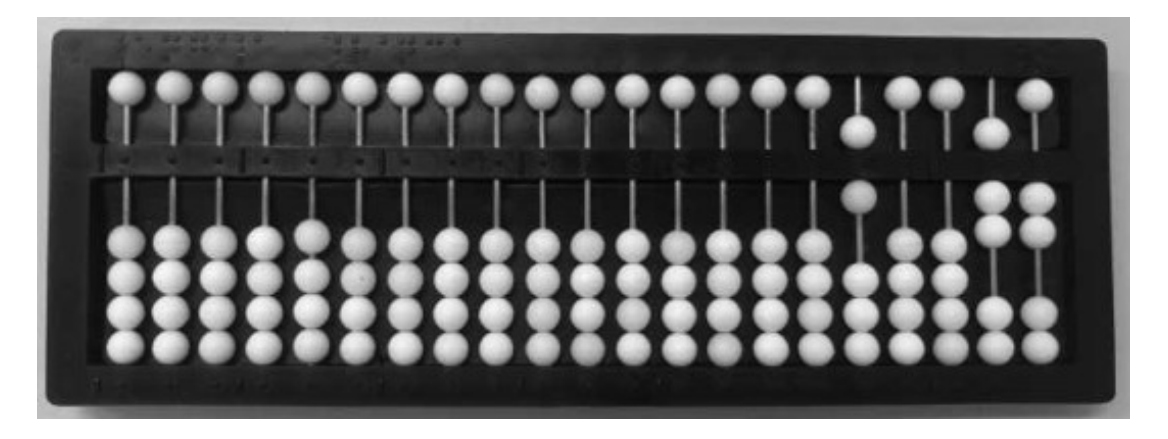

**Fonte**: acervo dos autores

Para representar a fração  $\frac{3}{7}$  à esquerda do soroban, escreve-se o numerador 3 imediatamente à esquerda do ponto 6 e o denominador 7, imediatamente à esquerda do ponto 5.

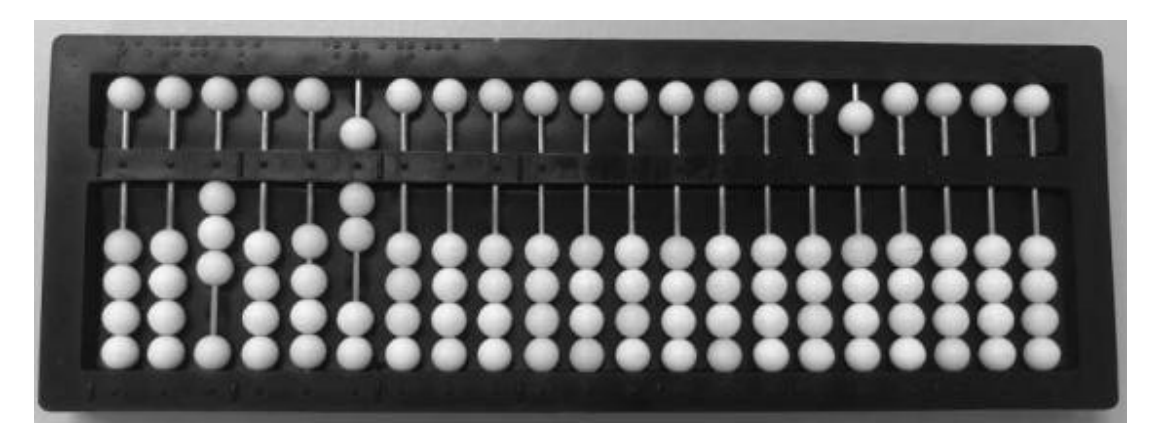

**Fonte**: acervo dos autores

Para representar a fração  $\frac{65}{140}$  à direita, escreve-se o numerador 65 à esquerda do ponto 1 e o denominador 140 à sua direita.

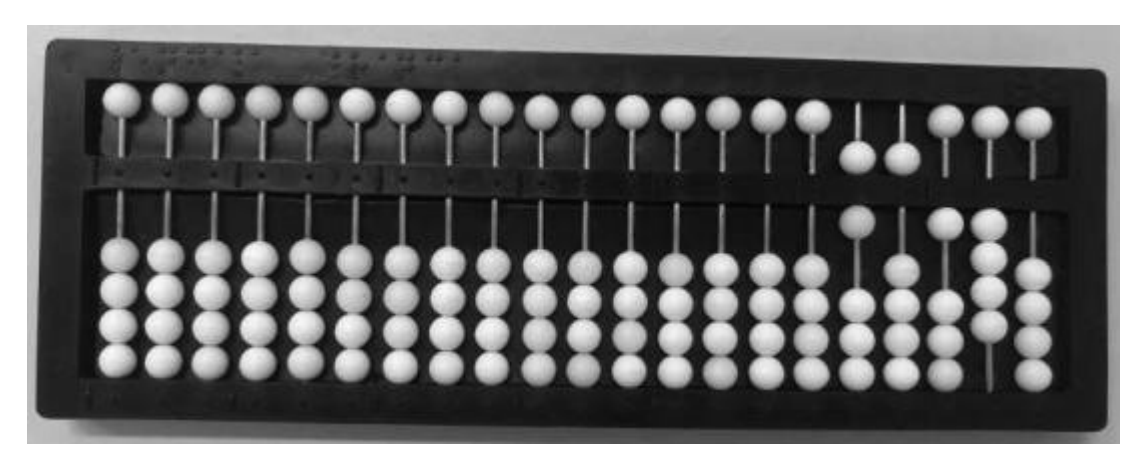

**Fonte**: acervo dos autores

**Observação**: para se representar a fração  $\frac{32}{1.296}$  à direita do aparelho, por exemplo, escreve-se o numerador 32 à esquerda do ponto 2, que funcionará como traço de fração, e o denominador 1.296 em relação à borda direita do aparelho, de modo que o ponto 1 funcione como separador de classes do denominador.

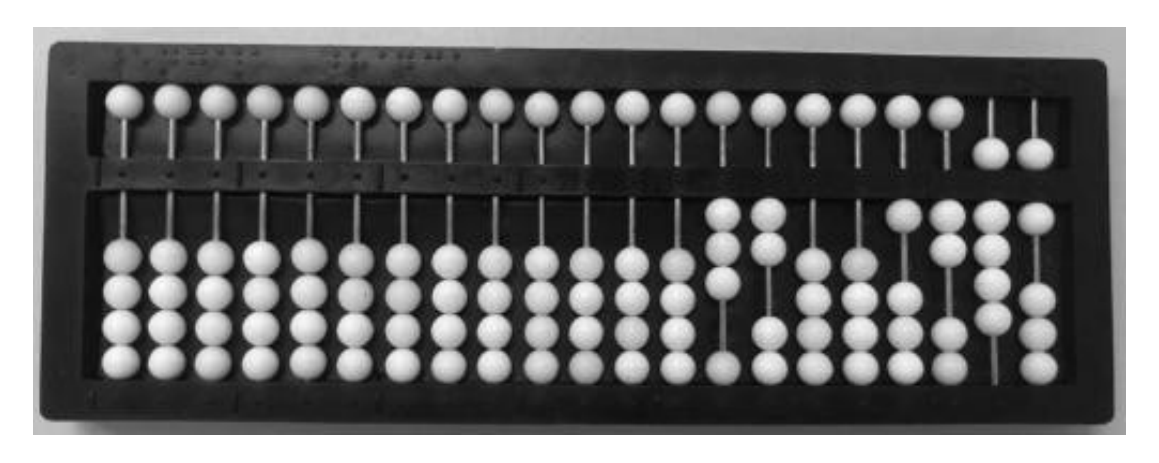

**Fonte**: Acervo dos autores

A representação dos números mistos utiliza, necessariamente, dois pontos; o primeiro separa a parte inteira da parte fracionária e o segundo separa o numerador do denominador. Dessa forma, para representar 3 $\frac{5}{3}$  $rac{3}{8}$  em relação ao ponto 5, que funcionará como traço de fração, escreve-se a parte

inteira 3 imediatamente à esquerda do ponto 6; o numerador 5 imediatamente à esquerda do ponto 5, e o denominador 8 imediatamente à esquerda do ponto 4.

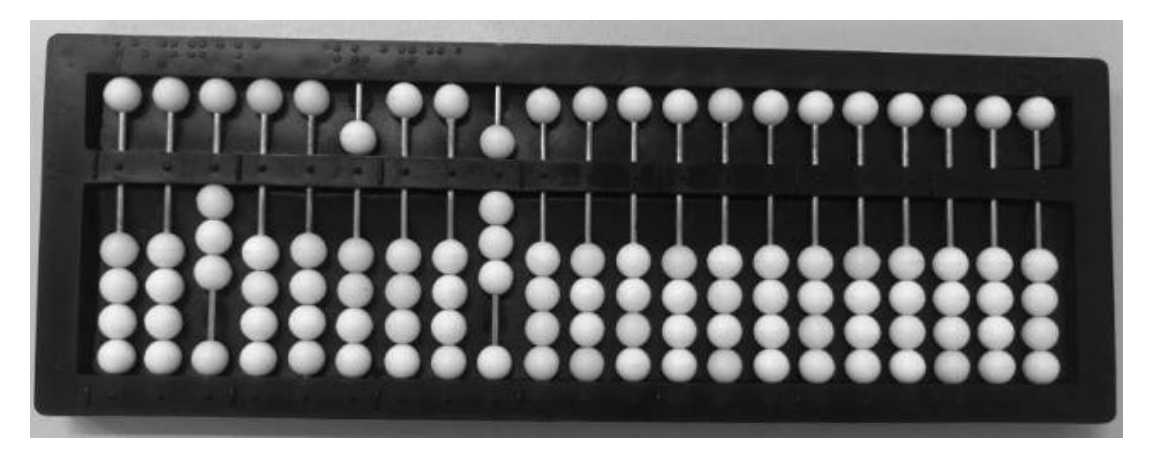

**Fonte**: acervo dos autores

# Exercícios

Represente no soroban:

- a)  $\frac{2}{5}$  à direita do aparelho
- b)  $\frac{5}{7}$  à esquerda do aparelho
- c)  $\frac{7}{12}$  em relação ao ponto 4
- d)  $\frac{1}{2}$  à esquerda e $\frac{3}{8}$  à direita do aparelho
- e)  $\frac{42}{144}$  à direita do aparelho
- f)  $2\frac{5}{9}$  $\frac{3}{8}$  à direita do aparelho
- g) 4 $\frac{9}{12}$  à esquerda do aparelho
- h)  $1\frac{2}{5}$  $\frac{2}{5}$ à esquerda e $\frac{5}{8}$ à direita do aparelho
- i)  $\frac{25}{125}$ no centro do aparelho
- j)  $\frac{1}{2}$ e $\frac{2}{5}$  $\frac{2}{5}$ a partir da esquerda do aparelho

## **Simplificação de frações pelas divisões sucessivas**

Anota-se a fração em relação ao ponto 6, repetindo-a em relação ao ponto 1, local onde se efetuam as divisões sucessivas até que a fração seja reduzida à expressão mais simples.

Exemplo1: simplificar a fração  $\frac{18}{24}$ 

Anote a fração  $\frac{18}{24}$  com 18 na dezena e unidade da 7ª classe, e 24 na dezena e unidade da 6ª classe.

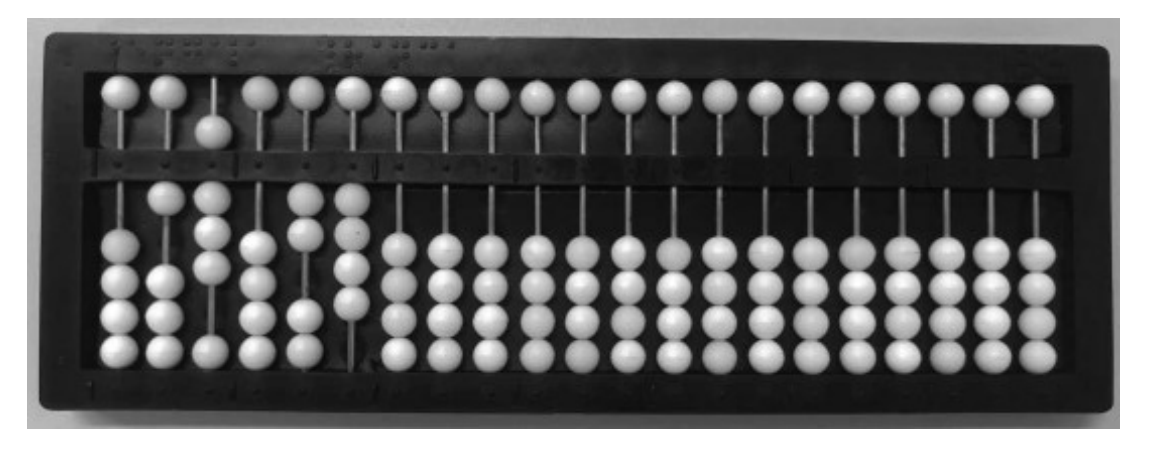

**Fonte**: acervo dos autores

Repita essa fração com 18 na dezena e unidade da 2ª classe, e 24 na dezena e unidade da 1ª classe; neste local efetue a primeira divisão dos termos por 2, obtendo quociente  $\frac{9}{12}$ .

Os termos desta fração podem ser divididos por 3, obtendo-se a fração 3  $\frac{3}{4}$ , expressão mais simples da fração  $\frac{18}{24}$ .

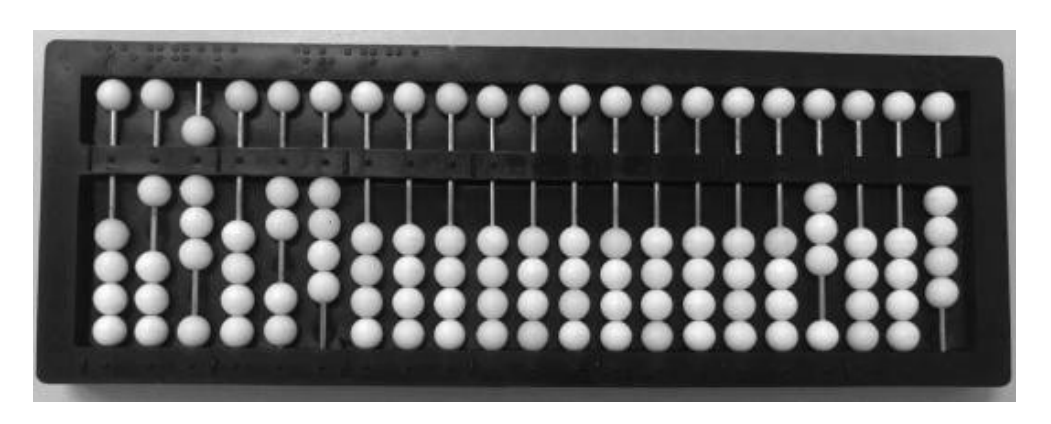

**Fonte**: acervo dos autores

**Observação**: Caso seja conveniente, as frações sucessivamente obtidas podem ser anotadas em braille.

#### **Simplificação pelo MDC**

Esse processo apresenta a vantagem da rapidez de sua execução. Calcula-se primeiramente o MDC entre o numerador e o denominador. Anotase a fração da mesma forma que no exemplo anterior; efetuam-se as divisões dos termos pelo MDC na fração anotada em relação ao ponto 1, obtendo-se, neste local, a fração simplificada.

Exemplo 2: Simplificar pelo mdc a fração  $\frac{80}{120}$ .

Anote  $\frac{80}{120}$  com 80 na dezena e unidade da 7ª classe e 120 na centena, dezena e unidade da 6ª classe, repetindo-a em relação ao ponto 1.

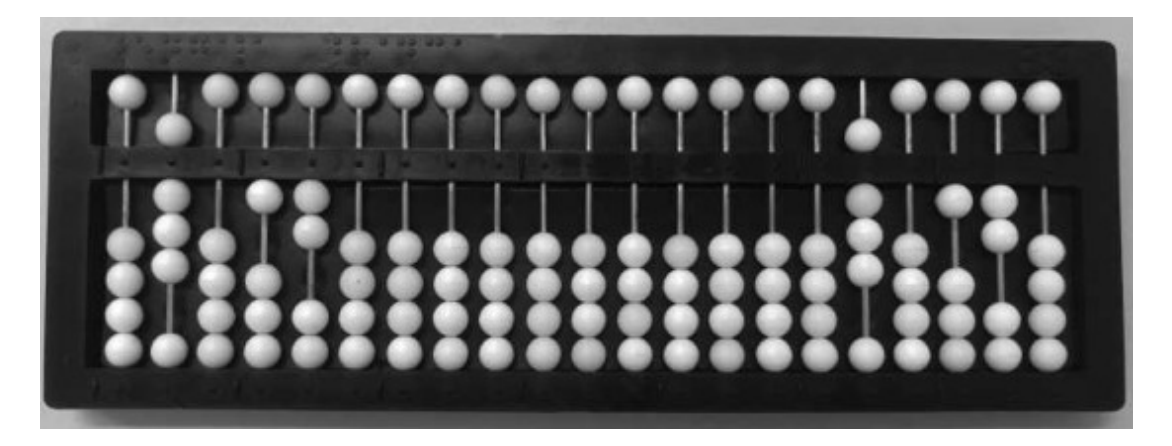

**Fonte**: acervo dos autores

Calculando o MDC de 80 e 120, encontramos 40; efetuam-se as divisões obtendo, em relação ao ponto 1, a fração simplificada  $\frac{2}{3}$ , com 2 na unidade da 2ª classe e 3 na unidade da 1ª classe.

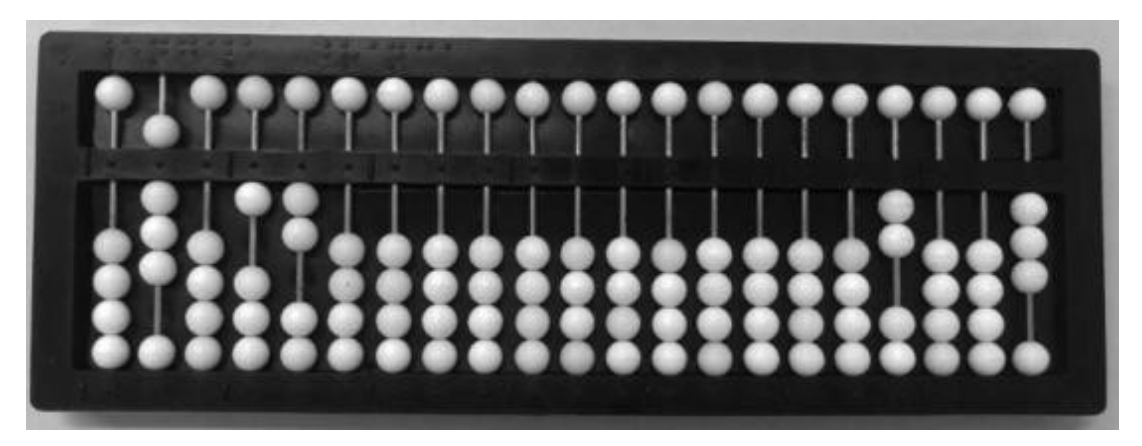

**Fonte**: acervo dos autores

Observe que  $\frac{80}{120}$  está representada em relação ao ponto 6 e  $\frac{2}{3}$  em relação ao ponto 1.

Exercícios

Simplifique as frações:

- a)  $\frac{18}{32}$ j)  $\frac{135}{189}$
- b)  $\frac{10}{25}$
- c)  $\frac{90}{12}$
- d)  $\frac{30}{45}$
- e)  $\frac{60}{90}$
- f)  $\frac{32}{64}$
- g)  $\frac{81}{108}$
- 
- h)  $\frac{90}{120}$
- i)  $\frac{270}{360}$

# **Conversão de números mistos em frações impróprias**

Seja o número misto 3 $\frac{4}{7}$  $\frac{4}{7}$  escrito em relação ao ponto 5; o número inteiro 3 fica representado à esquerda do ponto 6; o numerador 4, à esquerda do ponto 5, funciona como traço de fração, e o denominador 7 à esquerda do ponto 4. Para convertê-lo em fração imprópria, efetua-se o produto do número inteiro pelo denominador:  $3 \times 7 = 21$ ; a seguir soma-se a este produto o numerador: 21 + 4 = 25. Represente 25, que será o numerador da fração imprópria procurada, à esquerda do ponto 1 e o denominador 7 em relação à borda direita.

Observe que à esquerda do soroban está representado o número misto  $3\frac{4}{7}$  $\frac{4}{7}$ e, à direita, a fração imprópria $\frac{25}{7}$ .

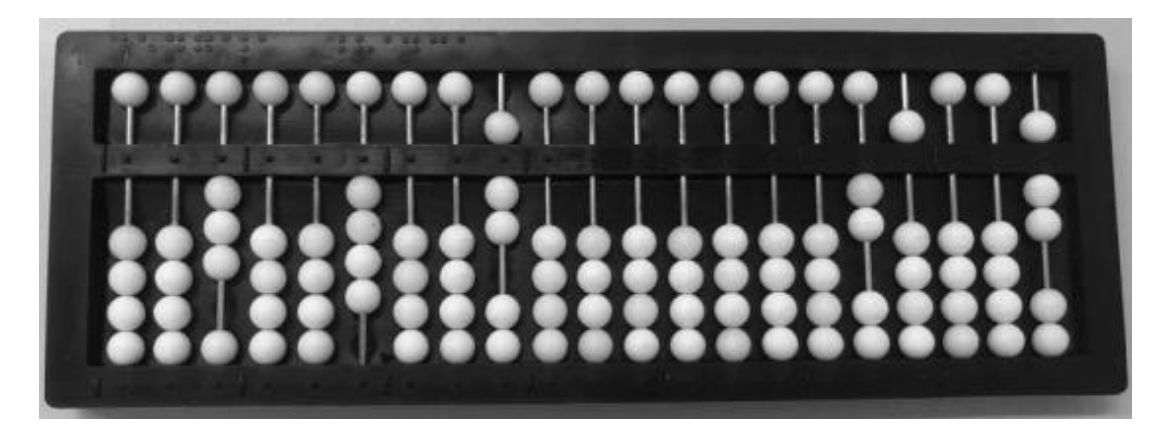

**Fonte**: acervo dos autores

# Exercícios

Escreva os números mistos na forma de fração imprópria:

- a)  $2\frac{3}{7}$ 7
- b)  $6\frac{2}{5}$ 5
- c)  $2\frac{4}{9}$ 9
- d)  $7\frac{1}{9}$ 8
- e)  $5\frac{3}{10}$ 10

# **Conversão de fração imprópria em número misto**

Seja a fração imprópria  $\frac{44}{8}$  escrita em relação ao ponto 6. Para convertê-la em número misto, efetua-se a divisão do numerador 44 pelo denominador 8. Representa-se o número misto resultante a partir da borda direita do soroban.

Observe que à esquerda do soroban, está representada a fração imprópria $\frac{44}{8}$  e, à direita, o número misto 5 $\frac{4}{8}$  $rac{4}{8}$ .

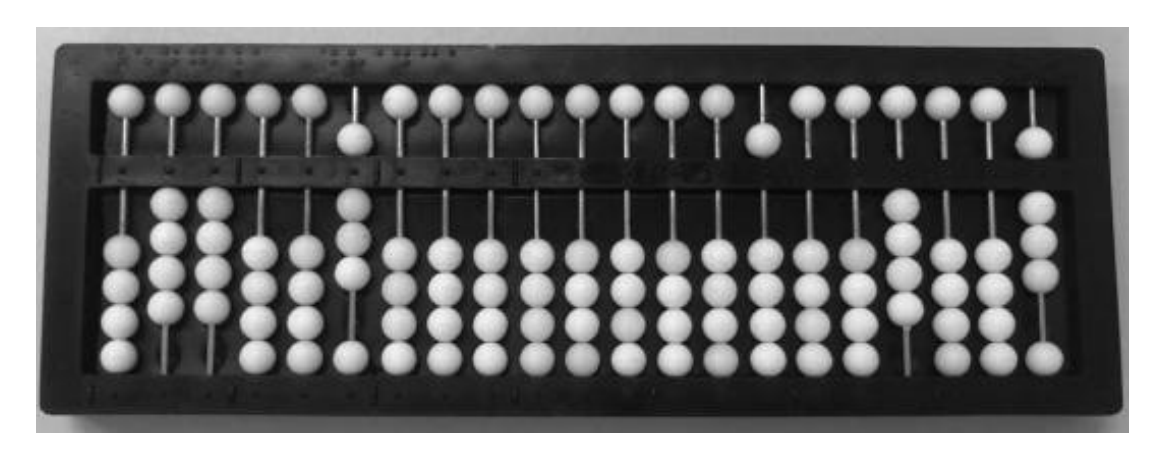

**Fonte**: acervo dos autores

# Exercício

Escreva as frações impróprias na forma de números mistos:

a) 
$$
\frac{15}{4}
$$

- b)  $\frac{23}{6}$
- c)  $\frac{48}{5}$
- d)  $\frac{37}{2}$
- e)  $\frac{58}{5}$

### **Conversão de frações ao mesmo denominador**

Calcula-se o MMC dos denominadores, que é anotado em relação à borda direita, e opera-se com cada fração isoladamente. O exemplo a seguir esclarecerá melhor o exposto.

Exemplo 1: Converter ao mesmo denominador as frações:  $\frac{3}{4}$ ,  $\frac{5}{6}$  $\frac{5}{6}$ , e  $\frac{7}{9}$  $rac{7}{9}$ .

Anote os denominadores 4, 6 e 9, respectivamente, em relação aos pontos 2, 1 e à borda direita. Calcule o MMC entre eles: mmc(4, 6, 9) = 36. Apague os denominadores 4, 6 e 9 e anote 36 em relação à borda direita.

Represente a fração $\frac{3}{4}$ , em relação ao ponto 6 e, neste local, efetue: 36  $\div$  4 = 9; 9 x 3 = 27; substitua a fração  $\frac{3}{4}$ , em relação ao ponto 6, por sua equivalente  $\frac{27}{36}$ .

Anote a fração  $\frac{5}{6}$ , em relação ao ponto 4 e, neste local, efetue: 36 ÷ 6 = 6; 6 x 5 = 30; substitua a fração  $\frac{5}{6}$ , em relação ao ponto 4, por sua equivalente  $\frac{30}{36}$ .

Anote a fração  $\frac{7}{9}$ , em relação ao ponto 2 e, neste local, efetue: 36 ÷ 9 = 4; 4 x 7 = 28; substitua a fração  $\frac{7}{9}$ , em relação ao ponto 2, por sua equivalente  $\frac{28}{36}$ . Apague o 36 junto à borda direita.

Observe que as frações  $\frac{3}{4}$ ,  $\frac{5}{6}$  $\frac{5}{6}$  e  $\frac{7}{9}$  $\frac{1}{9}$  foram substituídas por suas equivalentes  $\frac{27}{36}$ ,  $\frac{30}{36}$  e  $\frac{28}{36}$ .

**Observação**: Caso falte espaço, por serem muitas frações, ou frações com termos elevados, calcula-se o MMC dos denominadores. Efetuam-se as conversões ao mesmo denominador com o auxílio da escrita em braille e, finalmente, representam-se no soroban apenas os numeradores das frações convertidas, considerando-se que têm o mesmo denominador.

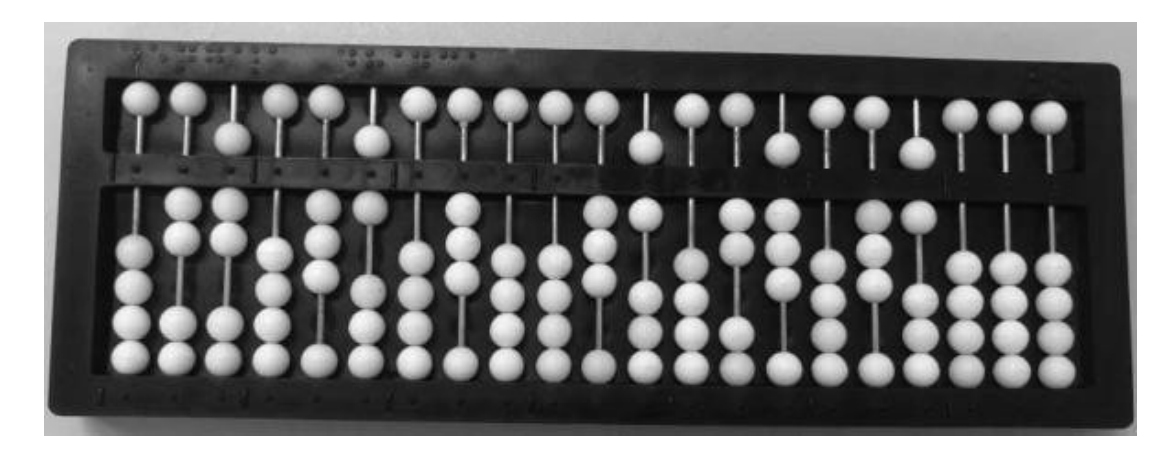

**Fonte**: acervo dos autores

Exercício

Reduza as frações ao mesmo denominador:

- a)  $\frac{2}{5}$ e $\frac{1}{4}$ 4
- b)  $\frac{5}{4}$  e $\frac{7}{10}$ 10
- c)  $\frac{1}{2}, \frac{1}{3}$  $\frac{1}{3}$ e $\frac{1}{6}$ 6
- d)  $\frac{4}{6}, \frac{3}{4}$  $\frac{3}{4}$ e $\frac{5}{8}$ 8
- e)  $\frac{5}{9}, \frac{2}{3}$  $\frac{2}{3}$ e $\frac{7}{6}$ 6
- f)  $\frac{3}{8}, \frac{1}{5}$  $\frac{1}{5}$ e $\frac{4}{10}$ 10
- g)  $\frac{4}{9}$ ,  $\frac{2}{3}$  $\frac{2}{3}$ e $\frac{5}{6}$ 6
- h)  $\frac{7}{20}$  e $\frac{9}{4}$ 4
- i)  $\frac{5}{8}, \frac{6}{10}e^{\frac{4}{5}}$ 5
- j)  $\frac{5}{30}, \frac{2}{5}$  $\frac{2}{5}$ e $\frac{4}{6}$ 6

# **Adição e subtração de frações**

Normalmente, a representação de fração no soroban requer muito espaço, daí a conveniência de os exercícios que envolvem adição e subtração de frações serem sempre apresentados aos alunos por escrito.

A adição e a subtração de frações serão aqui estudadas levando-se em consideração:

1°) Adição e subtração de frações homogêneas

2º) Adição e subtração de frações heterogêneas

## **Adição de frações homogêneas**

Anota-se uma das frações em relação ao ponto 1 e apenas os numeradores das demais frações a partir do ponto 6. Efetua-se a adição de todos os numeradores. O total ficará representado à direita do aparelho. O exemplo a seguir esclarecerá o exposto:

Exemplo 1:  $\frac{1}{12} + \frac{3}{12} + \frac{5}{12} + \frac{7}{12} + \frac{11}{12} =$ 

Represente a fração  $\frac{11}{12}$  em relação ao ponto 1. Anote os numeradores 1, 3, 5 e 7 a partir do ponto 6.

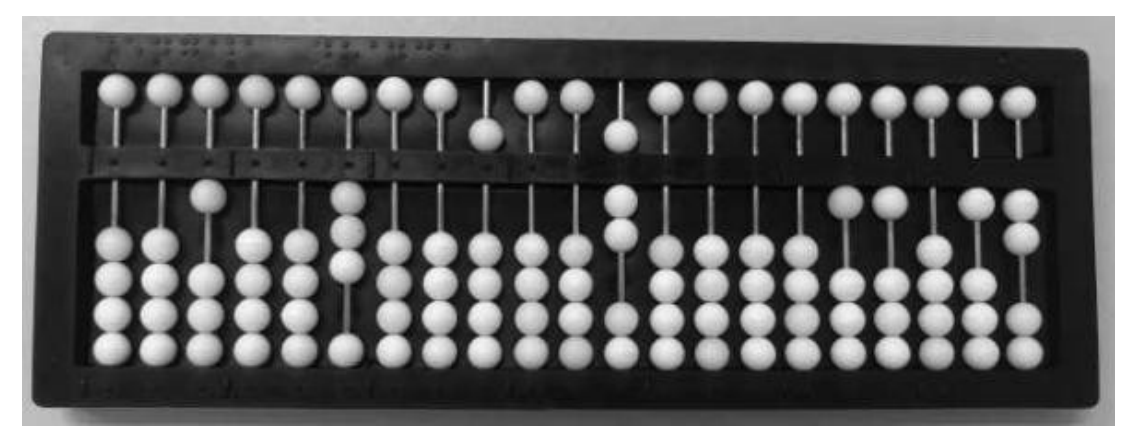

**Fonte**: acervo dos autores

Adicione:  $11 + 1 + 3 + 5 + 7 = 27$ . O resultado da operação, a fração  $\frac{27}{12}$ , ficará representada em relação ao ponto 1.

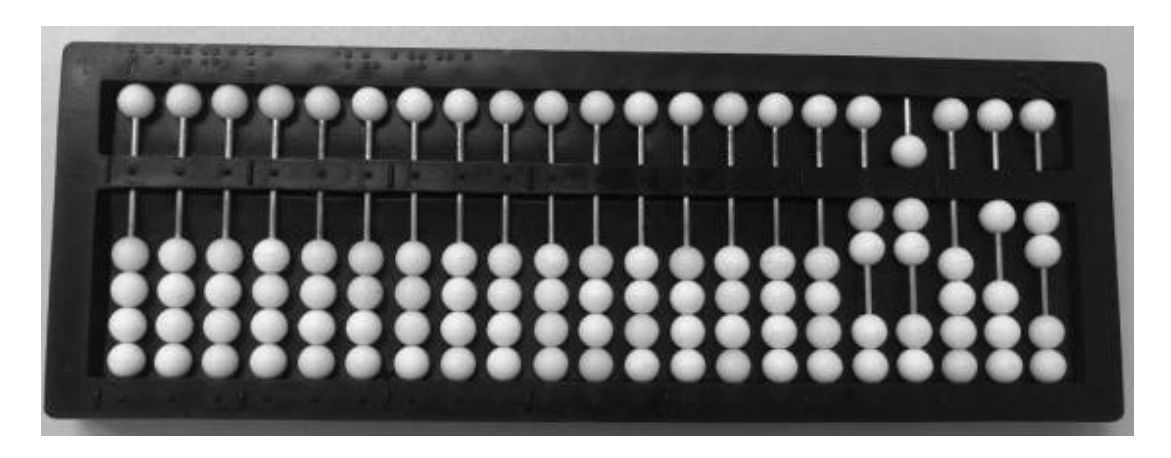

**Fonte**: acervo dos autores

**Observação**: Esta adição poderia ser efetuada de forma direta, anotando-se apenas uma fração à direita ( $\frac{11}{12}$ , por exemplo), e efetuando-se a adição direta dos numeradores.

Exercícios

Efetue as adições:

a) 
$$
\frac{2}{6} + \frac{3}{6} + \frac{5}{6} =
$$
  
\nb)  $\frac{1}{8} + \frac{4}{8} + \frac{3}{8} =$   
\nc)  $\frac{2}{4} + \frac{9}{4} + \frac{3}{4} + \frac{7}{4} =$   
\nd)  $\frac{1}{9} + \frac{5}{9} + \frac{3}{9} + \frac{4}{9} =$   
\ne)  $\frac{2}{7} + \frac{8}{7} + \frac{3}{7} + \frac{5}{7} + \frac{4}{7} =$   
\nf)  $\frac{1}{9} + \frac{8}{9} + \frac{6}{9} =$   
\ng)  $\frac{7}{10} + \frac{5}{10} + \frac{2}{10} + \frac{1}{10} =$   
\nh)  $\frac{5}{7} + \frac{8}{7} + \frac{6}{7} + \frac{2}{8} =$   
\ni)  $\frac{9}{12} + \frac{8}{12} + \frac{7}{12} =$ 

# j)  $\frac{6}{13} + \frac{7}{13} + \frac{7}{13} + \frac{6}{13} =$

## **Subtração de frações homogêneas**

Anota-se a fração minuendo em relação ao ponto 1 e o numerador da fração subtraendo em relação ao ponto 6. Efetua-se a subtração dos numeradores. A fração resultante ficará representada em relação ao ponto 1. O exemplo a seguir esclarecerá o exposto.

Exemplo 1:  $\frac{13}{15} - \frac{4}{15} =$ 

Anota-se a fração  $\frac{13}{15}$  em relação ao ponto 1 e o numerador 4 em relação ao ponto 6.

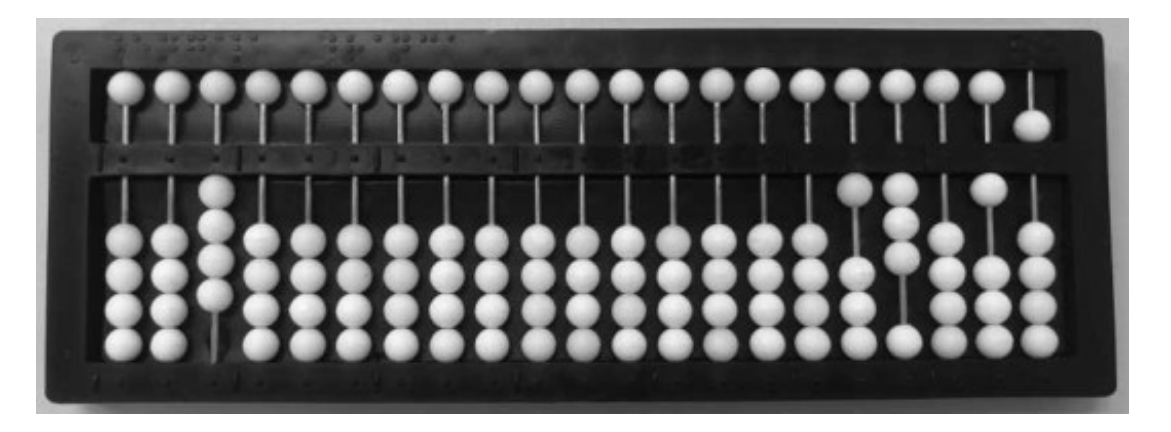

**Fonte**: acervo dos autores

Efetua-se: 13 – 4 = 9. A fração resultante  $\frac{9}{15}$ , estará representada em relação ao ponto 1.

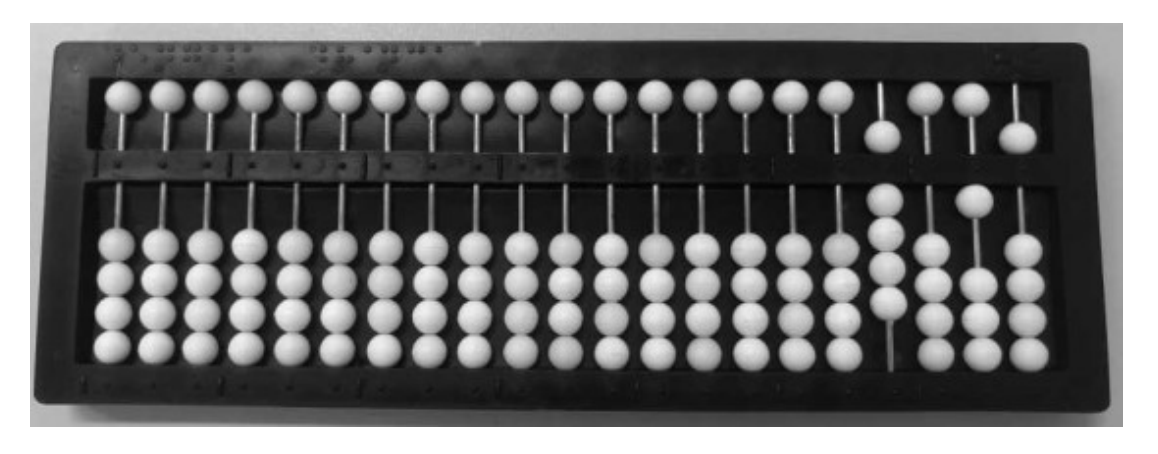

**Fonte**: acervo dos autores

#### Exercícios

Subtraia as frações:

a)  $\frac{8}{5} - \frac{2}{5}$  $\frac{2}{5}$  = b)  $\frac{12}{20} - \frac{7}{20} =$ c)  $\frac{12}{25} - \frac{9}{25} =$ d)  $\frac{17}{36} - \frac{8}{36} =$ e)  $\frac{32}{10} - \frac{25}{10} =$ f)  $\frac{87}{40} - \frac{54}{40} =$ g)  $\frac{68}{90} - \frac{30}{90} =$ h)  $\frac{50}{34} - \frac{17}{34} =$ i)  $\frac{76}{12} - \frac{49}{12} =$ j)  $\frac{91}{100} - \frac{48}{100} =$ 

#### **Adição e subtração de frações heterogêneas**

Inicialmente, reduzem-se as frações ao mesmo denominador, procedendo-se a seguir como nas frações homogêneas. Os exemplos que seguem esclarecerão melhor o que foi exposto.

Exemplo 1:  $\frac{3}{4} + \frac{5}{6}$  $\frac{3}{6}$  =

Anote os denominadores, 4 e 6 em relação ao ponto 1 e à borda direita, respectivamente, e calcule o MMC entre eles; mmc(4, 6)=12.

Apague os denominadores 4 e 6 e anote o MMC 12, denominador comum, em relação à borda direita e a fração  $\frac{3}{4}$  em relação ao ponto 6; efetue:  $12 \div 4 = 3$ ;  $3 \times 3 = 9$ ; anote o numerador 9 em relação ao ponto 6 e

apague o denominador 4. Anote a fração  $\frac{5}{6}$  em relação ao ponto 4 e efetue: 12 ÷ 6 = 2; 2 x 5 = 10; anote o numerador 10 em relação ao ponto 4 e apague o denominador 6. Efetue a soma dos numeradores  $9 + 10 = 19$ , cujo resultado será representado em relação ao ponto 1 formando a fração  $\frac{19}{12}$ , soma das frações  $\frac{3}{4} + \frac{5}{6}$  $\frac{5}{6}$ 

Exemplo 2:  $\frac{11}{12} - \frac{1}{5}$  $\frac{1}{5}$  =

Anote os denominadores 5 e 12 em relação ao ponto 1 e à borda direita, respectivamente, e calcule o MMC entre eles; mmc(5, 12)=60.Apague os denominadores 5 e 12 e anote o MMC 60, denominador comum, em relação à borda direita; anote a fração minuendo $\frac{11}{12}$  em relação ao ponto 4 e efetue: 60  $\div$  12 = 5; 5 x 11 = 55; anote o numerador 55 em relação ao ponto 4 e apague o denominador 12.

Anote a fração subtraendo $\frac{1}{5}$  em relação ao ponto 6 e efetue: 60 ÷ 5 = 12; 12  $\times$  1 = 12; anote o numerador 12 em relação ao ponto 6 e apague o denominador 5; efetue a subtração dos numeradores 55 – 12 = 43, cujo resultado será representado em relação ao ponto 1, formando a fração  $\frac{43}{60}$ , diferença entre as frações  $\frac{11}{12}$  e  $\frac{1}{5}$  $\frac{1}{5}$ .

Exercícios

Efetue:

a)  $\frac{1}{2} + \frac{2}{3}$  $\frac{2}{3}$  = b)  $\frac{4}{5} + \frac{2}{3}$  $rac{2}{3}$  = c)  $\frac{9}{2} + \frac{7}{4}$  $\frac{7}{4} + \frac{2}{3}$  $rac{2}{3}$  = d)  $\frac{2}{4} + \frac{5}{6}$  $\frac{5}{6} + \frac{1}{8}$  $\frac{1}{8}$  = e)  $\frac{2}{7} + \frac{1}{10} + \frac{3}{2}$  $\frac{3}{2}$  =

f) 
$$
\frac{5}{8} + \frac{6}{10} + \frac{1}{5} =
$$
  
\ng)  $\frac{1}{9} + \frac{7}{18} + \frac{9}{36} =$   
\nh)  $\frac{5}{6} - \frac{1}{3} =$   
\ni)  $\frac{4}{5} - \frac{2}{7} =$   
\nj)  $\frac{7}{8} - \frac{1}{6} =$   
\nk)  $\frac{8}{10} - \frac{1}{5} =$   
\nl)  $\frac{5}{4} - \frac{1}{3} =$   
\nm)  $\frac{10}{5} - \frac{3}{6} =$   
\nn)  $\frac{7}{5} - \frac{8}{6} =$ 

## **Multiplicação de frações**

Anotam-se as frações à esquerda do soroban; repete-se a última em relação ao ponto 1 e, neste local, efetua-se o produto dos numeradores separadamente. Os exemplos que seguem esclarecerão melhor o que foi exposto.

Exemplo 1:  $\frac{2}{3} \times \frac{5}{6}$  $\frac{3}{6}$  =

Anote as frações  $\frac{2}{3}$  e  $\frac{5}{6}$  $\frac{5}{6}$  em relação aos pontos 6 e 4, respectivamente; repita  $\frac{5}{6}$  em relação ao ponto 1.

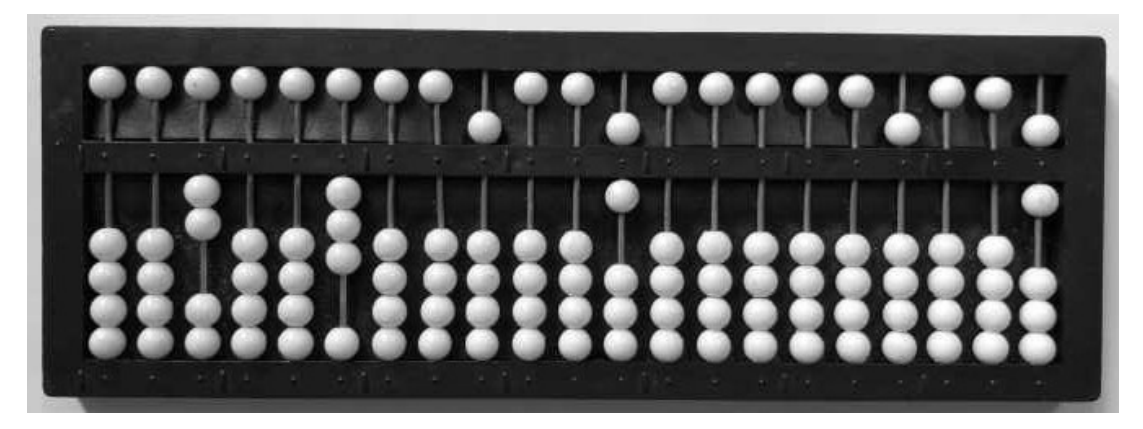

**Fonte**: acervo dos autores

Nesse local efetue, primeiramente, o produto dos numeradores: 5 x 2 = 10; substitua o numerador 5 por 10 em relação ao ponto 1; a seguir, efetue o produto dos denominadores:  $3 \times 6 = 18$ ; substitua o denominador 6 por 18 em relação à borda direita.

Observe que a fração  $\frac{10}{18}$ , produto de  $\frac{2}{3} \times \frac{5}{6}$  $\frac{5}{6}$ , ficou representada em relação ao ponto 1.

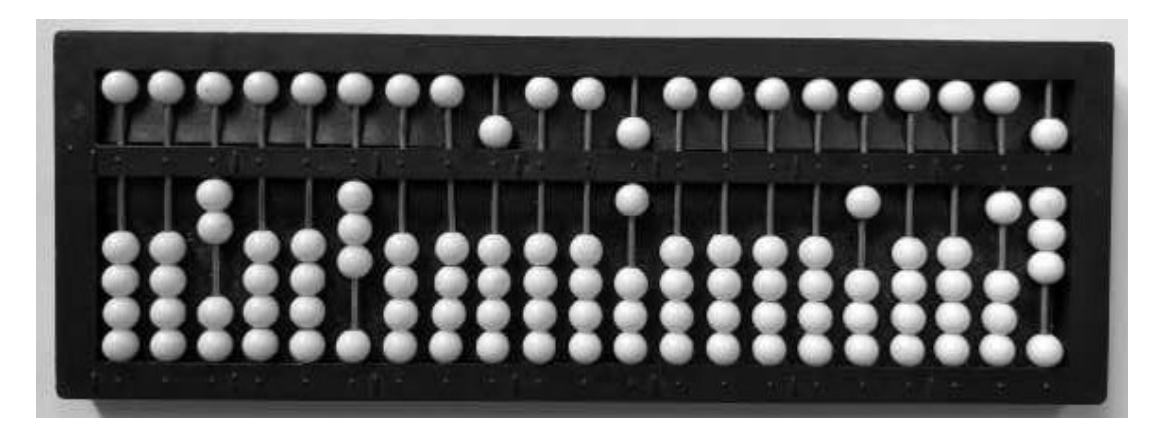

**Fonte**: acervo dos autores

Exemplo 2:  $\frac{1}{2} \times \frac{7}{8}$  $\frac{7}{8} \times \frac{5}{9}$  $\frac{5}{9}$  =

Nesse caso, como há falta de espaço para representar todas as frações e para repetir a última, efetue, inicialmente, as duas primeiras:  $\frac{1}{2} \times \frac{7}{8}$  $\frac{7}{8} = \frac{7}{16}$ ; a seguir efetue:  $\frac{7}{16} \times \frac{5}{9}$  $\frac{5}{9} = \frac{35}{144}$ , que ficará representada em relação ao ponto 1.

Exercícios de fixação

Efetue:

a)  $\frac{3}{4} \times \frac{2}{5}$  $\frac{2}{5}$  = b)  $\frac{2}{7} \times \frac{5}{6}$  $\frac{3}{6}$  = c)  $\frac{2}{3} \times \frac{1}{8}$  $\frac{1}{8}$  = d)  $\frac{7}{5} \times \frac{2}{10} =$ e)  $\frac{8}{6} \times \frac{6}{8}$  $\frac{6}{8}$  = f)  $\frac{4}{10} \times \frac{1}{8}$  $\frac{1}{8} \times \frac{9}{2}$  $\frac{9}{2}$  = g)  $\frac{2}{5} \times \frac{1}{3}$  $\frac{1}{3} \times \frac{7}{4}$  $\frac{7}{4}$  = h)  $\frac{1}{8} \times \frac{2}{5}$  $\frac{2}{5} \times \frac{3}{2}$  $\frac{3}{2}$  = i)  $\frac{9}{8} \times \frac{3}{2}$  $\frac{3}{2} \times \frac{1}{4}$  $\frac{1}{4}$  = j)  $\frac{4}{10} \times \frac{5}{2}$  $\frac{5}{2} \times \frac{4}{6}$  $\frac{4}{6}$  =

## **Divisão de frações**

Para dividir duas frações, anota-se a fração dividendo em relação ao ponto 6; anota-se a fração divisor, em relação ao ponto 4; repete-se a fração divisor em relação ao ponto 1, com os termos invertidos e, a seguir, efetua-se o produto da fração anotada em relação ao ponto 6 pela anotada em relação ao ponto 1, efetuando-se os numeradores e denominadores separadamente. A fração quociente ficará representada em relação ao ponto 1. O exemplo que segue ilustrará melhor o que foi exposto.

Exemplo  $1: \frac{2}{3} \div \frac{7}{8}$  $\frac{7}{8}$  =

Anote $\frac{2}{3}$  em relação ao ponto 6; anote $\frac{7}{8}$  em relação ao ponto 4 e, com os termos invertidos, isto é,  $\frac{8}{7}$ , represente-a em relação ao ponto 1.

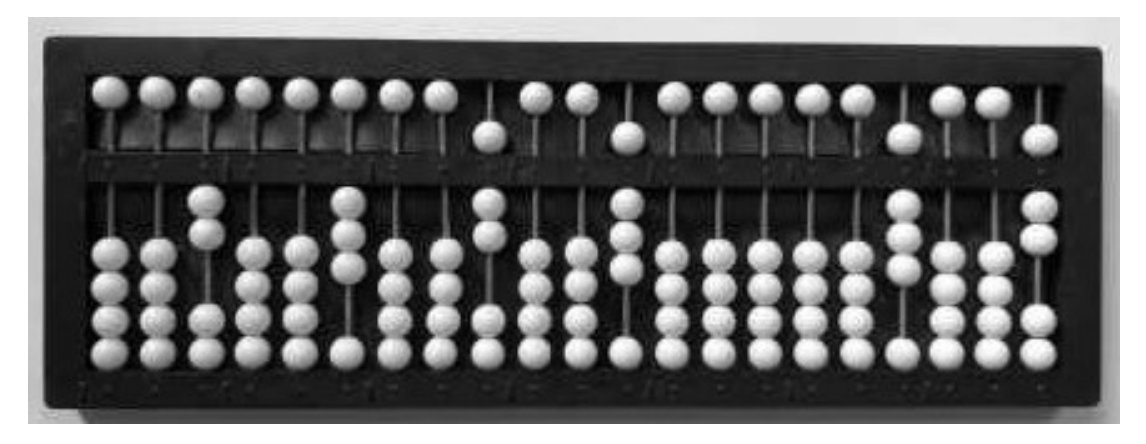

**Fonte**: acervo dos autores

Efetue, a seguir, o produto dos numeradores e dos denominadores, separadamente, desta forma: 2 x 8 = 16; substitua 8 por 16 em relação ao ponto 1; 3 x 7 = 21; substitua 7 por 21 em relação à borda direita. Observe que a fração quociente  $\frac{16}{21}$  ficou representada em relação ao ponto 1.

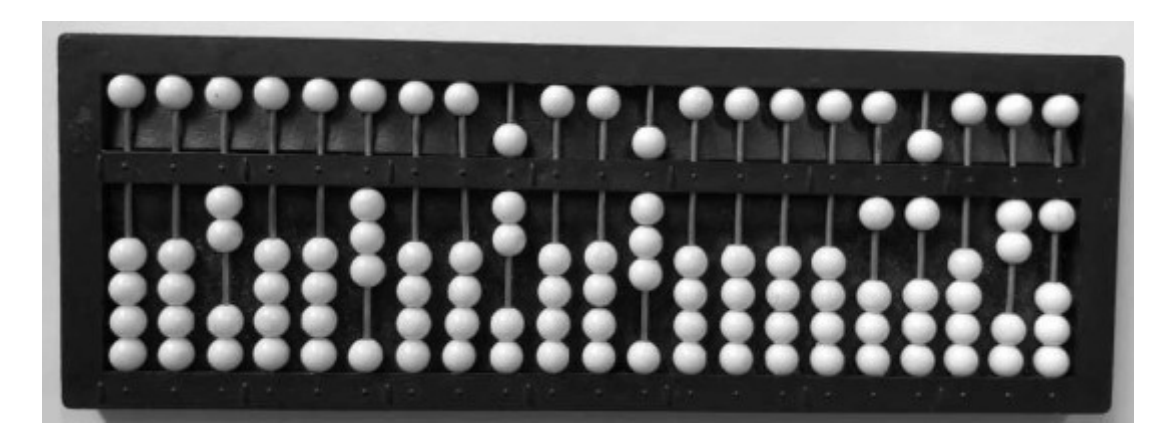

**Fonte**: acervo dos autores

Exercícios

Efetue:

- a)  $\frac{4}{3} \div \frac{5}{7}$  $\frac{3}{7}$  =
- b)  $\frac{2}{3} \div \frac{4}{5}$  $\frac{4}{5}$  =

c) 
$$
\frac{4}{9} \div \frac{1}{2} =
$$

d) 
$$
\frac{1}{3} \div \frac{2}{7} =
$$
- e)  $\frac{2}{5} \div \frac{5}{7}$  $\frac{3}{7}$  = f)  $\frac{11}{15} \div \frac{1}{4}$  $\frac{1}{4}$  = g)  $\frac{9}{16} \div \frac{3}{4}$  $\frac{5}{4}$  = h)  $\frac{7}{3} \div \frac{9}{2}$  $\frac{9}{2}$  = i)  $\frac{17}{5} \div \frac{5}{3}$  $rac{5}{3}$  =
- j)  $\frac{9}{20} \div \frac{2}{8}$  $\frac{2}{8}$  =

#### **Orientação metodológica**

Em decorrência da representação linear das frações no soroban, o professor deverá atentar para os seguintes fatos:

1°) Quando o denominador possuir 1 ou 2 algarismos, ficarão uma ou duas ordens vazias entre ele e o ponto que funcionará como sinal de fração;

2°) Quando o denominador tiver 3 algarismos, a separação entre este termo e o numerador se fará apenas pelo ponto (sinal de fração).

Pelo que foi anteriormente exposto, o professor deverá orientar o seu trabalho no sentido de evitar possíveis dificuldades na leitura de frações, realizando frequentes exercícios com os alunos.

No caso da representação de duas ou três frações no soroban, sendo a primeira representada, por exemplo, em relação ao ponto 6, a seguinte será naturalmente representada em relação ao ponto 4; caso a primeira seja representada em relação ao ponto 1, a fração seguinte será representada em relação ao ponto 3. A observação desta alternância de pontos facilitará tanto a leitura quanto a localização das frações no aparelho.

Na fase inicial da aprendizagem de números mistos, é recomendável a realização de repetidos exercícios de leitura e escrita desses números em relação a diferentes pontos do soroban. A consolidação da aprendizagem dessas técnicas proporcionará aos alunos atingir maior eficiência nas operações que envolvam esses números.

Na realização de cálculos que envolvam muitas frações, e sem espaço no aparelho, poderá ser adotado qualquer um dos seguintes recursos:

1°) operar com as frações representadas no soroban, duas a duas;

2°) efetuar as operações diretas, utilizando a leitura em Braille e o soroban;

3°) utilizar mais de um soroban.

Nas operações com frações que envolvam pequenos cálculos, é conveniente que o professor estimule os alunos a realizá-los mentalmente. Este procedimento, além de desenvolver a habilidade para efetuar cálculos mentais, evitará a ocupação de espaços no aparelho com a realização de cálculos simples.

Exercícios

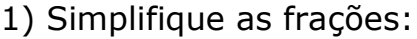

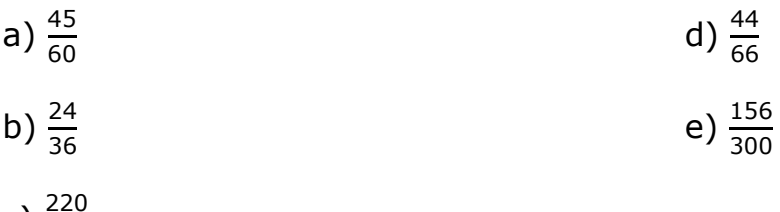

c)  $\frac{220}{400}$ 

2) Escreva os números mistos na forma de fração imprópria:

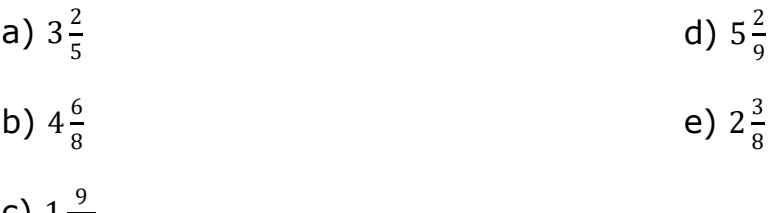

c)  $1\frac{9}{10}$ 10

3) Escreva as frações impróprias na forma de números mistos:

a)  $\frac{19}{4}$ b)  $\frac{35}{6}$ 

c) 
$$
\frac{29}{5}
$$
 e)  $\frac{71}{8}$ 

### 4) Reduza as frações ao mesmo denominador:

a)  $\frac{4}{7}, \frac{1}{3}$  $\frac{1}{3}$ e $\frac{2}{9}$ 9 b)  $\frac{5}{12}$  e $\frac{4}{5}$ 5 d)  $\frac{1}{9}, \frac{5}{6}$  $\frac{5}{6}$ e $\frac{3}{4}$ 4 e)  $\frac{7}{20}$  e $\frac{8}{40}$ 40

c)  $\frac{2}{15}, \frac{3}{5}$  $\frac{3}{5}$ e $\frac{7}{10}$ 10

- 5) Efetue as operações:
- a)  $\frac{1}{12} + \frac{5}{12} + \frac{7}{12} =$ b)  $\frac{7}{25} + \frac{9}{25} =$ c)  $\frac{4}{7} + \frac{2}{9}$  $\frac{2}{9} + \frac{5}{8}$  $\frac{3}{8}$  = d)  $\frac{3}{8} + \frac{11}{15} =$ e)  $\frac{14}{17} - \frac{11}{17} =$ h)  $\frac{23}{35} - \frac{34}{70} =$ i)  $\frac{1}{3} \times \frac{5}{6}$  $\frac{5}{6} \times \frac{3}{8}$  $\frac{3}{8}$  = j)  $\frac{9}{13} \times \frac{7}{8}$  $\frac{7}{8}$  = k)  $\frac{1}{7} \div \frac{2}{5}$  $\frac{2}{5}$  =  $\frac{7}{8} \div \frac{2}{3}$  $rac{2}{3}$  =
- f)  $\frac{18}{40} \frac{9}{40}$  = g)  $\frac{2}{5} - \frac{1}{9}$  $\frac{1}{9}$  = m)  $\frac{1}{4} \div \frac{8}{9}$  $\frac{6}{9}$  = n)  $\frac{7}{10} \div \frac{3}{5}$  $\frac{5}{5}$  =

### **Números decimais**

### **Escrita e leitura**

Na representação de números decimais, os pontos em relevo (existentes sobre a régua do soroban) funcionam como vírgulas decimais; são considerados como parte inteira das ordens que ficam à esquerda e, como parte decimal, as que ficam à direita de um ponto qualquer escolhido.

Os exemplos que seguem esclarecerão o exposto.

Exemplo 1: Represente 9,457 em relação ao ponto 1.

O inteiro 9 ocupa a ordem imediatamente à esquerda do ponto 1; 4, 5 e 7, respectivamente, os eixos à direita do ponto 1.

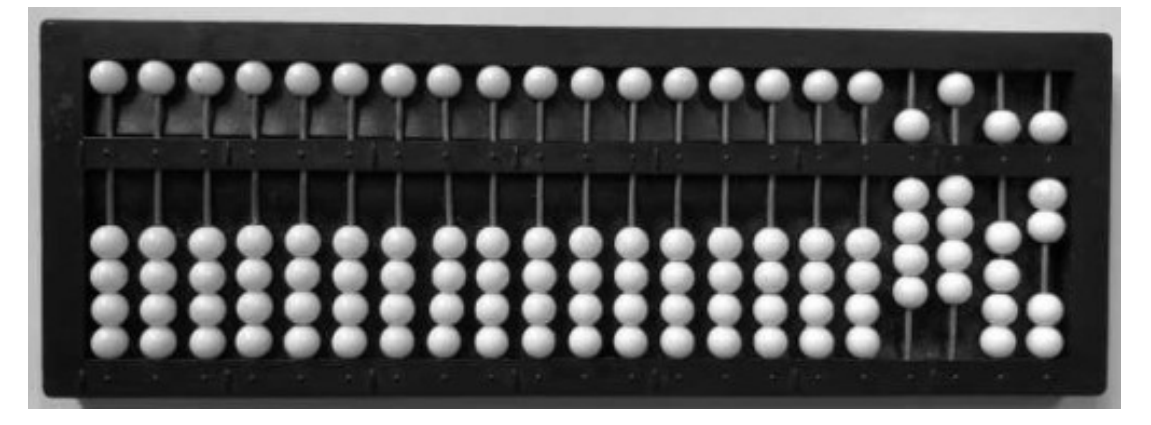

**Fonte**: acervo dos autores

Exemplo 2: Represente 7,89 em relação ao ponto 1.

O inteiro 7 ocupa a ordem imediatamente à esquerda do ponto 1; 8 e 9, respectivamente, os eixos à direita do ponto 1.

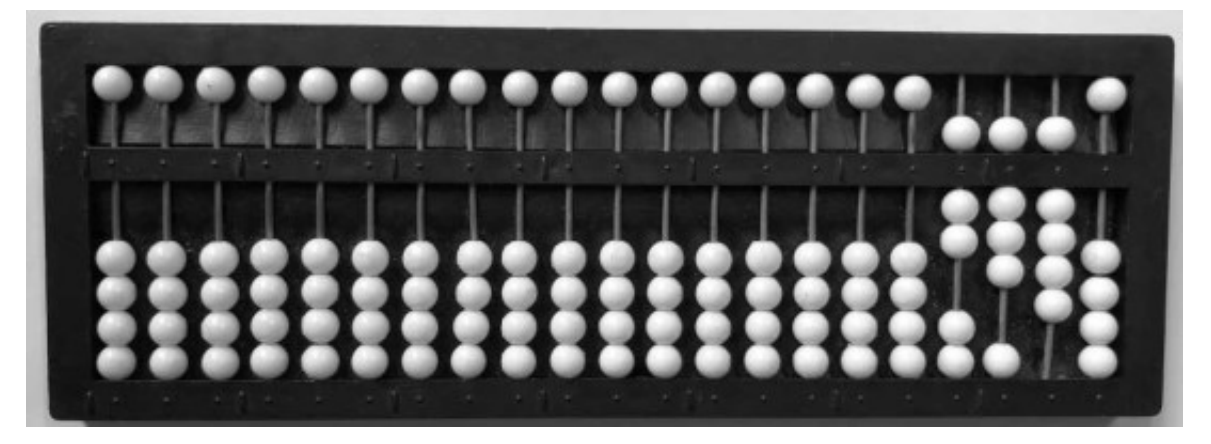

**Fonte**: acervo dos autores

Exemplo 3: Represente 14,067 em relação ao ponto 1.

O inteiro 14 ocupa as ordens imediatamente à esquerda do ponto 1; 0, 6 e 7, respectivamente, os eixos à direita do ponto 1.

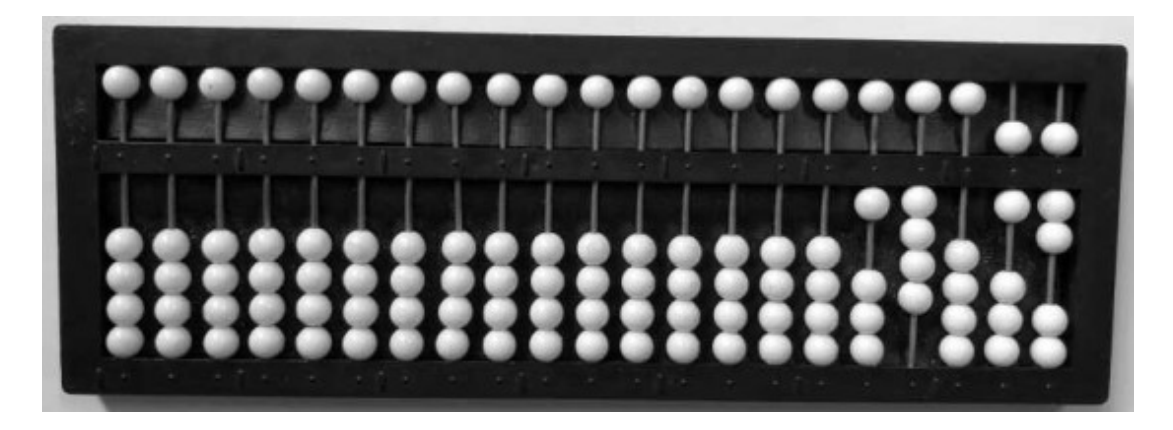

**Fonte**: acervo dos autores

Exemplo 4: Represente 0,8 em relação ao ponto 1.

O zero já está naturalmente representado à esquerda do ponto 1; 8 ocupa o eixo imediatamente à direita do ponto 1.

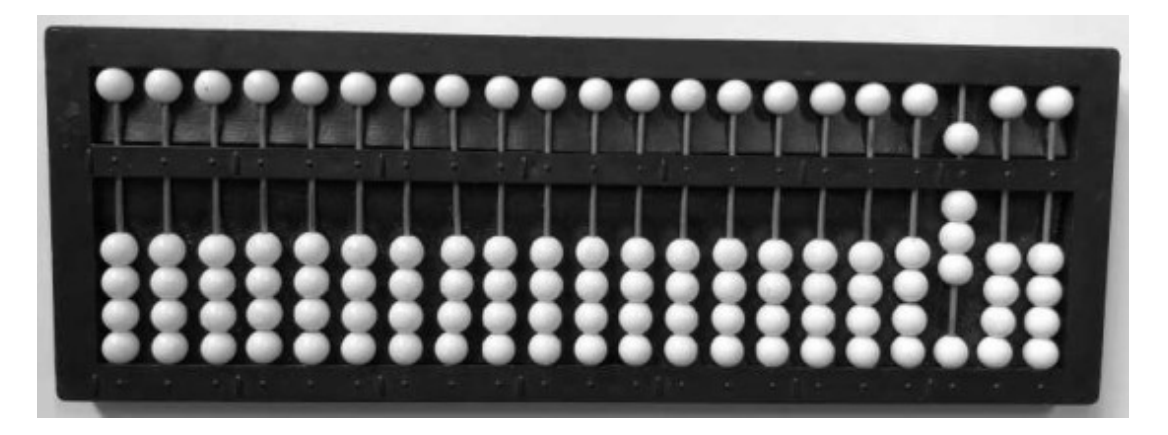

**Fonte**: acervo dos autores

Exemplo 5: Represente 0,004 em relação ao ponto 1.

Os zeros já estão naturalmente representados no soroban; 4 ocupa o eixo junto à borda direita.

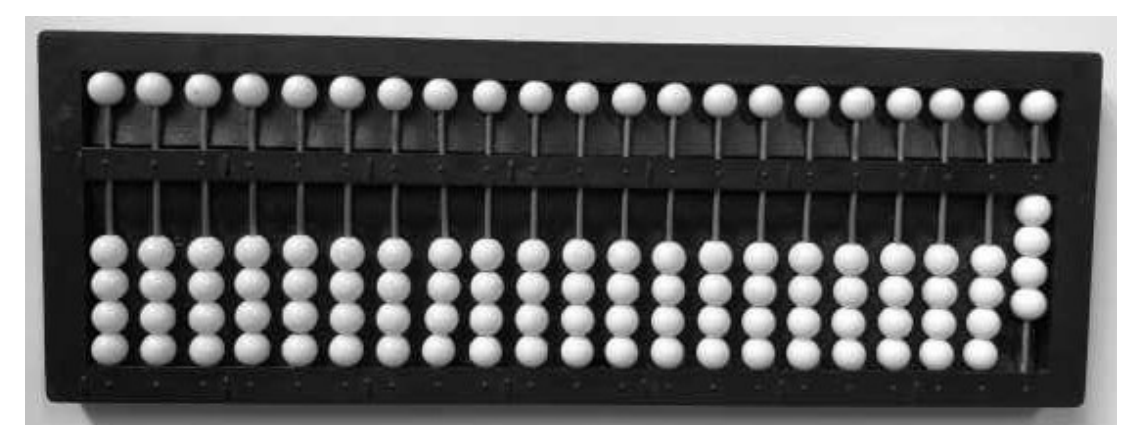

**Fonte**: acervo dos autores

Exemplo 6: Represente 8,003 em relação ao ponto 4.

O inteiro 8 ocupa a ordem imediatamente à esquerda do ponto 4; como os zeros já estão representados naturalmente no soroban, o algarismo 3 ocupa o terceiro eixo à direita do ponto 4.

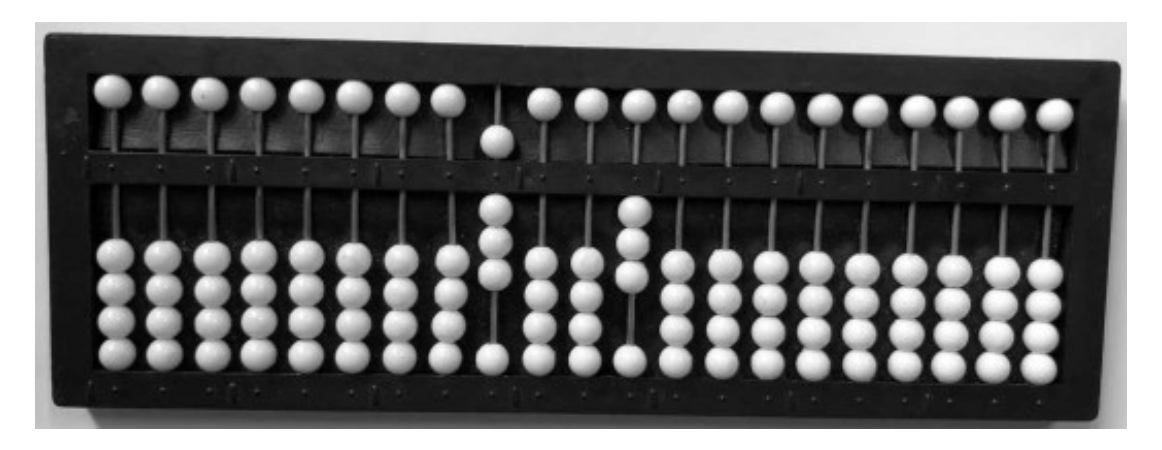

**Fonte**: acervo dos autores

Exemplo 7: Represente 0,046 em relação ao ponto 5.

Como os zeros já estão representados naturalmente no soroban, os algarismos 4 e 6 ocupam, respectivamente, o segundo e terceiro eixos à direita do ponto 5.

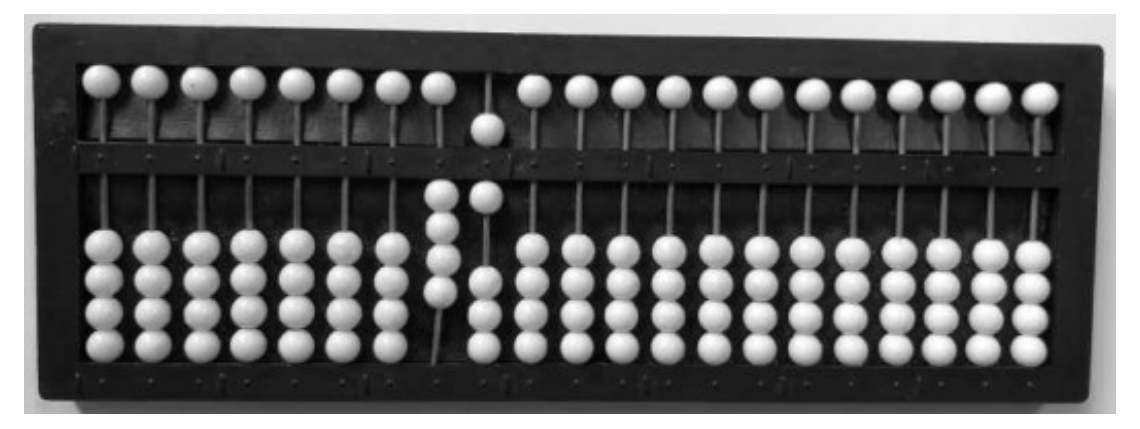

**Fonte**: acervo dos autores

# Exercícios

Escreva os números decimais em relação ao ponto indicado:

- a) 3,809 em relação ao ponto 1.
- b) 2,7 em relação ao ponto 3.
- c) 17,001 em relação ao ponto 2.
- d) 0,109 em relação ao ponto 4.
- e) 135,001 em relação ao ponto 5.
- f) 8,04 em relação ao ponto 6.
- g) 7,03 em relação ao ponto 4.
- h) 2,25 em relação ao ponto 1.
- i) 4,092 em relação ao ponto 3.
- j) 0005 em relação ao ponto 6.

# **Orientação metodológica**

1) Os exercícios de escrita e leitura de números decimais devem ser feitos simultaneamente por se tratar de processos que se complementam.

2) Na fase inicial, quando se tratar de exercícios exclusivamente de escrita, o professor deve determinar o ponto em relação ao qual deseja que o aluno escreva o número a ser ditado.

3) Nos exercícios exclusivamente de leitura, o próprio professor deve escrever o número, orientando o aluno quanto ao ponto em relação ao qual este foi escrito, antes de ser efetuada a leitura.

4) As ordens vazias que restarem à direita de um número decimal não precisam, necessariamente, ser consideradas como zeros, já que o zero à direita do último algarismo significativo não altera o valor do número decimal. Zero deve ser considerado, entretanto, no caso da representação de dinheiro, onde devem existir sempre duas ordens decimais. Assim, o número 4,35 em relação ao ponto 1 não precisa ser lido como 4 inteiros e 350 milésimos, apenas como 4 inteiros e 35 centésimos. Já o número escrito 182,500 no soroban, que representa a importância 182,50 reais, escrita em relação ao ponto 1, deve ser lida como 182 reais e 50 centavos.

### **Adição de números decimais**

A adição de números decimais apresenta as mesmas características que as da adição de números inteiros, estudadas anteriormente.

### **Técnica operatória**

Antes da aplicação da técnica operatória, devemos levar em conta as seguintes orientações:

1ª) Observar o número de ordens de cada parcela a fim de escolher o ponto adequado para funcionar como sinal decimal; neste particular, a parcela que tiver maior número de ordens decimais deverá ser tomada como referência. Por exemplo, na adição de  $4,5 + 2,78 + 7,1432$ , esta última determinará a escolha do ponto 2 como sinal decimal da soma a ser obtida.

2ª) Efetuar a adição, tomando como referência o ponto conveniente, de acordo com a observação anterior, resultando daí a soma cuja parte inteira ficará à esquerda e a decimal à direita do ponto escolhido.

A exemplo da adição de números inteiros, a adição de números decimais pode ser efetuada no soroban de duas maneiras:

1ª) adição com as parcelas representadas no aparelho;

2ª) adição direta, representando-se apenas a primeira parcela em relação a um ponto convenientemente escolhido.

Os exemplos que seguem irão ilustrar melhor o que foi exposto.

Exemplo 1: 7,86 + 14,025 =

Anote 7,86 em relação ao ponto 6, de modo que o 7 fique à sua esquerda; anote 14,025 em relação ao ponto 4, de modo que a parte inteira fique à esquerda do ponto escolhido; repita 14,025 em relação ao ponto 1.

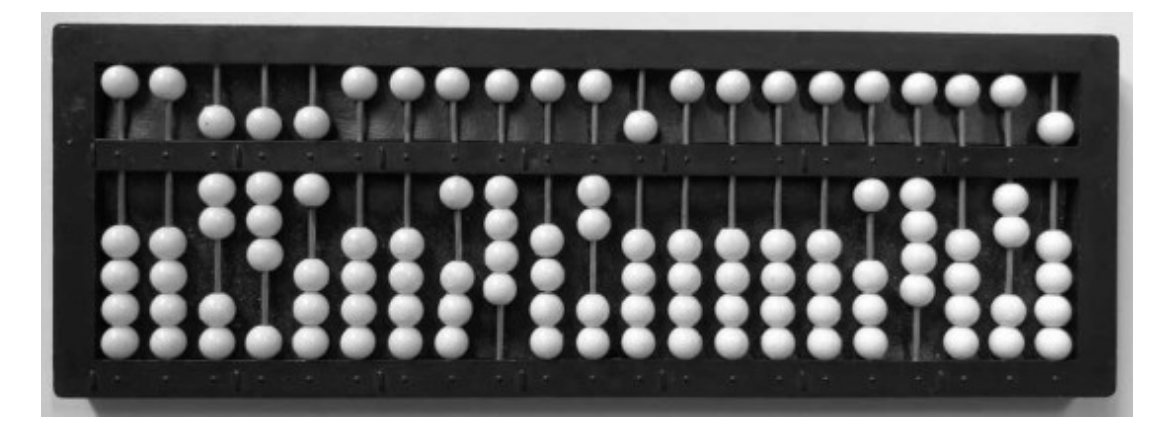

**Fonte**: acervo dos autores

Coloque a mão esquerda no 7, à esquerda do ponto 6 e a mão direita no 4 à esquerda do ponto 1; a partir daí efetue a adição conforme as técnicas já conhecidas.

O resultado 21,885 será representado em relação ao ponto 1.

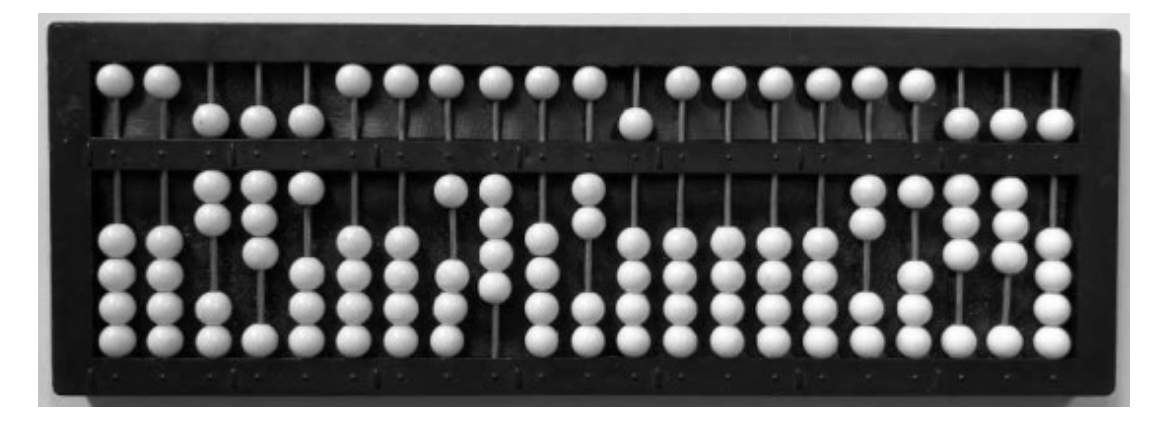

**Fonte**: acervo dos autores

# Exemplo 2: 72,95 + 3,4 + 0,628 =

Anote 72,95 em relação ao ponto 6, de modo que a parte inteira fique à sua esquerda; anote 3,4 em relação ao ponto 4, de modo que a parte inteira fique à sua esquerda; anote 0,628 em relação ao ponto 1, de modo que o 0 fique à sua esquerda.

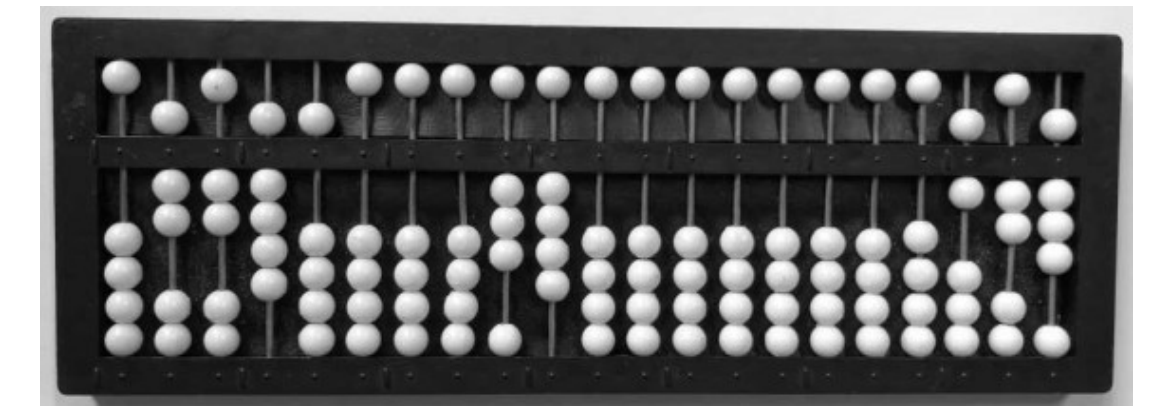

**Fonte**: acervo dos autores

Inicialmente, adicione 72,95 + 0,628 e, a seguir, o resultado obtido com 3,4 totalizando 76,978 representado em relação ao ponto 1.

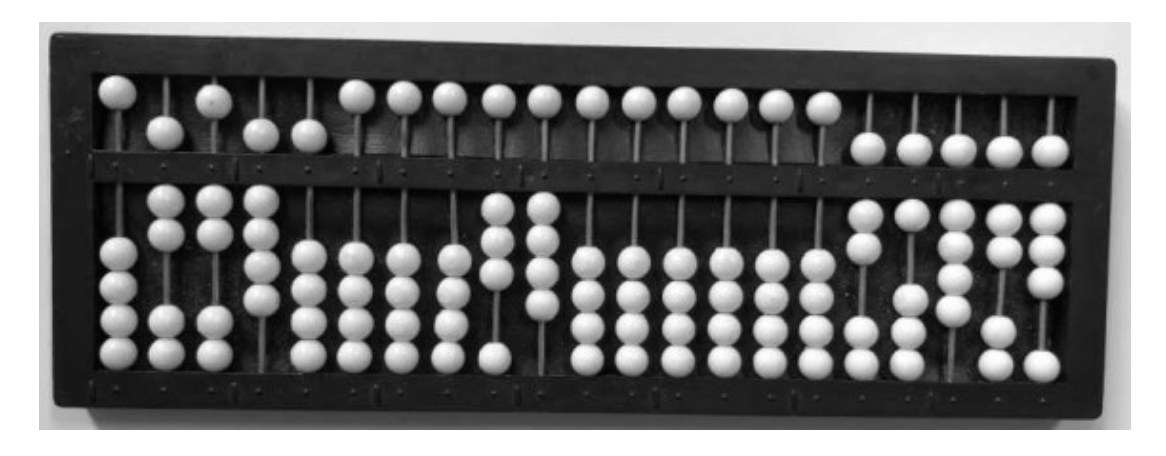

**Fonte**: acervo dos autores

Exemplo 3: Efetue de forma direta; como parcela referencial represente o número com mais casas decimais de acordo com o ponto convenientemente escolhido: 0,075 + 15,796 + 148,35897 + 64,36006.

Consideramos uma das parcelas que possuem 5 casas decimais, por exemplo, 64,36006 representando-a, convenientemente, em relação ao ponto 2.

A seguir, efetue a adição com as demais parcelas apenas com a mão direita, obtendo o resultado 228,59003.

#### Exercícios

1) Efetue, representando as parcelas no soroban:

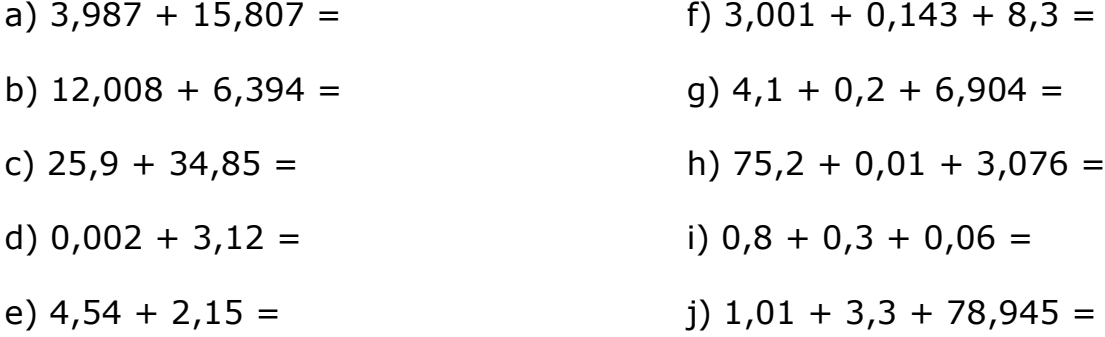

- 2) Efetue de forma direta:
- a)  $124,09 + 3,05 + 0,472 =$
- b)  $0,0358 + 0,9702 + 3,974 =$
- c)  $0,01 + 0,095 + 46 + 3,02 =$
- d)  $39 + 7,058 + 7,087 + 0,864 =$
- e)  $1,396 + 72,394 + 8,204 =$
- f)  $1,86 + 26,04 + 0,358 + 2,03 =$
- $g$ ) 4,5 + 0,023 + 19,20 + 10,098 =
- h)  $9,87 + 123,45 + 24,78 + 0,965 =$
- i)  $7,9 + 0,98 + 45,98 + 145,76 =$
- $j)$  34,098 + 9,76 + 67,89 + 0,765 =

### **Subtração de números decimais**

A subtração de números decimais apresenta as mesmas características que as da subtração de números inteiros, estudadas anteriormente.

#### **Técnica operatória**

Antes da aplicação da técnica operatória da subtração de números decimais, devemos levar em conta as seguintes orientações:

1ª) Escolher o ponto a ser tomado como vírgula decimal de acordo com o termo da subtração que apresentar maior número de ordens decimais;

2ª) Não há necessidade de igualar o número de ordens decimais (do minuendo e do subtraendo) completando com zeros, pois estes já se encontram naturalmente representados no aparelho;

3ª) Escolhido o ponto que funcionará como vírgula decimal, efetua-se em relação a ele a subtração, conforme as técnicas já estudadas, considerando-a sempre como uma adição complementar.

A exemplo da subtração de números inteiros, a subtração de números decimais pode ser efetuada, no soroban, de duas maneiras:

1ª) subtração com os termos representados no aparelho;

2ª) subtração direta representando-se apenas o minuendo em relação a um ponto convenientemente escolhido.

Os exemplos que seguem irão ilustrar melhor o que foi exposto.

Exemplo 1: Efetue a subtração representando os termos no soroban: 15,73 – 8,496.

Anote o minuendo 15,73 em relação ao ponto 4, de modo que a parte inteira fique à sua esquerda; repita o minuendo em relação ao ponto 1 escolhido porque o subtraendo 8,496 é o termo com maior número de ordens decimais; anote o subtraendo 8,496 em relação ao ponto 6, de modo que a parte inteira fique à sua esquerda.

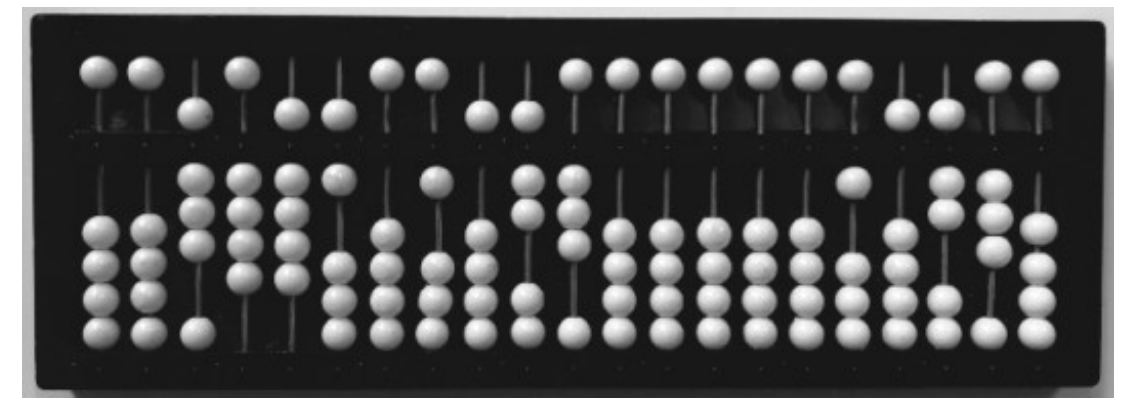

**Fonte**: acervo dos autores

Coloque a mão esquerda no 8, à esquerda do ponto 6, e a mão direita no 5, à esquerda do ponto 1; a partir daí efetue a subtração conforme as técnicas já conhecidas.

A diferença 7,234 ficará representada em relação ao ponto 1.

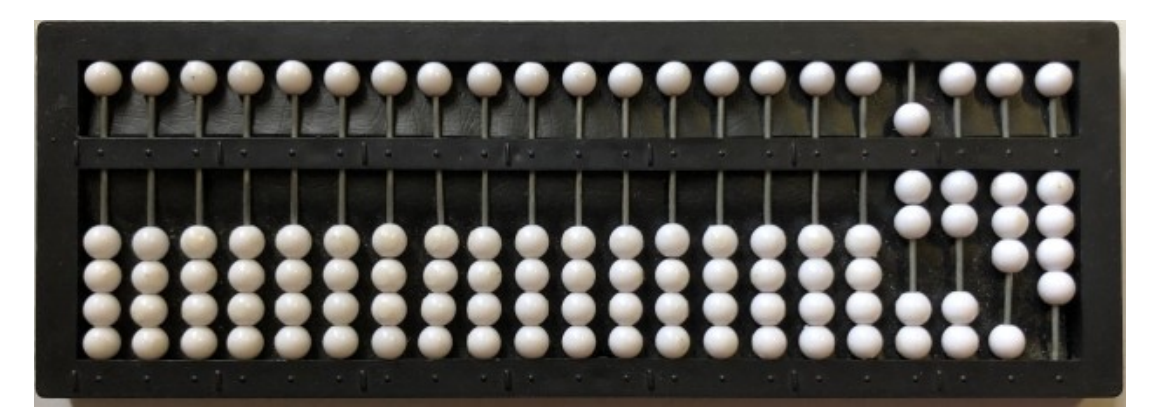

**Fonte**: acervo dos autores

Exemplo 2: Efetue a subtração representando os termos no soroban: 17,04 – 0,3942.

Considerando o número de casas decimais do subtraendo, escolheremos o ponto 2 como vírgula decimal para representar o minuendo. Anote o minuendo 17,04 em relação ao ponto 2, de modo que a parte inteira fique à sua esquerda; anote o subtraendo 0,3942 em relação ao ponto 6, de modo que o zero inteiro fique à sua esquerda.

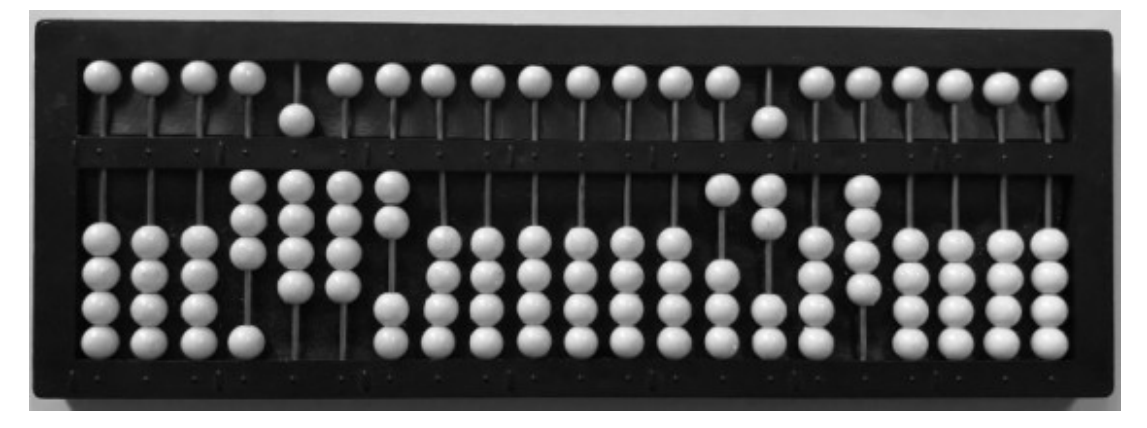

**Fonte**: acervo dos autores

Coloque a mão esquerda na dezena da 7ª classe, onde temos o algarismo zero e a mão direita na dezena da 3ª classe, onde temos o algarismo 1 da parte inteira; a partir daí efetue a subtração conforme as técnicas já conhecidas. A diferença 16,6458 ficará representada em relação ao ponto 2.

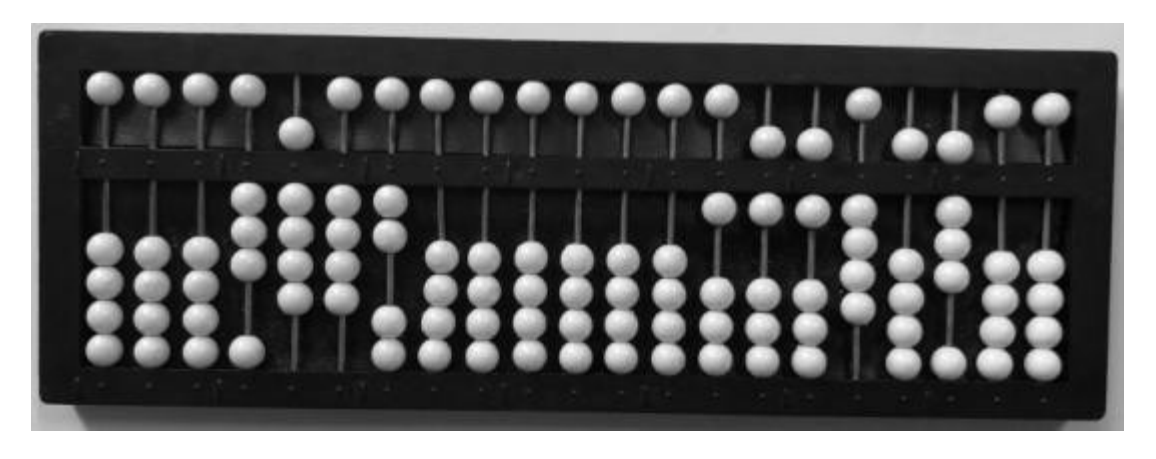

**Fonte**: acervo dos autores

Exercícios

- 1) Efetue as subtrações de forma representada:
- a)  $49,7 13,2 =$ d)  $138,2 - 2,05 =$
- b)  $75,2 8,8 =$ e)  $4,3 - 0,8 =$
- c)  $128,3 1,05 =$ f)  $989,8 - 63,47 =$

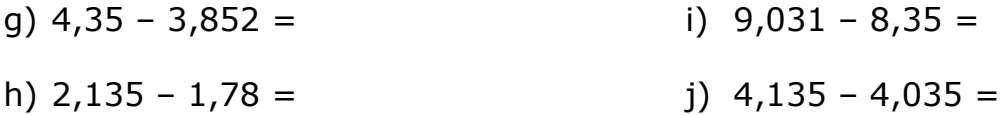

2) Efetue as subtrações de forma direta:

- a)  $17.35 5.834 =$ b)  $146 - 0.729 =$ c)  $34,602 - 24,609 =$ d) 706,389 – 197,597 = e)  $7,15 - 3,894 =$ g) 926,09 – 8,976 – 0,983 = h)  $45 - 5.76 - 6.894 - 12.6 =$ i)  $67,001 - 7,002 - 21,9 - 5,08 =$  $j)$  123,007 – 45,09 – 6,932 – 5,003 =
- f)  $25,091 17,478 0,09 =$

#### **Orientação metodológica**

1) No caso de principiantes, especialmente alunos do Ensino Fundamental, recomendamos que a adição e a subtração de números decimais sejam ensinadas com todos os termos representados no soroban.

2) Com o objetivo de preparar o aluno para a determinação do ponto que funcionará como vírgula na adição e na subtração de números decimais, o professor deverá orientá-lo a realizar exercícios na seguinte sequência: ler números com quantidades diferentes de ordens decimais; verificar qual dos números tem mais ordens decimais; à direita do aparelho escolher o ponto conveniente para representar o referido número.

3) O aluno deverá ser orientado, desde o início, a utilizar a vírgula como referência para a localização da ordem mais elevada da parte inteira de onde será iniciada a operação.

#### **Multiplicação de números decimais**

Convencionalmente, a multiplicação de números decimais é feita do seguinte modo:

1) Efetua-se a multiplicação como se os fatores fossem números inteiros, com os termos representados ou de forma direta;

2) Contam-se as ordens decimais existentes nos fatores para obter o número total dessas ordens;

3) A posição da vírgula é determinada pelo número de ordens decimais encontradas e contadas no produto da direita para a esquerda.

4) Encontrado o produto dos números como se fossem inteiros, repetese a sua representação no soroban em relação a um ponto convenientemente escolhido, de acordo com o número de ordens decimais dos fatores.

# Exemplo 1:  $7 \times 0.75 =$

Efetue como se fosse  $7 \times 75 = 525$  (Figuras 1 e 2). Como o produto terá duas ordens decimais, anote 5,25 em relação ao ponto 2, de modo que o 5, parte inteira, fique à sua esquerda (Figura 3).

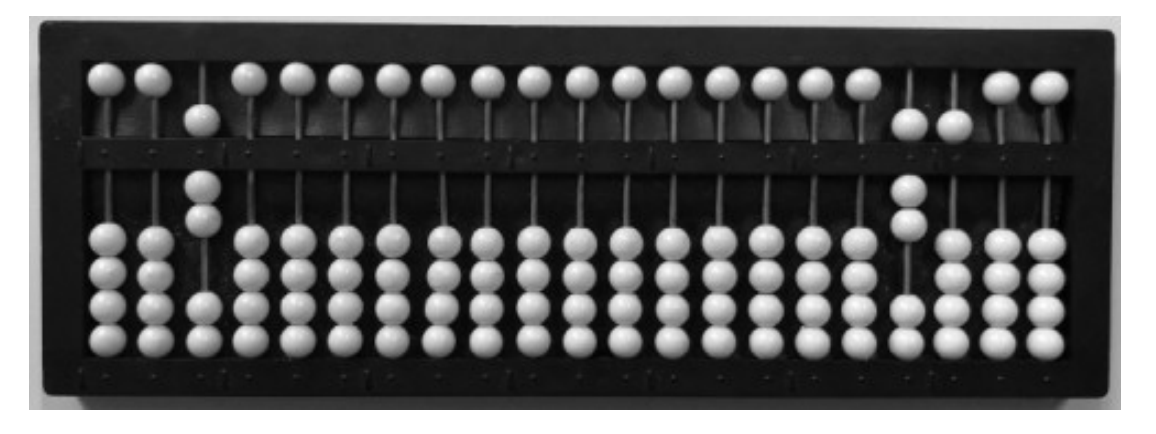

**Fonte**: Figura 1. Acervo dos autores

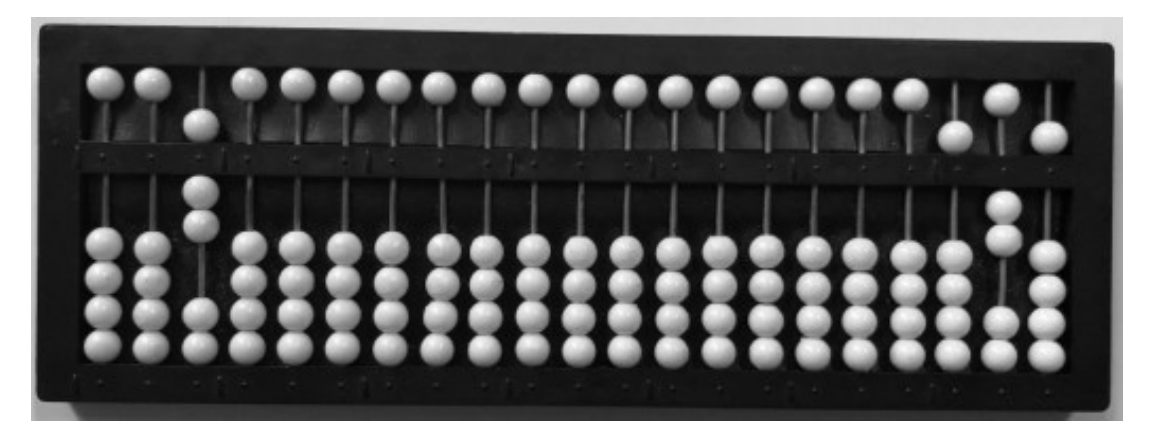

**Fonte**: Figura 2. Acervo dos autores

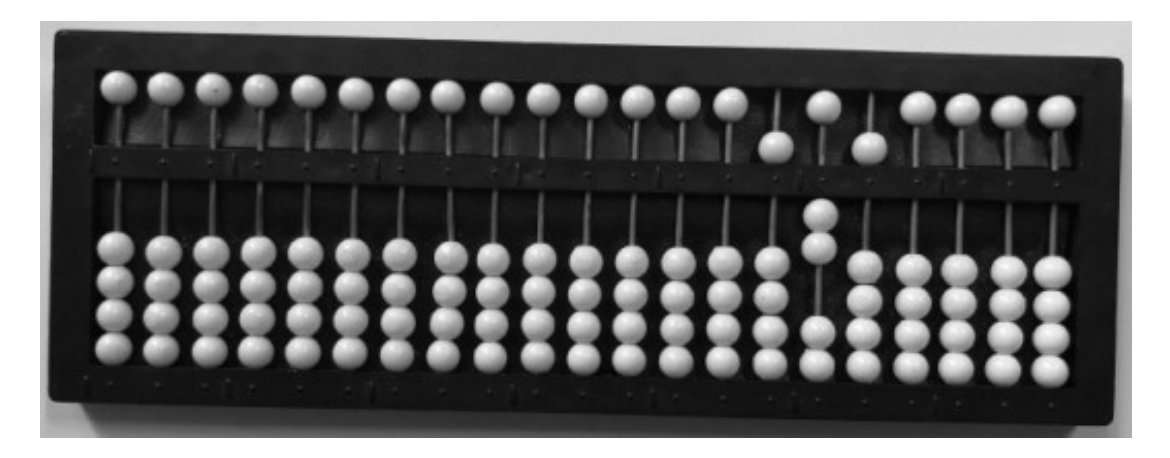

**Fonte:** Figura 3. Acervo dos autores

Exemplo 2:  $0,004 \times 1,2 =$ 

Efetue como se fosse 4 x 12 = 48 (Figuras 1 e 2). Como o produto terá quatro ordens decimais, anote o resultado 0,0048 em relação ao ponto 3, de modo que o 0, parte inteira, fique à sua esquerda (Figura 3).

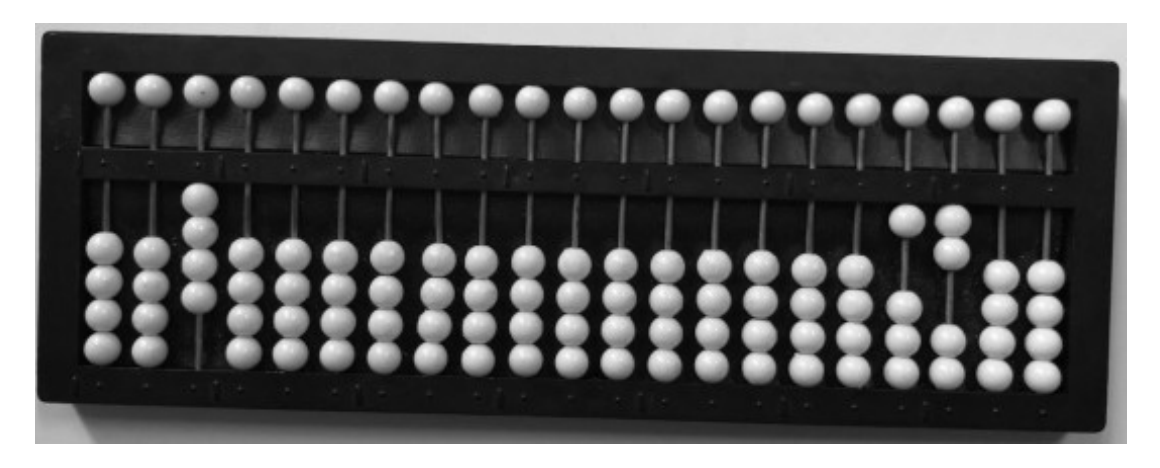

**Fonte**: Figura 1. Acervo dos autores

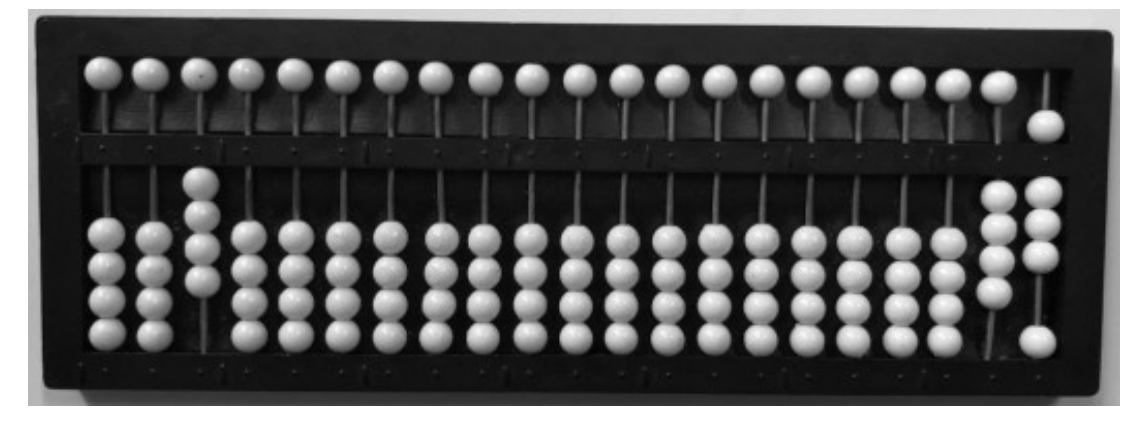

**Fonte**: Figura 2.Acervo dos autores

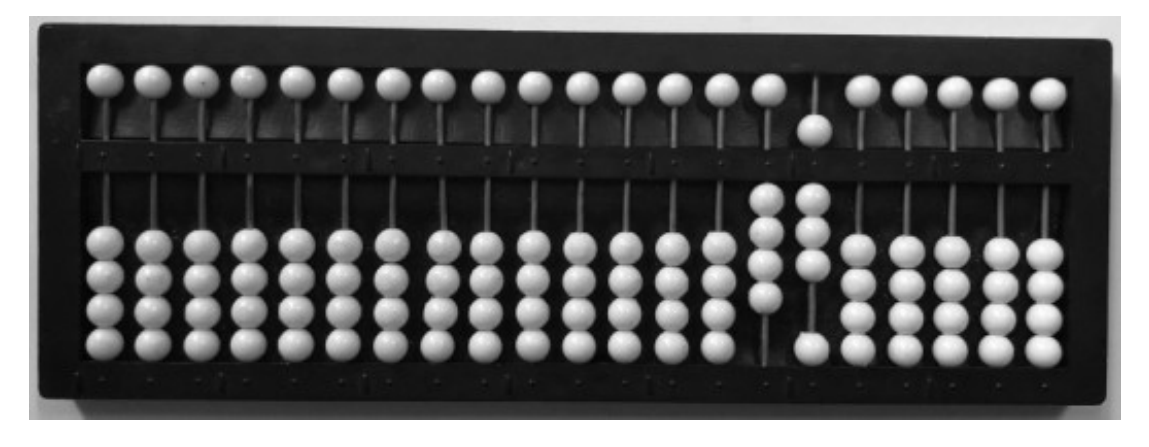

**Fonte**: Figura 3. Acervo dos autores

Exemplo 3:  $8,36 \times 3,2 =$ 

Efetue 836 x 32 = 26.752 (Figuras 1 e 2). Como o produto terá três ordens decimais, anote o resultado 26,752 em relação ao ponto 2, de modo que 26, parte inteira, fique à sua esquerda.

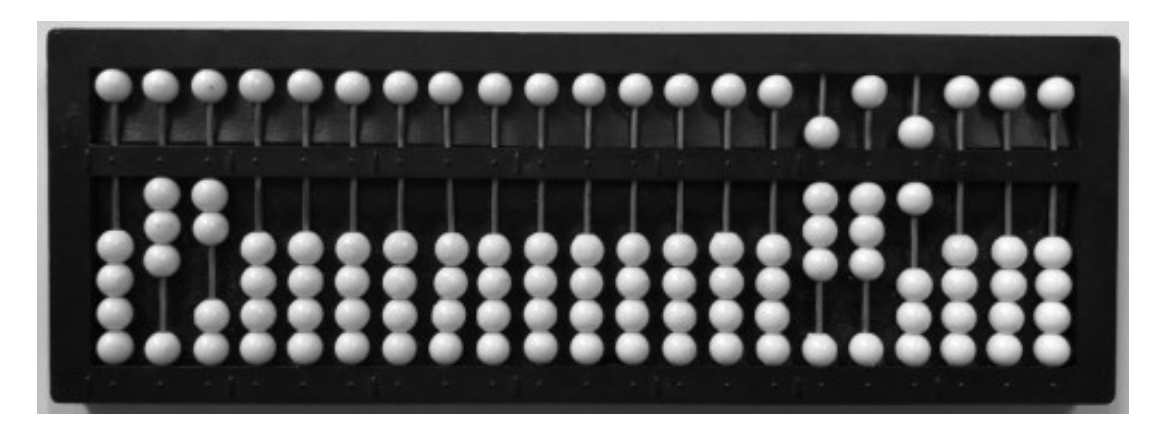

**Fonte**: Figura 1. Acervo dos autores

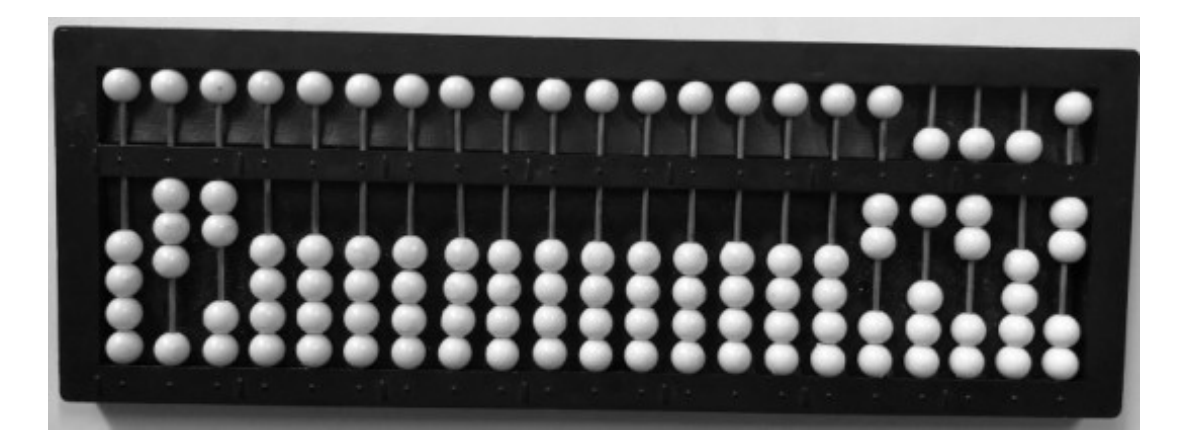

**Fonte**: Figura 2. Acervo dos autores

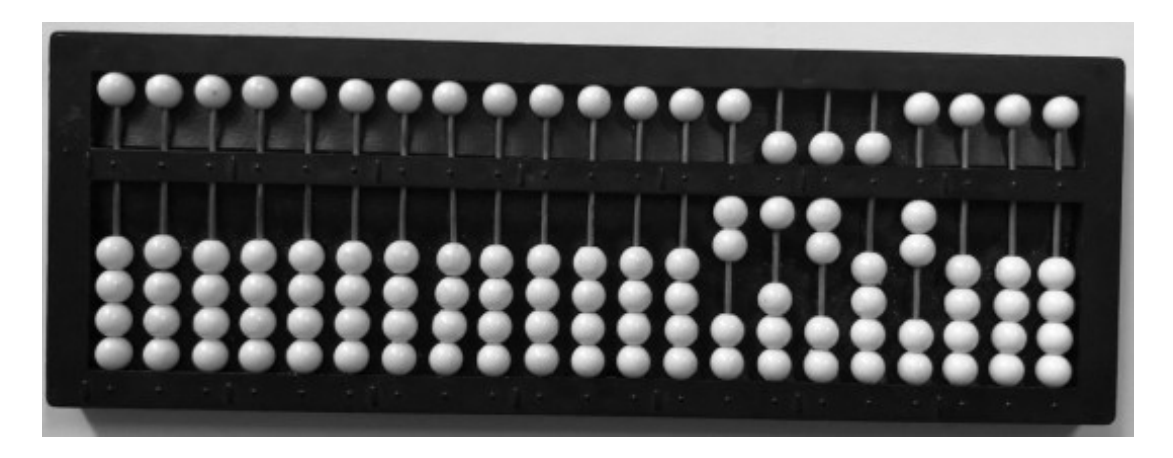

**Fonte**: Figura 3. Acervo dos autores

Exemplo 4: 5,2 x 4,06 x 0,7 =

Efetue 52 x 406 x 7 = 147.784. Como o produto terá quatro ordens decimais, anote o resultado 14,7784 em relação ao ponto 3, de modo que 14, parte inteira, fique à sua esquerda.

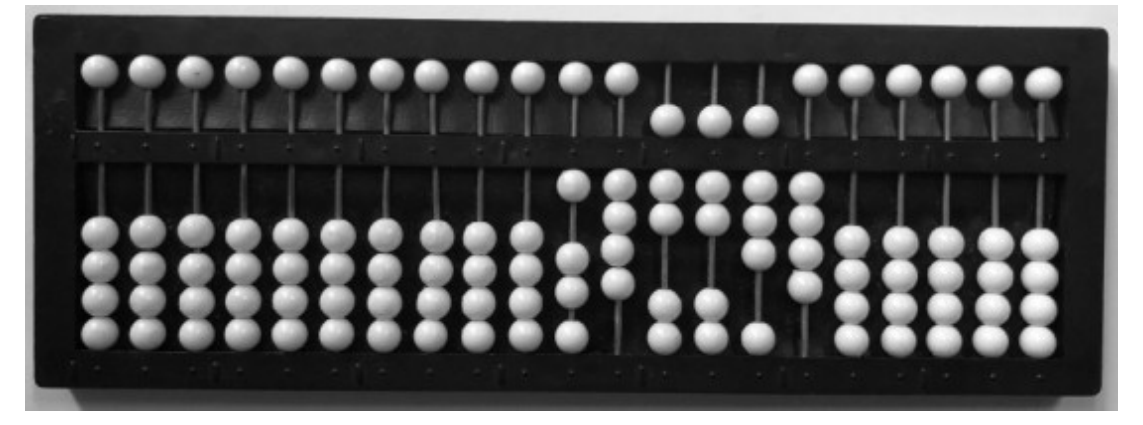

**Fonte**: Acervo dos autores

### Exercícios

Efetue as multiplicações:

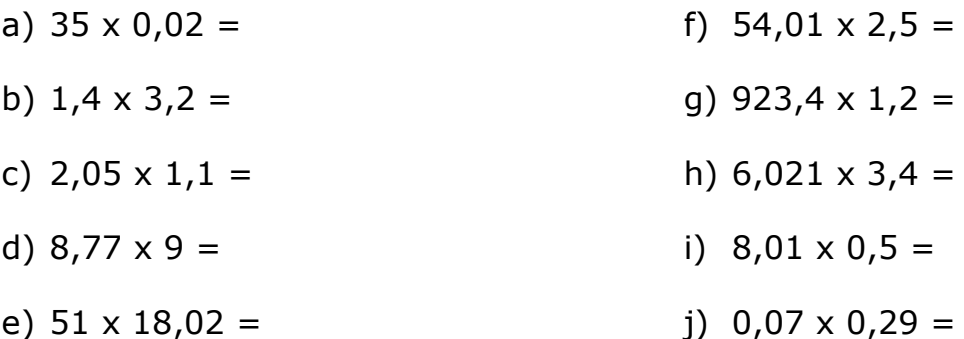

# **Multiplicação de números decimais por 10 e suas potências**

Para multiplicar um número decimal por 10, 100, 1.000 etc., basta deslocá-lo para a esquerda tantas ordens quantos forem os zeros da potência de dez correspondente ao fator.

Exemplo 1:  $10 \times 35,94 =$ 

Pelo princípio anteriormente exposto, a vírgula decimal deverá ser deslocada uma ordem para a direita. O produto 359,4 será representado em relação ao ponto 1, de modo que a parte inteira fique à sua esquerda.

Exemplo 2:  $100 \times 3,86 =$ 

Nesse caso, a vírgula decimal deverá ser deslocada duas ordens para a direita. O produto 386 será representado em relação à borda direita do aparelho.

Exemplo 3: 1.000 x 2,7129 =

Nesse caso, a vírgula decimal deverá ser deslocada três ordens para a direita. O produto 2.712,9 será representado em relação ao ponto 1, de modo que a parte inteira fique à sua esquerda.

Exercício

Efetue usando a regra:

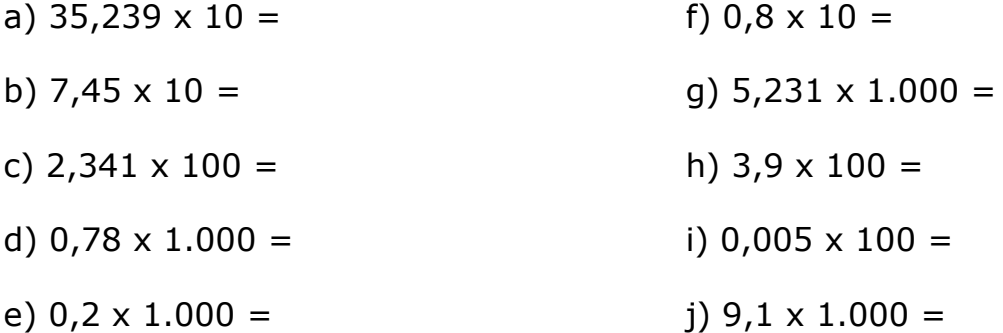

### **Divisão de números decimais**

Na divisão de números decimais, a disposição dos termos segue, em geral, os critérios adotados na divisão de números inteiros. Considerada a extensão do número de algarismos do dividendo e do quociente, o dividendo será representado apenas à direita do aparelho; o divisor à esquerda e o quociente tendo como referencial os pontos 3 ou 4. Inicialmente, será apresentada a divisão de dois números inteiros com aproximações decimais.

Exemplo 1:  $9 \div 2 =$ 

Anote o dividendo 9 apenas em relação à borda direita e o divisor 2 em relação ao ponto 6.

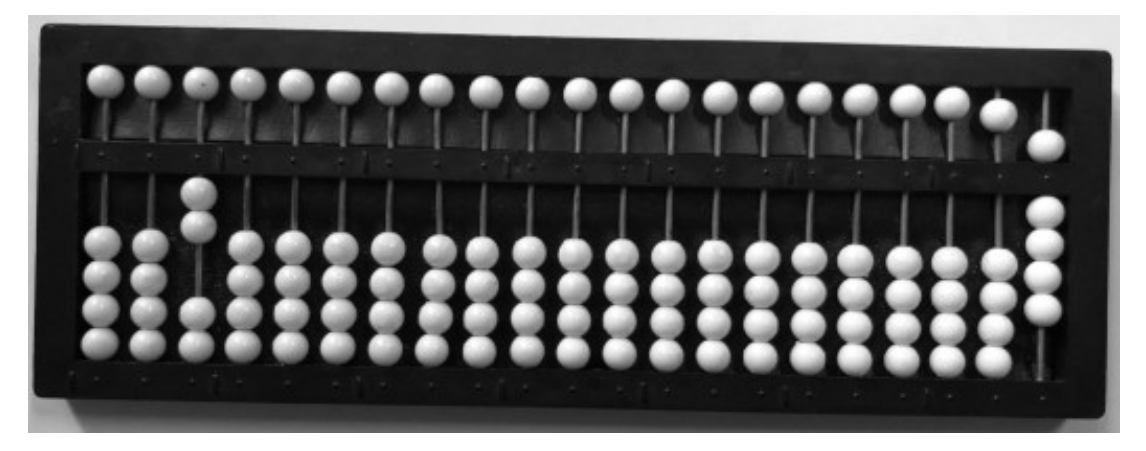

**Fonte**: acervo dos autores

Coloque a mão direita no 9, a mão esquerda no 2 e efetue:  $9 \div 2 = 4$ .

Anote 4, primeiro algarismo do quociente, duas ordens à esquerda do 9, efetuando-se: 2 x 4 = 08; 0 para 0 igual a 0, resultado já escrito; 8 para 9 igual a 1. Então,  $9 \div 2 = 4$ , resto 1. O prosseguimento da divisão é impossível no conjunto dos Números Naturais.

Desloque o quociente 4 para a esquerda do ponto 3, que passa a ser considerado como vírgula decimal; para prosseguir a divisão, acrescente 0 ao resto 1 escrevendo 10 em relação à borda direita; efetue: 10 ÷ 2 = 5. Anote 5, duas ordens à esquerda da unidade do 10, e efetue:  $2 \times 5 = 10$ ; 10 para 10 igual a zero, divisão concluída; desloque o quociente 5 para a direita do 4, quociente já obtido. Logo,  $9 \div 2 = 4.5$  resto zero.

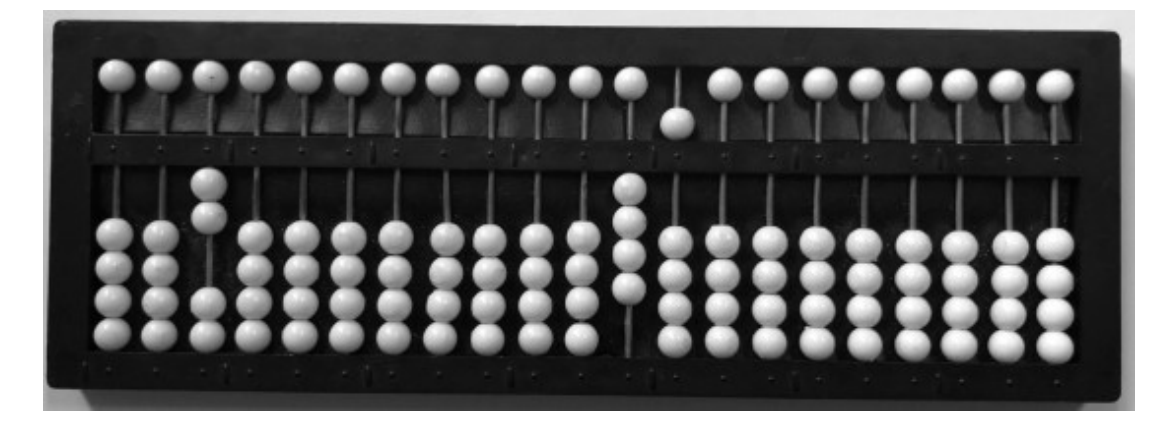

**Fonte**: acervo dos autores

Exemplo 2:  $27 \div 8 =$ 

Anote o dividendo 27 apenas em relação à borda direita e o divisor 8 em relação ao ponto 6. Coloque a mão esquerda no 8, a mão direita no 27 e efetue:  $27 \div 8 = 3$ ; anote 3, primeiro algarismo do quociente, duas ordens à esquerda da unidade do dividendo, efetuando-se: 8 x 3 = 24; 24 para 27 igual a 3. Então, 27  $\div$  8 = 3, resto 3. O prosseguimento da divisão é impossível no conjunto dos números naturais.

Desloque o quociente 3 para a esquerda do ponto 3, que passa a ser considerado como vírgula decimal; para prosseguir a divisão, acrescente zero ao resto 3 escrevendo 30 em relação à borda direita; efetue: 30 ÷ 8 = 3; anote 3 duas ordens à esquerda da unidade de 30 e efetue: 8 x 3 = 24; 24 para 30 igual a 6. Desloque o quociente 3 para a direita do 3, quociente já obtido, formando o quociente parcial 3,3. Acrescente zero ao resto 6 escrevendo 60 em relação à borda direita; efetue:  $60 \div 8 = 7$ ; anote 7, duas ordens à esquerda da unidade de 60, e efetue: 8 x 7 = 56; 56 para 60 é igual a 4. Desloque 7 para a direita dos algarismos do quociente já obtido, formando o quociente parcial 3,37. Acrescente zero ao resto 4, escrevendo 40 em relação à borda direita; efetue:  $40 \div 8 = 5$ ; escreva o quociente 5, duas ordens à esquerda da unidade de 40, e efetue: 8 x 5 = 40; 40 para 40 é igual a zero, divisão concluída. Desloque o 5 para a direita dos algarismos do quociente já obtido, formando o quociente final 3,375. Logo,  $27 \div 8 = 3,375$ resto zero.

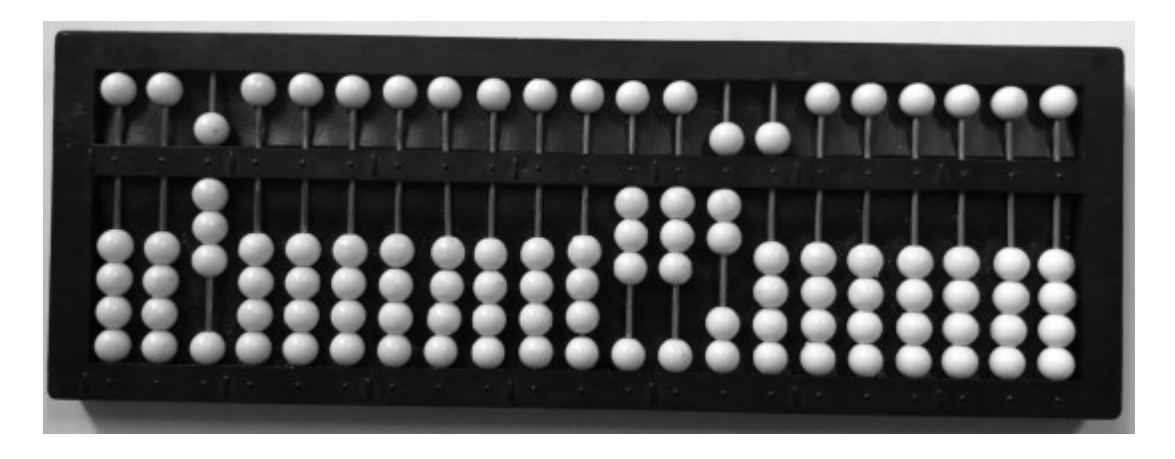

**Fonte**: acervo dos autores

### Exemplo 3:  $1.725 \div 2 =$

Anote o dividendo 1.725 apenas em relação à borda direita e o divisor 2 em relação ao ponto 6.

Coloque a mão esquerda no 2, a mão direita no 17, e efetue:  $17 \div 2 =$ 8; anote 8, duas ordens à esquerda da unidade do dividendo 17, e efetue: 8 x 2 = 16; 16 para 17 é igual a 1, primeiro resto parcial. Desloque a mão direita para o algarismo 2, segundo eixo, e passe a considerá-lo juntamente com o resto 1, formando o número 12, efetuando-se:  $12 \div 2 = 6$ ; anote 6, duas ordens à esquerda da unidade do dividendo 12, e efetue: 6 x 2 = 12; 12 para 12 é igual a zero, segundo resto parcial. Desloque a mão direita para o algarismo 5, primeiro eixo, e efetue:  $5 \div 2 = 2$ ; escreva 2, duas ordens à esquerda do 5, e efetue: 2 x 2 = 4; 4 para 5 é igual a 1. O prosseguimento da divisão é impossível no conjunto dos Números Naturais.

Desloque o quociente parcial 862 para a esquerda do ponto 3, que funcionará como vírgula decimal; para prosseguir a divisão, acrescente zero ao resto 1 escrevendo 10 em relação à borda direita; efetue:  $10 \div 2 = 5$ ; escreva o quociente 5, duas ordens à esquerda da unidade de 10, e efetue: 2 x 5 = 10; 10 para 10 é igual a zero, divisão concluída. Desloque o 5 para a direita dos algarismos do quociente já alcançado, obtendo o resultado 862,5. Logo,  $1.725 \div 2 = 862,5$  resto zero.

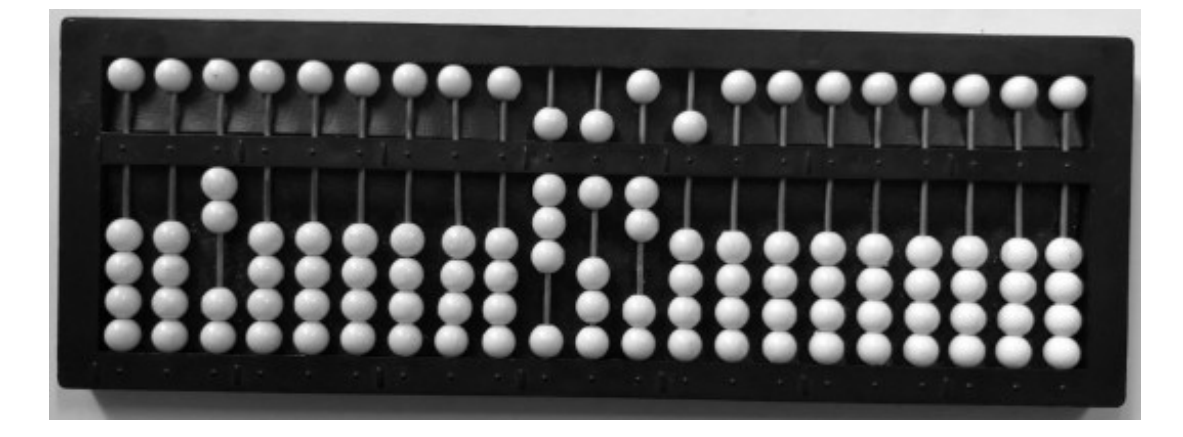

**Fonte**: acervo dos autores

Exemplo 4:  $3 \div 4 =$ 

Anote o dividendo 3 apenas em relação à borda direita e o divisor 4 em relação ao ponto 6.

Coloque a mão esquerda no 4, a mão direita no 3, e efetue:  $3 \div 4$ , divisão impossível no conjunto dos Números Naturais. Para se efetuar essa divisão no conjunto dos números racionais, anota-se 0 (zero) seguido de uma vírgula, como quociente parcial, em relação ao ponto 3. Para prosseguir a divisão, acrescente zero ao dividendo formando o número 30, representado em relação à borda direita. Efetue:  $30 \div 4 = 7$ ; anote 7, duas ordens à esquerda da unidade de 30, e efetue:  $7 \times 4 = 28$ ; 28 para 30 é igual a 2. Desloque 7 para a direita do ponto 3, formando o quociente parcial 0,7. Para prosseguir a divisão, acrescente zero ao resto 2, escrevendo 20 em relação à borda direita. Efetue: 20  $\div$  4 = 5; escreva o quociente 5, duas ordens à esquerda da unidade de 20, e efetue:  $5 \times 4 = 20$ ; 20 para 20 é igual a zero, divisão concluída. Desloque 5 para a direita dos algarismos do quociente já obtido, formando o quociente final 0,75. Logo,  $3 \div 4 = 0.75$  resto zero.

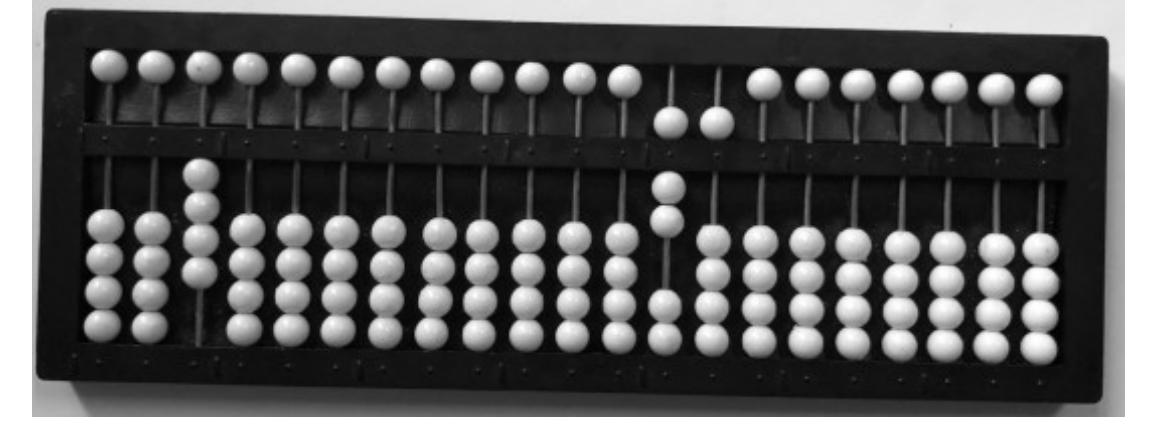

**Fonte**: acervo dos autores

Exercícios

Efetue:

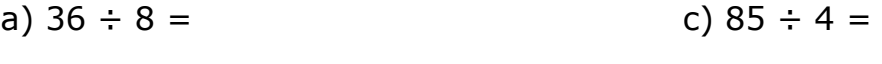

b) $18 \div 5 =$ d) 97 ÷ 5 =

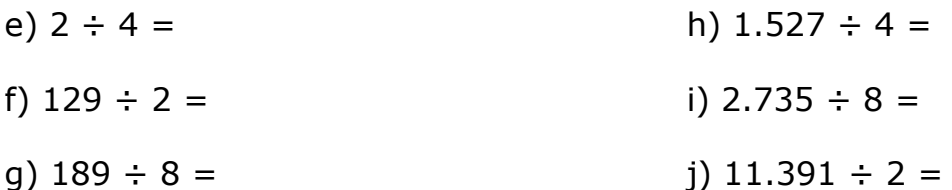

Nas divisões em que um ou ambos os termos são números decimais, por um princípio geral adotado na sua divisão, o processo deve ser efetivado quando o dividendo e o divisor possuírem o mesmo número de ordens decimais. Caso os termos não se apresentem dessa forma, recorre-se ao acréscimo de zeros na parte decimal com o objetivo de igualar o número de ordens decimais (o que não altera o valor dos termos). A partir desse momento, excluídas as vírgulas, processa-se a divisão como números inteiros, caso apresentado anteriormente.

### Exemplo 5:  $8,4 \div 2 =$

Igualando-se as ordens decimais, teremos  $8,4 \div 2,0$ . Eliminando-se as vírgulas, teremos 84 ÷ 20; anote o dividendo 84 apenas em relação à borda direita e o divisor 20 em relação ao ponto 6.

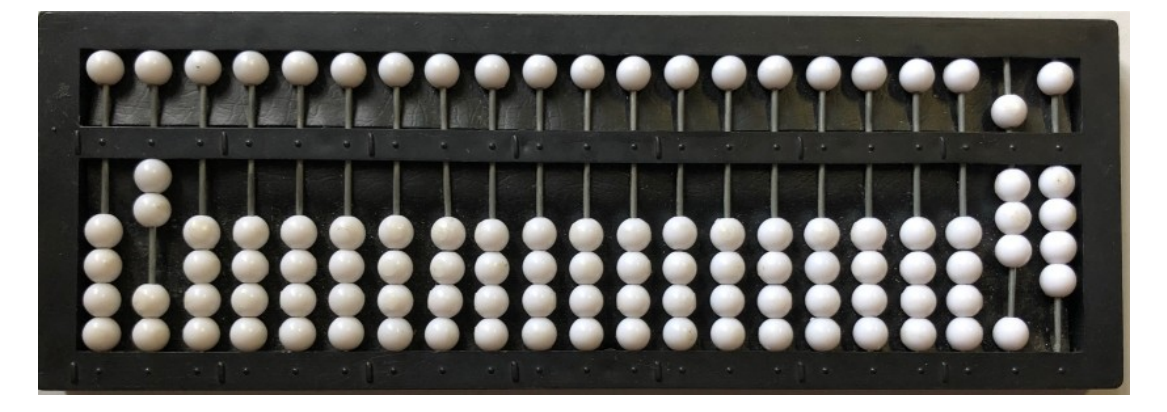

**Fonte**: acervo dos autores

Efetue a divisão como foi mostrado nos exemplos anteriores. Então, 8,4  $\div$  2 = 4,2 resto zero.

Exemplo 6: 2,36  $\div$  4 =

Igualando-se as ordens decimais, teremos  $2,36 \div 4,00$ . Excluindo-se as vírgulas, teremos 236 ÷ 400; anote o dividendo 236 apenas em relação à borda direita e o divisor 400 em relação ao ponto 6. Efetue a divisão como foi mostrado nos exemplos anteriores. Então, 2,36 ÷ 4 = 0,59 resto zero.

Exercícios

Efetue:

- a)  $4,8 \div 3 =$
- b)  $3,79 \div 5 =$
- c)  $15,9 \div 3 =$
- d)  $2,835 \div 7 =$
- e)  $14,345 \div 8 =$

Exemplo 7: 93  $\div$  1,5 =

Igualando-se as ordens decimais, teremos  $93,0 \div 1,5$ . Excluindo-se as vírgulas, teremos 930 ÷ 15.

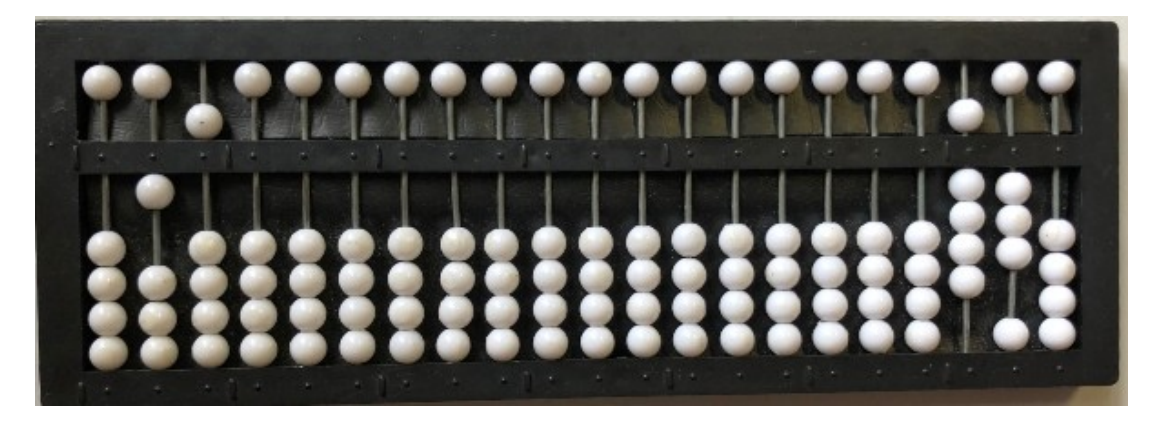

**Fonte**: acervo dos autores

Efetue a divisão como foi mostrado nos exemplos anteriores. Então, 93  $\div$  1,5 = 62 resto zero.

Exercício

Efetue:

- a)  $3 \div 0,5 =$
- b)  $45 \div 0,3 =$
- c)  $8 \div 3.2 =$
- d)  $1 \div 2,5 =$
- e)  $72 \div 0.09 =$

Exemplo 8:  $1,482 \div 0,02 =$ 

Igualando-se as ordens decimais, teremos 1,482 ÷ 0,020. Excluindo-se as vírgulas, teremos 1.482 ÷ 20. Efetue a divisão como foi mostrado nos exemplos anteriores. Então,  $1,482 \div 0,02 = 74,1$  resto zero.

Exercício

Efetue:

- a)  $0,169 \div 0,13 =$
- b)  $22,635 \div 4,5 =$
- c)  $0,612 \div 0,3 =$
- d)  $16,065 \div 5,25 =$
- e)  $22,848 \div 4,08 =$

Exemplo 9:  $3,6 \div 0,005 =$ 

Igualando-se as ordens decimais, teremos  $3,600 \div 0,005$ . Excluindo-se as vírgulas, teremos 3.600  $\div$  5. Efetue a divisão como foi mostrado nos exemplos anteriores. Então, 3,6 ÷ 0,005 = 720 resto zero.

# Exercícios

- 1) Efetue:
- a)  $6,4 \div 0,02 =$
- b)  $3,2 \div 0,16 =$
- c)  $0,169 \div 0,13 =$
- d)  $4,78 \div 0,5 =$
- e)  $5,4 \div 0,12 =$
- 2) Efetue:
- a)  $3,954 \div 4 =$
- b)  $9,46 \div 8 =$
- c)  $5 \div 16 =$
- d)  $22,016 \div 4,3 =$
- e)  $4,93 \div 0,08 =$
- f)  $24,096 \div 4,8 =$
- g)  $27 \div 8 =$
- h)  $25,46 \div 6,7 =$
- i)  $1,6632 \div 0,924 =$
- j)  $56,52 \div 3,14 =$
- k)  $0,5 \div 0,125 =$
- l)  $192 \div 12,8 =$
- m)  $120 \div 0.75 =$
- n)  $10 \div 16 =$
- o)  $203,82 \div 15,8 =$

### **Divisão de números decimais por 10 e suas potências**

Para dividir um número por 10, 100, 1.000 etc., basta deslocar a vírgula para a esquerda tantas ordens quantos forem os zeros do divisor. É importante ressaltar que todo número inteiro pode ser representado sob forma decimal. Assim: 3 é igual a 3,0; 15 é igual a 15,0 etc.

O quociente será representado tomando-se como referencial o ponto mais adequado ao seu número de ordens decimais.

#### Exemplo 1: 37,84  $\div$  10 =

Nesse caso, a vírgula será deslocada para a esquerda apenas uma ordem obtendo-se o número 3,784, que deve ser representado em relação ao ponto 1.

#### Exemplo 2:  $8 \div 100$  ou  $8.0 \div 100 =$

Nesse caso, a vírgula será deslocada duas ordens para a esquerda obtendo-se o número 0,080, ou simplesmente 0,08, que deve ser representado em relação ao ponto 1.

#### Exemplo 3:  $3,79 \div 1.000 =$

Nesse caso, a vírgula será deslocada três ordens para a esquerda obtendo-se o número 0,00379, que será representado em relação ao ponto 2.

# **REFERÊNCIAS**

BRASIL. Ministério da Educação. Secretaria de Educação Especial. *Grafia Braille para a Língua Portuguesa*/elaboração: CERQUEIRA, J. B. [et al.]. Secretaria de Educação Especial. Brasília: SEESP, 2006.

\_\_\_\_\_\_. Ministério da Educação. Secretaria de Educação Especial. *Soroban: manual de técnicas operatórias para pessoas com deficiência visual*  /elaboração: MOTA, M. G. B. da... [et al.]. Secretaria de Educação Especial. Brasília: SEESP, 2009.

COMISSÃO BRASILEIRA DE BRAILLE/União Brasileira de Cegos. *Código Matemático Unificado para a Língua Portuguesa*. São Paulo: Fundação Dorina Nowill para Cegos, 1998.

COSTA, O. S. da; CERQUEIRA, J. B. *Técnicas de cálculo e didática do Soroban*. Rio de Janeiro: Instituto Benjamin Constant, 1978.

MORAES, J. L. de. *Soroban para todos*. São Paulo: Fundação para o Livro do Cego no Brasil, 1951.

NORMAS TÉCNICAS PARA A PRODUÇÃO DE TEXTOS EM BRAILLE. Ministério da Educação/Secretaria de Educação Especial. Brasília: SEESP, 2007.

SILVA, G. S. da. *O Soroban para todos*. Pernambuco: [s.n.], 1999

# **MINISTÉRIO DA EDUCAÇÃO - MEC**

**INSTITUTO BENJAMIN CONSTANT - IBC** Av. Pasteur, 350/368 - Urca CEP 22290-250 - Rio de Janeiro / RJ www.ibc.gov.br

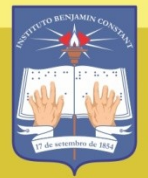

**INSTITUTO BENJAMIN CONSTANT** 

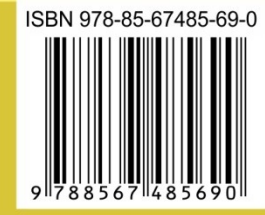